## UNIVERSIDAD NACIONAL DE INGENIERIA FACULTAD DE INGENIERIA MECANICA

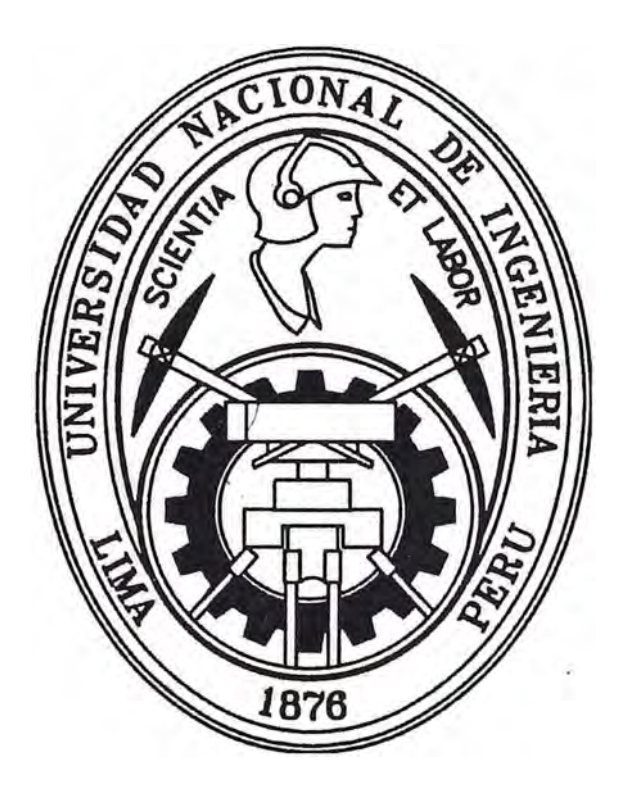

# **REDISEÑO E IMPLEMENTACION DEL SISTEMA DE ACCIONAMIENTO DEL MECANISMO DE GJRO DEL HORNO HORIZONTAL N <sup>º</sup>2 PARA CLINKER DE CEMENTO**

**INFORME DE SUFICIENCIA** 

PARA OPTAR AL TITULO PROFESIONAL DE: INGENIERO MECA TRÓNICO **LUIS JOSÉ BALLENA RÁZURI**  PROMOCIÓN 2003-Il

> LIMA-PERÚ 2009

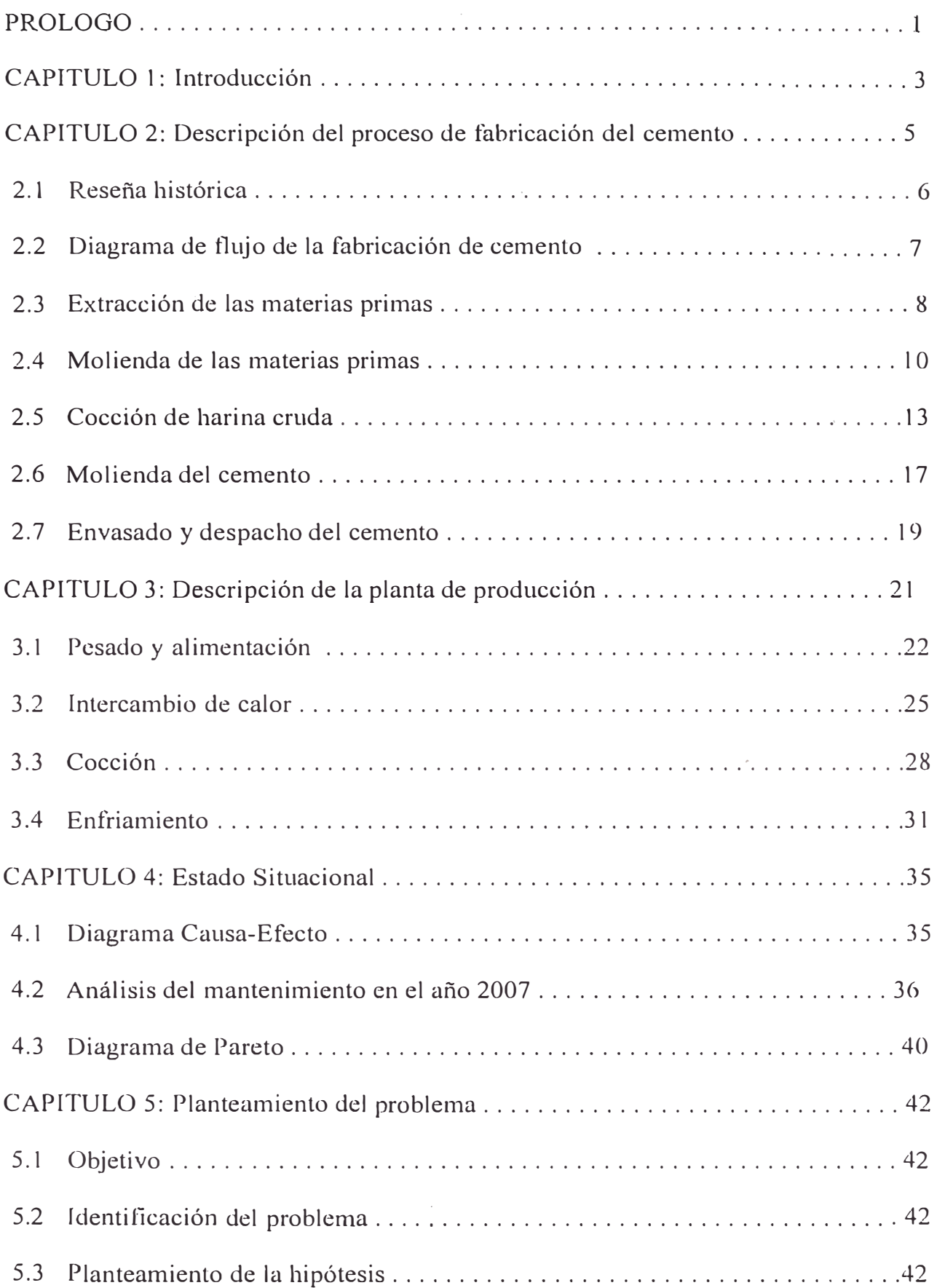

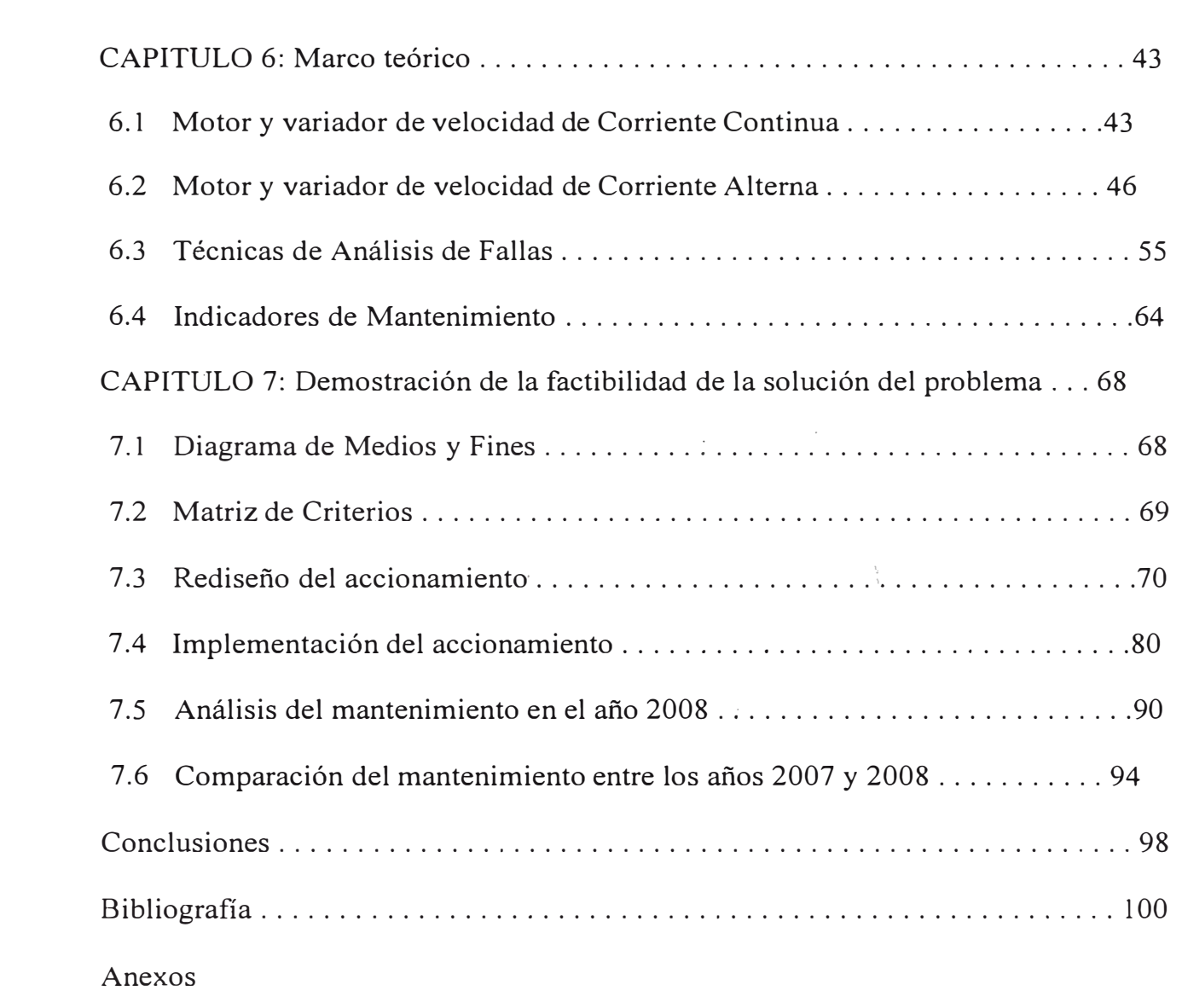

#### **PROLOGO**

El presente informe está basado en el rediseño e implementación del sistema de accionamiento del mecanismo de giro del Horno Horizontal N <sup>º</sup>2 para la producción de Clinker. Se analizarán los principales indicadores y costos de mantenimiento además de las pérdidas de producción antes y después del rediseño e implementación del accionamiento de giro del horno.

El capítulo 1 es una introducción a la importancia que tiene en toda producción aumentar la confiabilidad y disponibilidad de la maquinaria para obtener los mayores ratios de producción y menores costos de mantenimiento ..

En el capítulo 2 se describe el proceso de fabricación de cemento donde se resume el contexto en el que se basa el informe, describiendo el flujo de producción de cemento. Mientras que en el capítulo 3 se detalla el \_equipamiento y sus características técnicas de la planta de producción de clinker.

El capítulo 4 resume el estado situacional del mantenimiento, detallando las averías principales, los indicadores y costos de mantenimiento, pérdidas de producción para el mantenimiento electrónico en el año 2007. Mientras que en el capítulo 5 se detalla el objetivo, identifica el problema, y plantea la hipótesis.

En el capítulo 6 se resumen las teorías en las que se basa el informe desde las definiciones eléctricas y electrónicas así como también las técnicas e indicadores de mantenimiento utilizados.

El detalle del rediseño y la implementación están descritos en el capítulo 7. Además de los resultados del mantenimiento obtenidos en el año 2008 con el nuevo accionamiento y comparados con los resultados del año 2007.

Finalmente se resumen las conclusiones y las recomendaciones a tener en cuenta.

En los anexos se muestran las especificaciones, diagramas, planos y registros elaborados además de las características de los equipos.

#### **INTRODUCCION**

El siguiente informe está basado en una planta de fabricación de cemento en el Perú que cuenta con 2 hornos horizontales de producción exclusiva de Clinker.

La demanda de la producción de cemento en el país ha crecido continuamente en los últimos años. Hasta antes del 2005 el horno 2 no estaba en operación y se reactivó para suplir la demanda.

El horno 2 produce 600 000 kg/día y en el año 2007 tuvo constantes paradas p0r fallas en el motor y variador de velocidad de giro del horno, fallas que serán analizadas en este informe.

Los accionamientos de corriente continua son usados en la rotación de los hornos horizontales debido a que proporcionan un alto torque, sin embargo, esta característica ya no es única de estos motores, en la actualidad los motores de corriente alterna específicamente los de jaula de ardilla con variadores de velocidad pueden proporcionar un alto torque en velocidades inclusive nulas, En forma práctica la rotación de un horno de clinker puede demandar hasta un 250% de sobrecarga, cuando es sometido a su máximo esfuerzo.

En el presente informe se analizarán los beneficios técnicos y económicos obtenidos al cambiar el motor y variador de velocidad de corriente continua para el giro del Horno Horizontal de Clinker N<sup>º</sup>2.

El alcance del informe se centra en el mantenimiento electrónico, muestra y analiza la información de esta área y es aquí donde se evalúan los resultados.

Dentro de los alcances del informe se contempla el análisis del mantenimiento teniendo en cuenta algunos indicadores de clase mundiales y su evolución entre ellos el Tiempo Promedio Entre Fallas, el Tiempo Promedio Para Reparar, el Tiempo Promedio Para Reparar y la Disponibilidad.

Además se evalúan los costos de mantenimiento con el accionamiento en corriente continua que comprende el año 2007 y luego con el accionamiento de corriente alterna implementado en el 2008.

#### **CAPITULO2**

#### **DESCRIPCION DEL PROCESO DE FABRICACION DE CEMENTO**

#### **2.1. Reseña histórica**

Hacia el año 700 antes J.C. los etruscos utilizaban mezclas de puzolana y cal . ' para hacer un mortero. Ya en el año 100 antes J.C. los romanos utilizaban mezclas de puzolana y cal para hacer hormigón de resistencias a compresión de 5 MPa. Hasta el año 1750 sólo se utilizaban los morteros de cal y materiales  $\mathbb{F}$ <sup>\*</sup> puzolánicos (tierra de diatomeas, harina de ladrillos, etc.). Hacia 1750-1800 se investigaron mezclas calcinadas de arcilla y caliza. Smeaton comparó en el año 1756 el aspecto y dureza con la piedra de Portland al sur de Inglaterra. 40 años más tarde, Parker fabricó cemento natural aplicándose entonces el vocablo "cemento" (anteriormente se interpretaba como "caement" a toda sustancia capaz de mejorar las propiedades de otras). Vicat explicó en 1818 de manera ''': . científica el comportamiento de estos "conglomerantes".

En 1824, Aspdin patentó el cemento portland dándole este nombre por motivos comerciales, en razón de su color y dureza que le recordaban a las piedras de Portland. Hasta la aparición del mortero hidráulico que auto endurecía, el mortero era preparado en un mortarium ( sartén para mortero) por percusión y rotura, tal como se hace en la industria química y farmacéutica. Entre los años 1825-1872 aparecieron las primeras fábricas de cemento en Inglaterra, Francia y Alemania. En el año 1880 se estudiaron las propiedades hidráulicas de la escoria de alto horno.

Hoy en día el cemento es el conglomerante más barato que se conoce. Mezclado adecuadamente con los áridos y el agua forma el hormigón, una roca amorfa artificial capaz de tomar las más variadas formas con unas prestaciones mecánicas a compresión muy importantes. Las resistencias a tracción pueden mejorarse con la utilización de armaduras (hormigón armado).

La palabra "hormigón" tiene su origen en el parecido a un bizcocho preparado con almendras, harina, leche y huevos. Las almendras estaban enteras y recordaban a los áridos gruesos incluidos en el mortero. Este bizcocho tenía el nombre de "formigo" d�l cual ha derivado el vocablo hormigón. Los vocablos: francés "béton" y el alemán "beton" derivan del latín "bitumen/bituminis" que significa "lodo que se iba espesando". El vocablo inglés "concrete" también deriva del latín teniendo el significado de denso, compacto.

El vocablo "clinker" da nombre al producto intermedio en la fabricación del cemento, principal componente de este último. Se trata del producto obtenido por calcinación a 1500 ºC de una mezcla de caliza, arcilla y otros aditivos. Este producto producía, al deslizarse por los hornos rotatorios, un ruido "clink, clink, ... " del que toma el nombre onomatopéyico de "clinker".

La palabra "mortero" viene del vocablo romano "mortarium" que significa sartén para mortero, donde se preparaba por percusión el antiguo mortero romano.

#### **2.2. Diagrama de flujo de la fabricación de cemento**

A continuación se muestra el diagrama de flujo de la fabricación de cemento compuesto básicamente por cinco procesos.

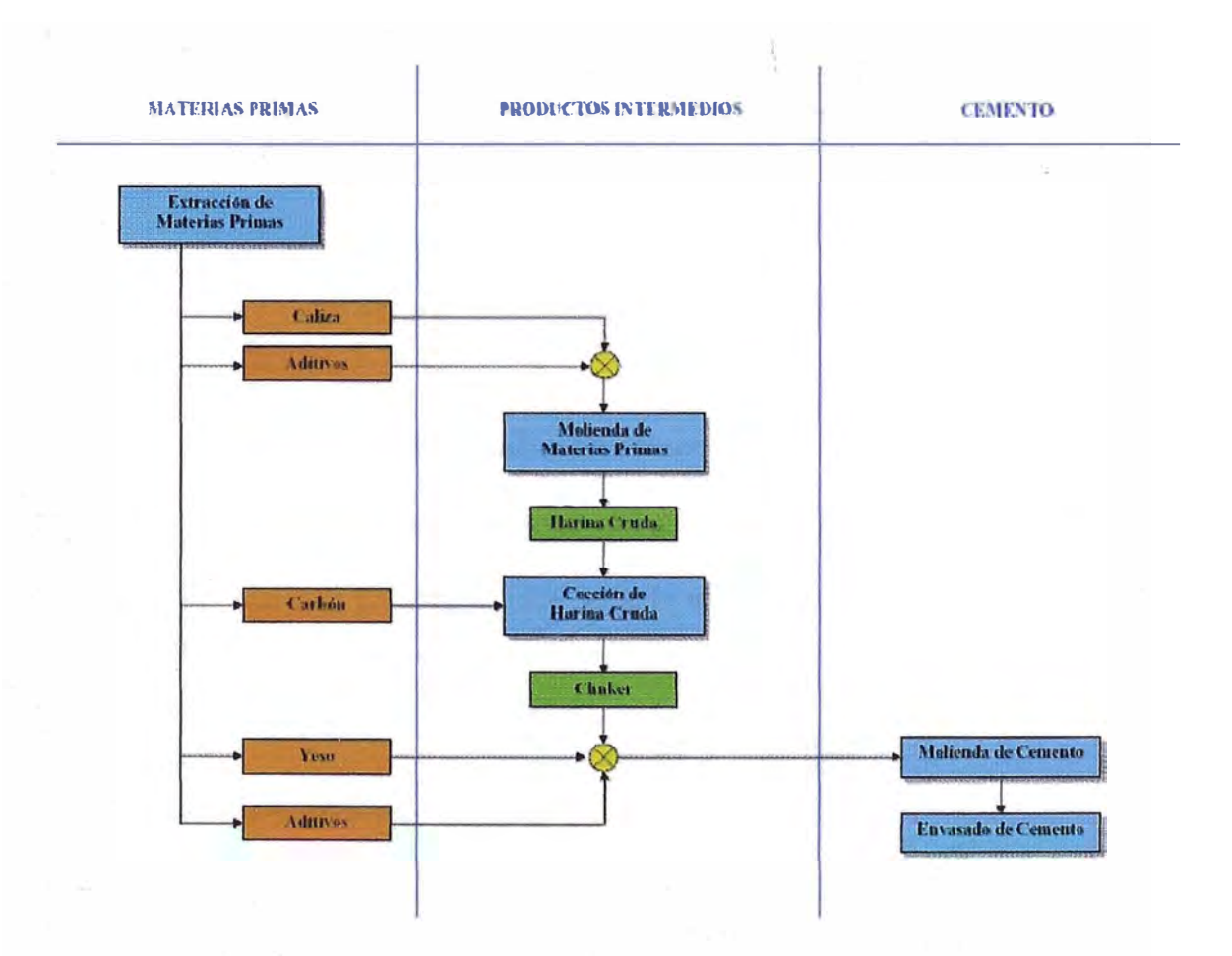

Figura 2.1: Diagrama de flujo de la fabricación de cemento

#### **2.3. Extracción de materias primas**

El proceso de fabricación del cemento comienza con la obtención de las materias primas necesarias para conseguir la composición deseada de óxidos metálicos para la producción de clínker.

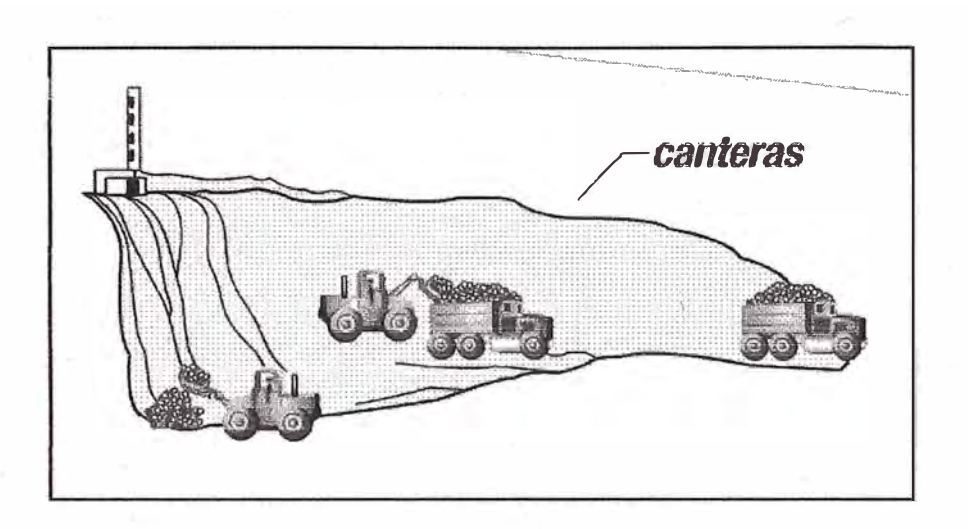

Figura 2.2: Extracción de caliza de la cantera

La extracción de la caliza se realiza en canteras a tajo abierto con el uso de perforadoras y voladuras. El material extraído es cargado mediante palas colocados en camiones y transportados hacia la trituradora primaria.

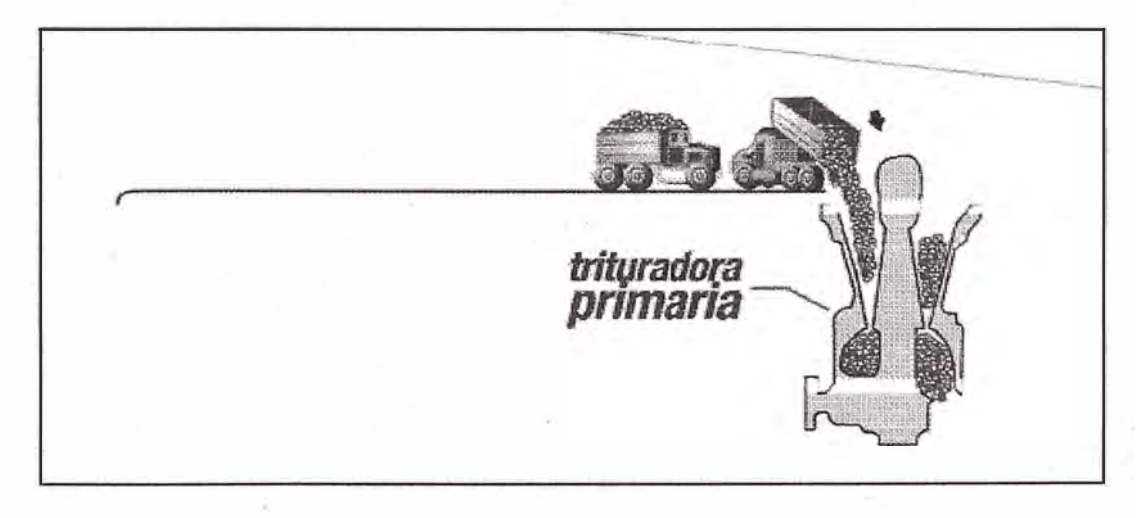

Figura 2.3: Trituradora primaria de caliza

Para obtener una granulometría menor pasa de la trituradora primaria a una secundaria. Con esta segunda trituración de la caliza, materia prima básica del cemento, se reduce el material que viene de canteras con hasta  $1.2 \text{ m}^3$  a un tamaño final menor a  $0.1 \text{ m}^3$ .

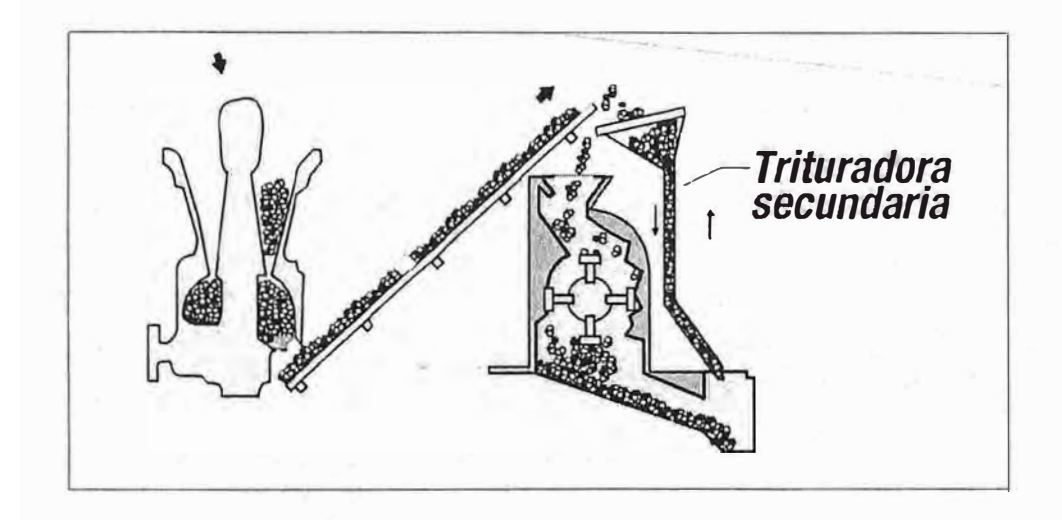

Figura 2.4: Trituradora secundaria de caliza

El clinker que es el material principal en el cemento y se compone óxidos de calcio, silicio, aluminio y hierro.

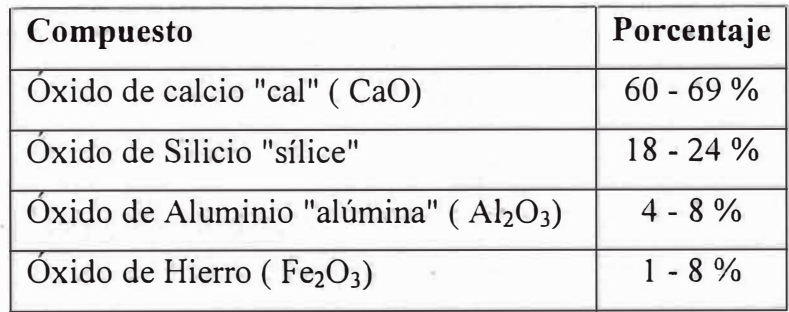

Tabla 2.1: Composición de clinker

La obtención de la proporción adecuada de los distintos óxidos se realiza mediante la dosificación de los minerales de partida:

Caliza para el aporte de CaO principalmente.

Arcilla, arena y hierro para el aporte del resto de óxidos.

Este material triturado es transportado hasta la cancha de almacenamiento y luego elevado por medio de cangilones a tolvas.

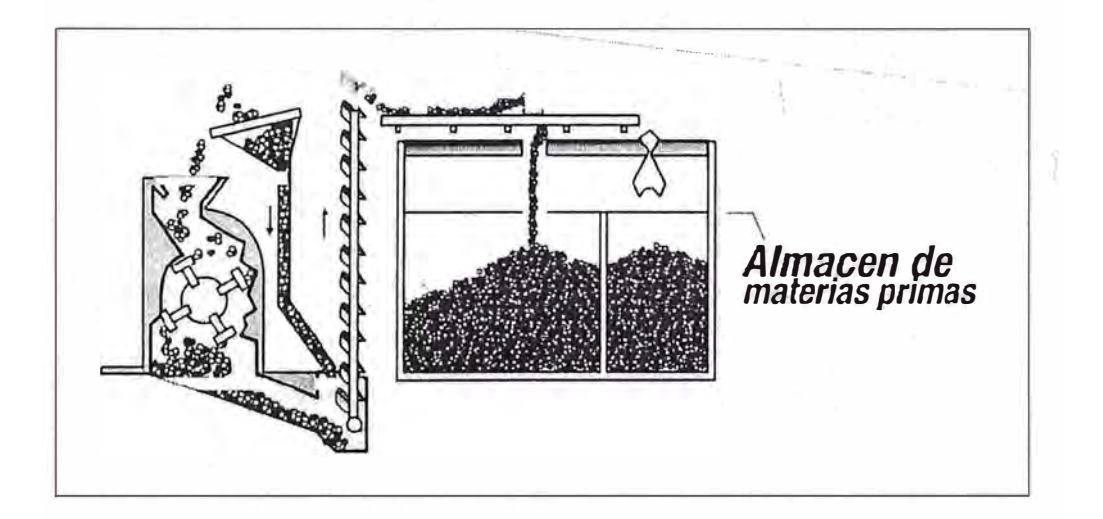

Figura 2.5: Almacenamiento de caliza, hierro, arena y arcilla

En cada etapa se realizan los estudios de composición de los materiales permitiendo dosificar la mezcla de materias para obtener la composición homogénea.

#### **2.4. Molienda de materias primas**

En la molienda de las materias primas se realiza la última reducción del tamaño de la caliza a un estado pulverulento. Este proceso se realiza con molinos de bolas ( cuyos cuerpos moledores son bolas de acero de diferente diámetro, donde la molienda se efectúa por impacto) o en molinos verticales. La finalidad de la molienda es reducir el tamaño de las partículas de las materias para que las reacciones químicas de cocción en el horno puedan realizarse de forma adecuada.

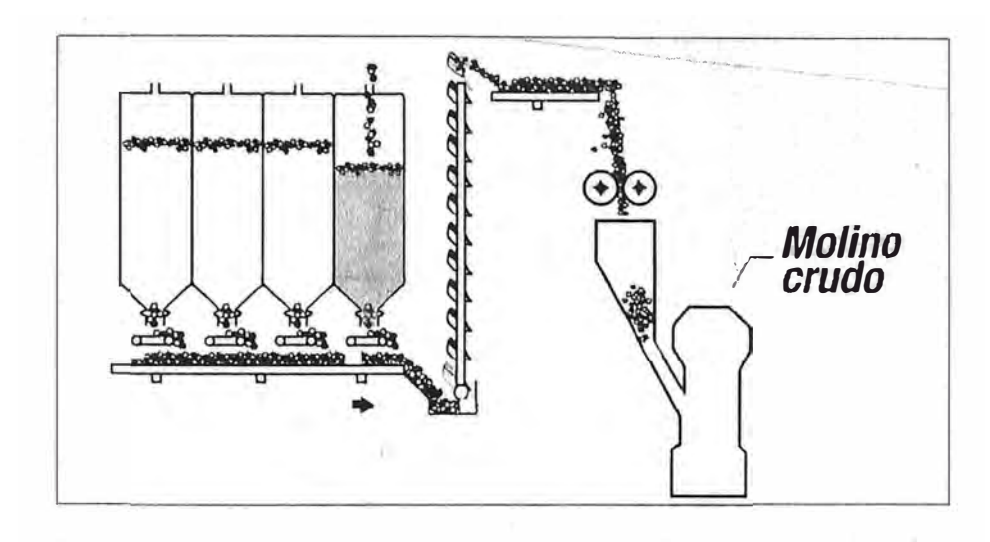

Figura 2.6: Molienda de las materias para la formación de harina cruda

La dosificación de las materias primas es controlada en forma automática por un sistema interactivo de análisis por rayos X y regulado con balanzas dosificadoras tipo faja.

Al pulverizarse la caliza, con los otros materiales se obtiene un producto llamada harina cruda el cual es conducido por medio de fajas transportadoras y sistemas neumáticos a los Silos de Homogeneización, donde se mezcla la harina cruda con el objetivo de obtener una mezcla lo más uniforme posible. Una buena homogenización permite corregir las dosificaciones, mantener una operación adecuada del horno y prever la calidad del clínker. Por el contrario, una mala homogeneización puede dar lugar a clínker de mala calidad, cometer

errores en los cambios de dosificación, dificultar la operación del horno e impedir las reacciones químicas de formación de clínker.

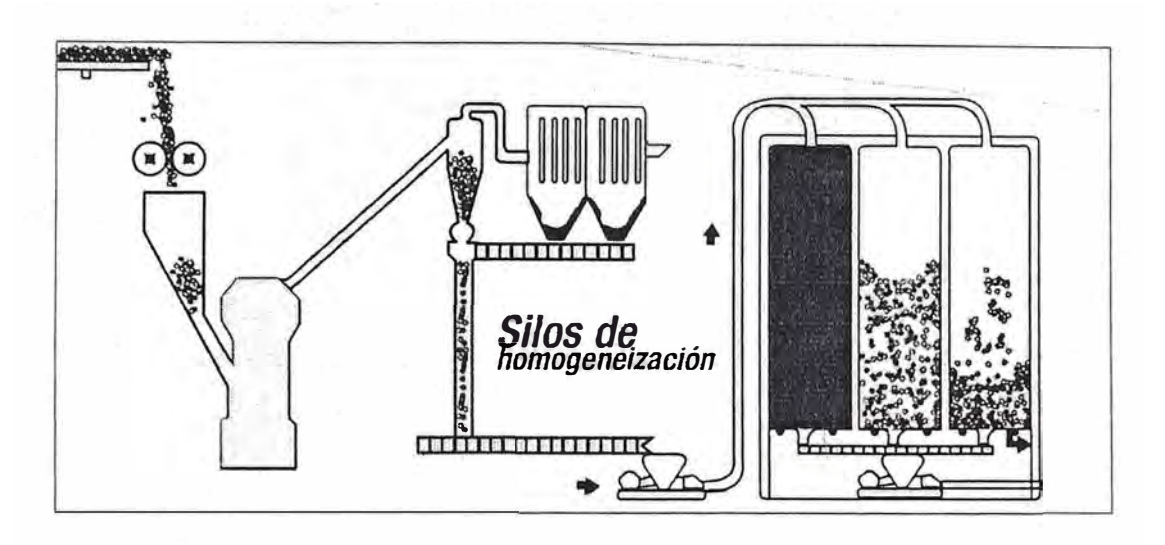

Figura 2.7: Homogenización de la harina cruda

El molino de bolas está compuesto por dos secc10nes o cámaras. En la pnmera sección del cuerpo del molino está incorporado un compartimento equipado con levantadores para el secado. El material secado es transportado desde el compartimento de secado hasta el compartimiento de molienda por los levantadores y por el flujo de aire. El compartimento de molienda tiene un revestimiento de clasificación y una carga de bolas para moler en una cámara única.

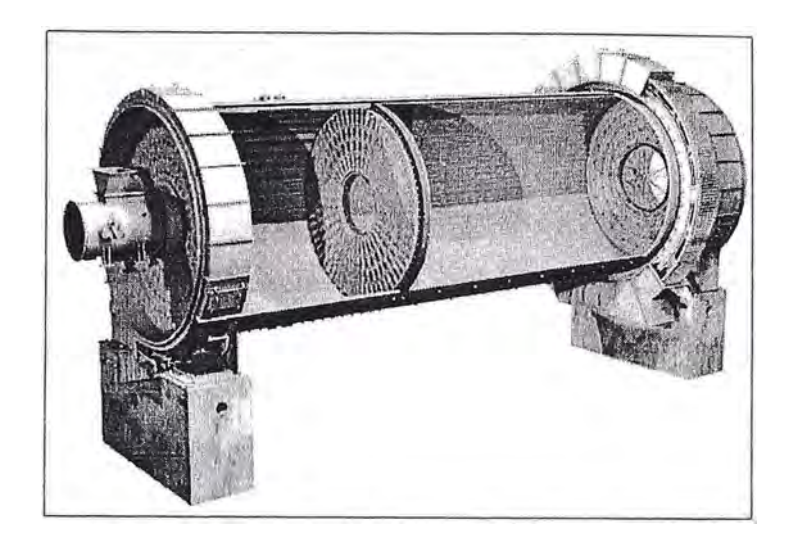

Figura 2.8: Detalle del interior de un molino de bolas y sus dos cámaras

## **2.5. Cocción de harina cruda**

Las materias primas molidas y 'mezcladas toman el nombre de harina cruda la que es introducida en el horno en forma seca y pulverulenta.

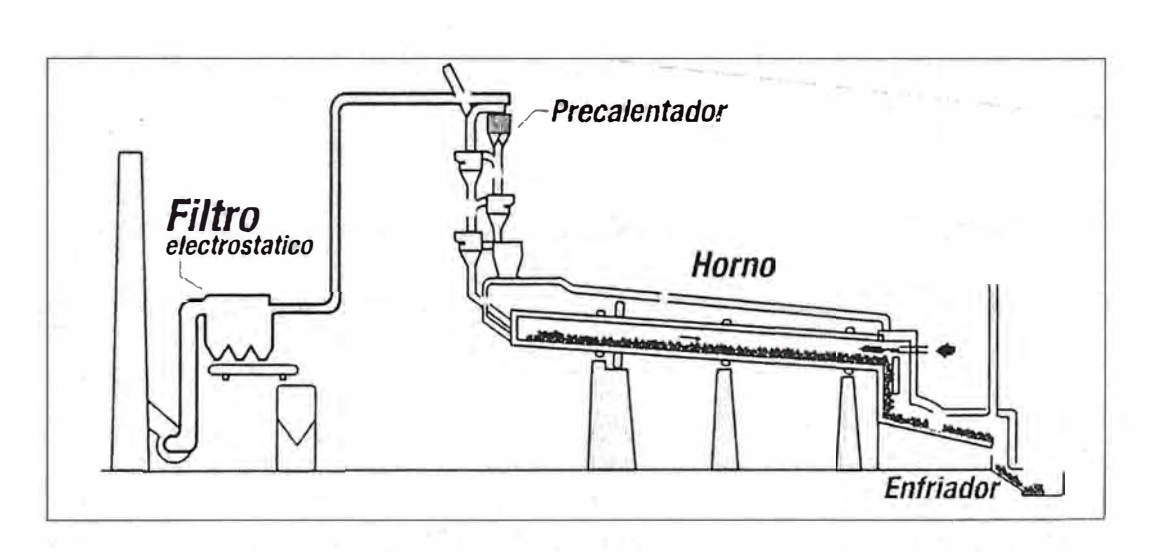

Figura 2.9: Cocción de la harina cruda

El sistema del cocción comprende una torre de ciclones para intercambio de calor en la que se precalienta el material en contacto con los gases provenientes del horno que son succionados por un extractor.

El proceso de descarbonatación de la caliza ( calcinación) puede estar casi completado antes de la entrada del material en el horno en la llamada cámara de combustión a la que se añade parte del combustible (precalcinador).

El material procesado en el horno rotatorio alcanza una temperatura de alrededor de los 1450° . Es enfriado bruscamente al abandonar el horno en enfriadores de parrillas obteniéndose de esta forma el clínker.

La transformación de la harina cruda en clínker es un proceso donde ocurren cambios físico-químicos. En general, el proceso de fabricación de cemento implica reacciones, que se efectúan dentro de la unidad de calcinación.

En el intercambiador de calor compuesto por una torra de ciclones se produce el secado que implica la evaporación de la humedad de la materia prima a una temperatura de 110°C.

La deshidratación se da a temperaturas mayores de 450° C, y significa la pérdida del agua químicamente unida a compuestos tales como algunas arcillas y agregados.

A los 900°C la caliza se descompone en cal viva (CaO) y dióxido de carbono  $(CO<sub>2</sub>)$ . Esta cal está lista para reaccionar y debe ser tratada rápidamente a la zona de clinkerización.

Los óxidos de fierro comienzan a reaccionar con la cal y la alúmina, para . formar ferroaluminato tetracálcico líquido a la temperatura de 1300 <sup>º</sup>C que es a la qué se disuelven los minerales, incrementando la reacción entre ellos.

14

A los 1338 <sup>º</sup>C los materiales disueltos en el ferroaluminato tetracálcico  $(C_4AF)$  reaccionan, formando todo el silicato dicálcico (C<sub>2</sub>S).

El aluminato tricálcico (C<sub>3</sub>A) se termina de formar a los 1400 °C. La cal que se encuentra en exceso reacciona con parte del silicato dicálcico (C2S) para formar silicato tricálcico  $(C_3S)$ .

La temperatura de calcinación es de 1450 ºC. Ese calor se debe mantener constante en la zona de calcinación del horno para que se lleven a cabo las reacciones químicas.

El polvo calcinado y convertido en clínker pasa al enfriador, donde llega con una temperatura aproximada de 1000 ºC. En el enfriador, por medio de aire a presión se logra bajar la temperatura del clínker hasta los 40<sup>º</sup>C.

Parte del aire que se calienta al contacto con el clínker se aprovecha para incrementar la eficiencia de los pre calentadores y parte del aire que tiene baja temperatura se va a la atmósfera a través de un colector de polvo que disminuye las emisiones a la atmósfera.

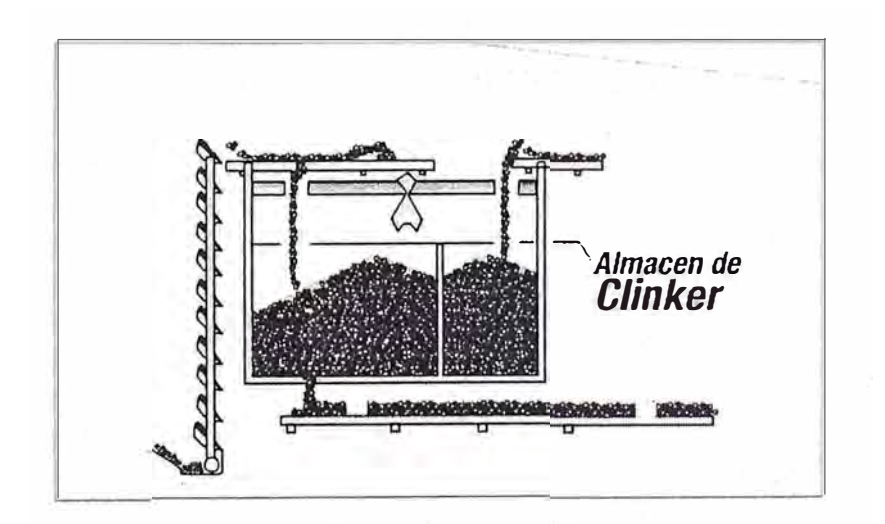

Figura 2.10: A lmacenamiento de clinker

Las características y la calidad del clínker, dependen de los compuestos mineralógicos y éstos dependen del porcentaje en que está presente cada uno de los óxidos.

Para dosificar la harina cruda será necesario tener en consideración lo siguiente:

Definir el tipo de clínker que se desea obtener.

Conocer las características y cantidades de los otros materiales que se pueden agregar en el proceso, tales como polvos recuperados en el proceso que se reingresan y cenizas de carboncillo.

Tener presente que las relaciones de los óxidos condicionan la aptitud de clinkerización en ·la operación del horno (formación de anillos, formación o des�rucción de la costra, exceso de cal libre, etc.).

Estos fenómenos hacen necesario tener en consideración algunas relaciones, como:

Módulo de Silicato

$$
MS = \frac{SiO_2}{Al_2O_3 + Fe_2O_3}
$$

Módulo de Alúmina

$$
MA = \frac{SiO_2}{Fe_2O_3}
$$

#### **2.6. Molienda del cemento**

El proceso de fabricación de cemento termina con la molienda conjunta de clínker, yeso y otros materiales denominados adiciones.

Los materiales utilizables, que están normalizados como adiciones, son entre otros:

Escorias de alto horno

Puzolanas naturales

Caliza

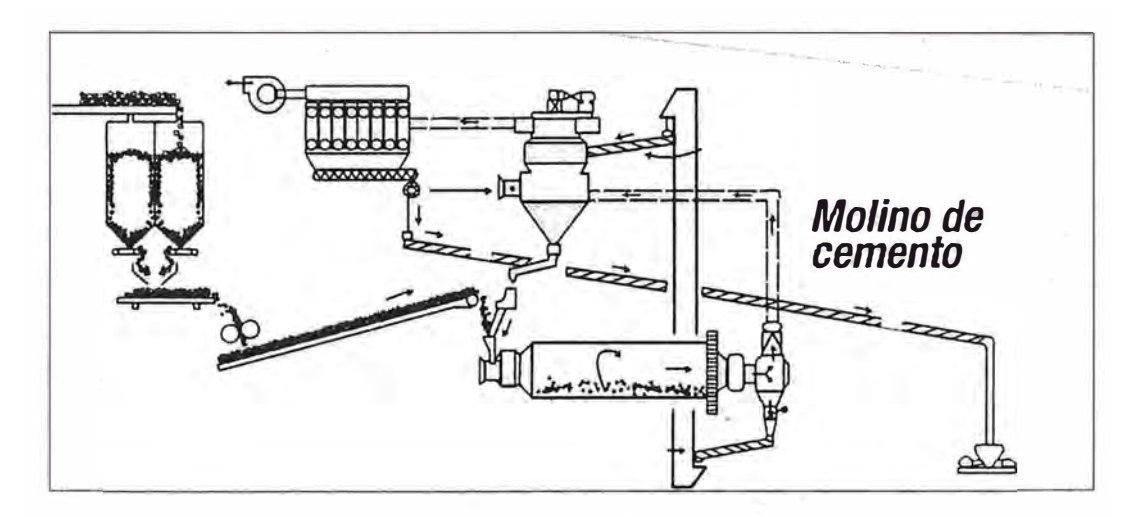

Figura 2.11: Molienda de clinker y yeso para producir cemento

El yeso es el sulfato de calcio deshidratado, que regula la hidratación y el fraguado del cemento mediante una reacción con el aluminato tricálcico. Al formar el sulfoaluminato tricálcico, la mezcla se va hidratando poco a poco y además acelera la hidratación del silicato tricálcico.

El yeso para hacer cemento necesita ser muy puro en valores que oscilan entre 80 y *90%* de pureza.

Hay puzolanas naturales y artificiales, hechas a base de arcillas activadas. La puzolana natural es un material volcánico. Se utiliza en la elaboración del cemento por la contribución a las resistencias mecánicas y al ataque de agentes agresivos del medio; aunque la puzolana por sí sola no tiene propiedades hidráulicas, combina su contenido de sílice con la cal que libera el cemento al hidratarse, para formar compuestos con propiedades hidráulicas.

En función de la composición, la resistencia y otras características adicionales; el cemento es clasificado en distintos tipos y clases. Entre los que tenemos:

Cemento Portland: I, II y V

Cemento Portland Adicionado: IP, MS y ICo

La molienda de cemento se realiza en molinos en las que la mezcla de materiales es sometida a impactos de cuerpos metálicos o a fuerzas de compresión elevadas.

Para ello se utilizan los siguientes equipos:

Molinos verticales de rodillos

Molinos de bolas

Una vez obtenido el cemento se almacena en silos para ser envasado o despachado a granel.

Las pruebas de resistencia a la compresión, sanidad y tiempos de fraguado inicial y final, se deben realizar diariamente para asegurar la calidad del cemento.

Durante la molienda de cemento, cada hora se toma una muestra para la determinación del blaine, que provee un valor de la finura del cemento. Esta prueba tiene como unidades de medida cm**<sup>2</sup>** /g.

Además existen otros equipos e instrumentos empleados para el control como los tamices para medir la finura; prensa, para medir la resistencia a la compresión; balanzas; reactivos químicos para análisis y elaboración de estándares.

Otros equipos como emisión de plasma y absorción atómica se utilizan como apoyo en la elaboración de estándares.

#### **2.7. Envasado y despacho del cemento**

El cemento extraído de los silos es despachado tanto en bolsas de papel como a granel. Para el despacho en bolsas se utiliza máquinas rotativas automáticas que tienen una capacidad de envasado de 2,500 bolsas por hora. El operador sólo se limita a colocar un paquete de bolsas a la entrada de la máquina y luego esta se encarga de alimentar automáticamente, bolsa por bolsa a los pitones de una tolva rotativa, que gira continuamente, y que las llena con el peso de 42.5 kg descargándolas sobre una faja transportadora. Las bolsas son transportadas a las plataformas de los camiones por un sistema de fajas, mientras que los cargadores se limitan a cogerlas y acomodarlas sobre la tolva de los camiones.

En el despacho a granel se utiliza camiones especiales de hasta 30 toneladas que se cargan en 10 minutos. El peso de cada camión es controlado por

balanzas de plataforma con controles electrónicos, lo que garantiza el peso correcto.

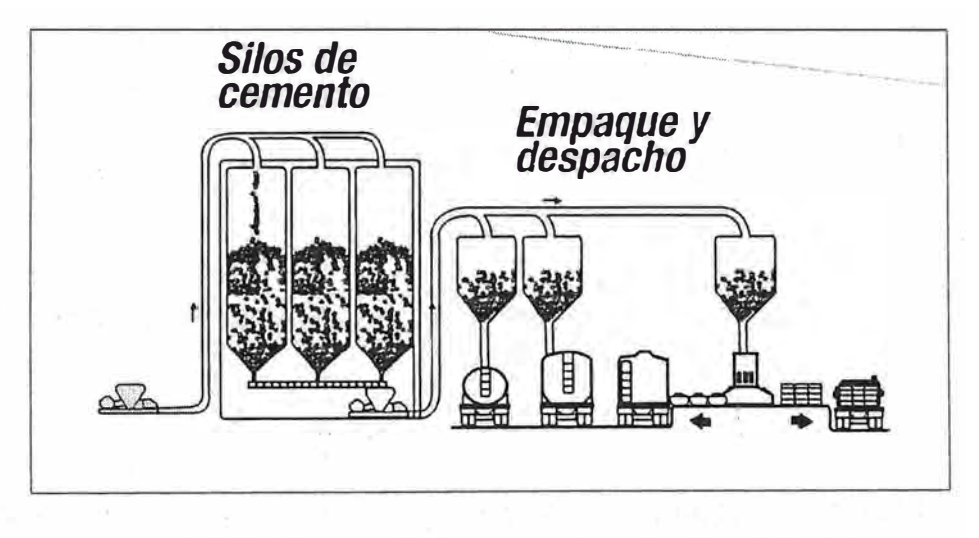

Figura 2.12: Almacenamiento de cemento, envasado y despacho

## **CAPITUL03**

## **DESCRIPCION DE LA PLANTA DE PRODUCCION**

La planta de clinker tiene una capacidad de producción 600 000 kg/día y está dividida en cuatro subsistemas de:

- Pesado y alimentación
- Intercambio de calor
- Cocción
- Enfriamiento

Aquí se realiza la cocción de la harina cruda para obtener clinker que es el principal componente del cemento. Como combustible se usa una mezcla de diferentes tipos de carbón tanto naturales como artificiales.

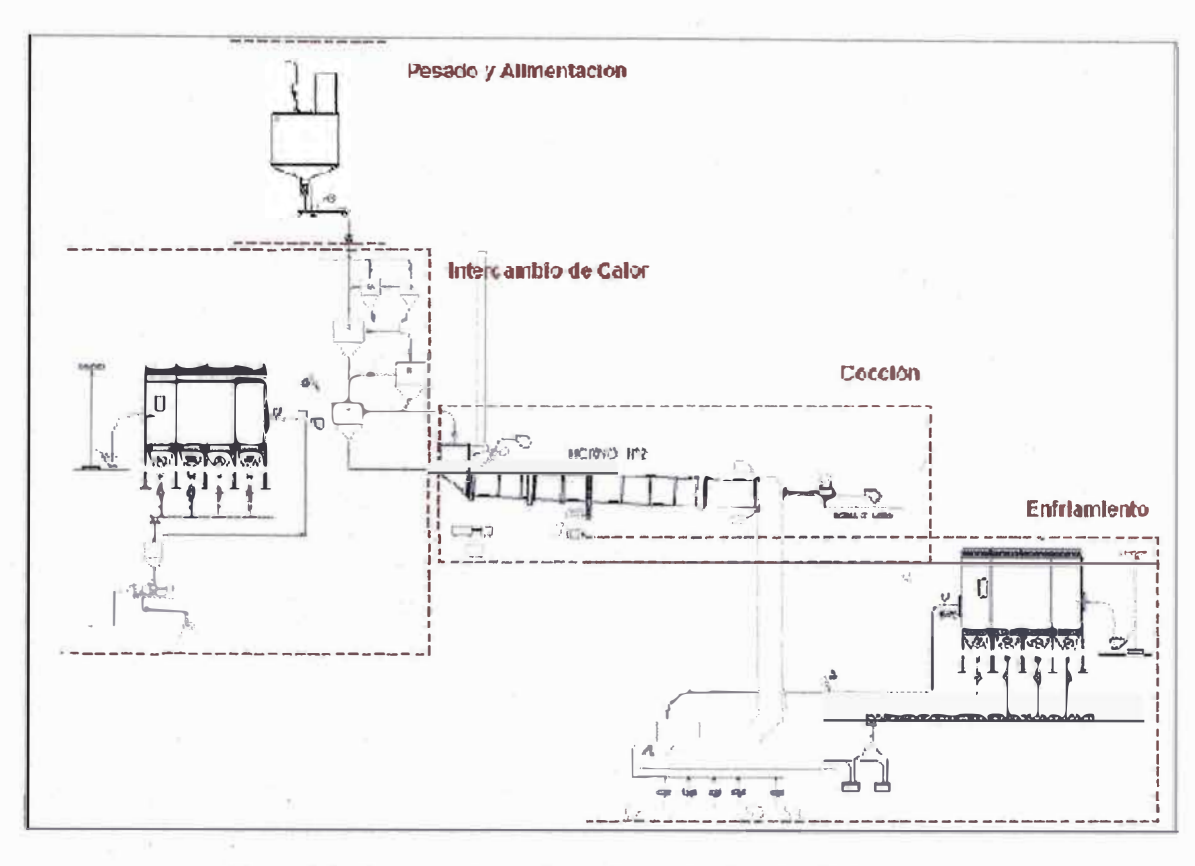

Figura 3.1: Esquema de la planta de producción de clinker

A continuación se describen todos los subsistemas detallando su equipamiento.

#### **3.1. Pesado y alimentación**

En este primer subsistema se realiza el pesaje de la cantidad requerida y el transporte de la harina cruda, para ser precalentada en el intercambiador de calor, considerando que su suministro debe ser constante y estable para evitar enfriamientos o recalentamientos en el sistema. Está compuesto por los siguientes equipos.

#### **3.1.1. Silo almacenamiento**

Inicialmente la harina cruda se almacena en un silo de concreto de 300 000 kg de capacidad el cual además posee un sistema de aireación en la base

compuesto por un soplador de 170 cfm y cuatro válvulas neumáticas tipo mariposas de 15 cm para permitir que el material fluya hacia Ja descarga de manera constante y de acuerdo a una secuencia definida.

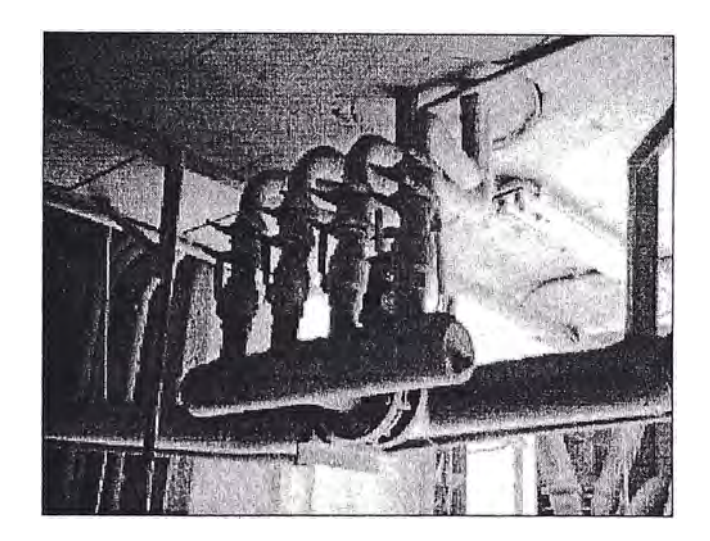

Figura 3.2: Un punto de aireación en la base del silo.

#### **3.1.2. Bomba y compresora neumáticas**

El silo se encuentra en el nivel cero y es necesario elevar el material hasta el último piso del intercambiador donde será dosificado. Para esto se utiliza un sistema de transporte neumático en donde el material es elevado 40 m impulsado por aire con la presión generada por una compresora y almacenado en un pequeña tolva en el último piso del intercambiador. La bomba utilizada tiene una capacidad de transporte de hasta 60 000 kg/h y la compresora es del tipo paletas con un flujo de 779 cfm a 200 kPa.

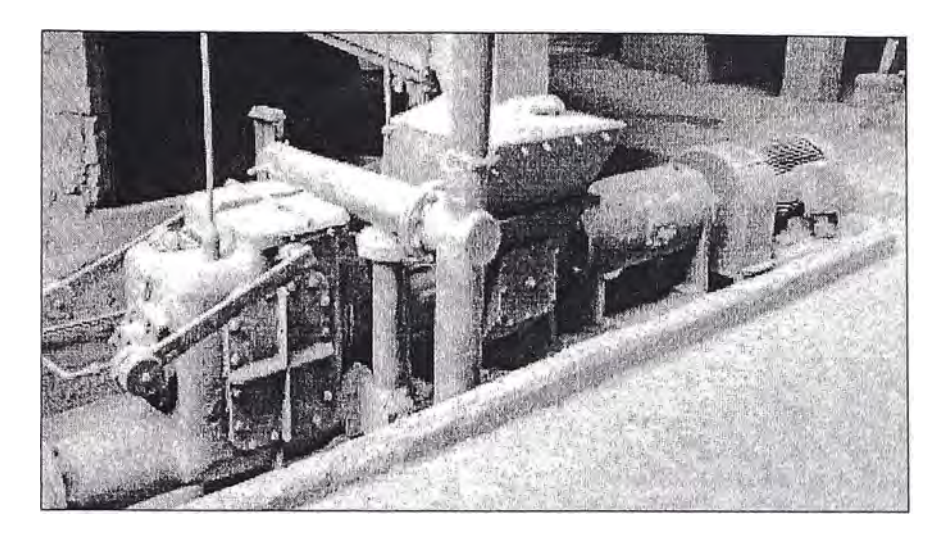

Figura 3.3: Bomba de harina de crudo

## **3.1.3. Balanza dosificadora**

Se posee una balanza dinámica del tipo faja dosificadora con una capacidad de 70 000 kg/h y precisión de +/- 0.5%, físicamente se ubicada en el último piso del intercambiador de calor y descarga directamente sobre el ciclón 2.

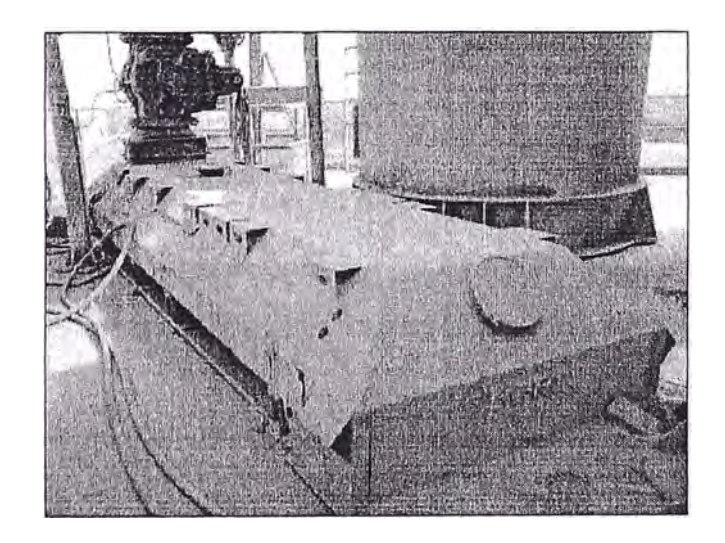

Figura 3.4: Balanza tipo faja, con alimentador rotatorio al ingreso

El principio de operación de la balanza se base en una faja con control de velocidad variable" que incluye un sistema de pesaje para monitorear constantemente el peso del material. Con estas dos variables es posible controlar la cantidad de material.

El material es dosificado de manera estable e ingresado al intercambiador de calor mediante un alimentador rotatorio.

### **3.2. Intercambio de calor**

Aquí se realiza la deshidratación y el precalentamiento de la harina cruda, con el objetivo de recuperar el máximo calor de los gases del horno. Está compuesto por los siguientes equipos.

#### **3.2.1. Extractor de Tiro**

El extractor de tiro permite· succionar los gases calientes del horno a través de un ducto de 1.54 m<sup>2</sup> y transportarlos por los ciclones. Con el fin de elevar la temperatura del material.

El extractor tiene una capacidad máxima de 30 m<sup>3</sup>/s a una velocidad de 1200 rpm, posee un regulador de velocidad en base a un banco de resistencias y con una potencia de 300 kW para un motor del tipo rotor bobinado.

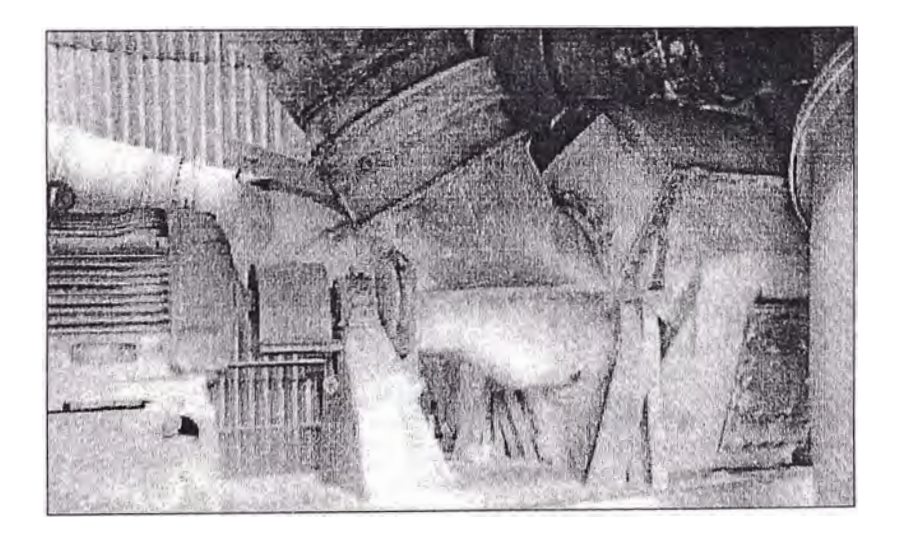

Figura 3.5: Extractor y motor de rotor bobinado

#### **3.2.2. Ciclones**

El intermcabiador de calor está compuesto por una torre de ciclones y cuenta con cuatro etapas o niveles, pero con cinco ciclones ya que la etapa superior se subdivide en dos ciclones para lograr una mayor eficiencia en la separación. Estos están dispuestos uno encima del otro.

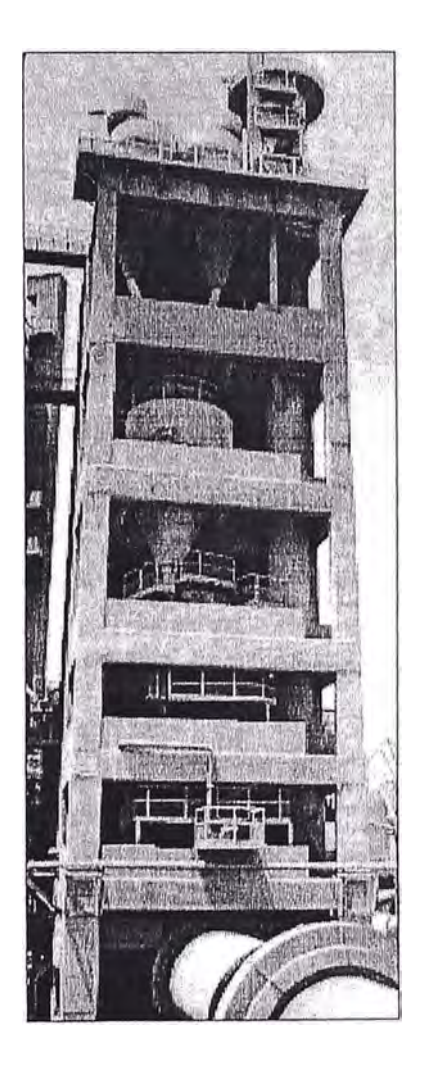

Figura 3.6: Edificio del intercambiador de calor

La altura del intercambiador es de 41.85 m, los ciclones de la segunda a la cuarta etapa tienen �n diámetro de 4.2 m, mientras que los ciclones gemelos de la primera etapa tienen un diámetro de 2.685 m. Los cicl nes permiten la precipitación del material, los ciclones están conectados entre sí por tuberías ascendentes de sección cuadrada y la tubería superior que es de sección circular.

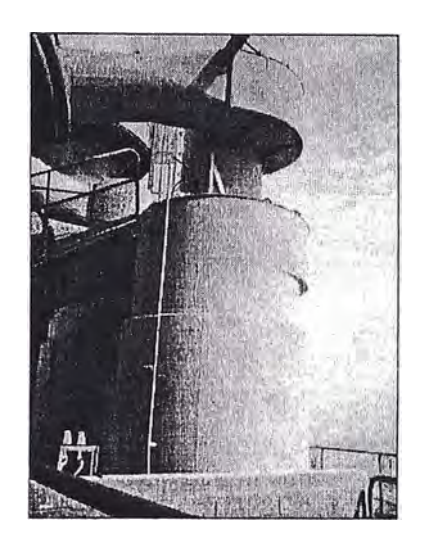

Figura 3.7: Detalle de uno de los ciclones mellizos

Las tuberías de salida material de los ciclones desembocan en la tubería de gases ascendentes del siguiente ciclón, mientras que la salida de material del cuarto ciclón desemboca en el horno.

#### **3.2.3. Filtro de colector de polvo**

Encargado de colectar el polvo extraído de los ciclones tiene un área de filtración total de 1850 m2 con un total de 616 mangas.

Además está compuesto por cuatro cámaras, cada una de ellas posee un vibrador y un alimentador rotatorio que recolectan el polvo y lo envían hacia un transportador helicoidal de 5000 kg/h y de 9 m de longitud.

El extractor es de 35 m<sup>3</sup>/s de capacidad, 186 kW de potencia y es controlado por un variador de velocidad de la misma potencia.

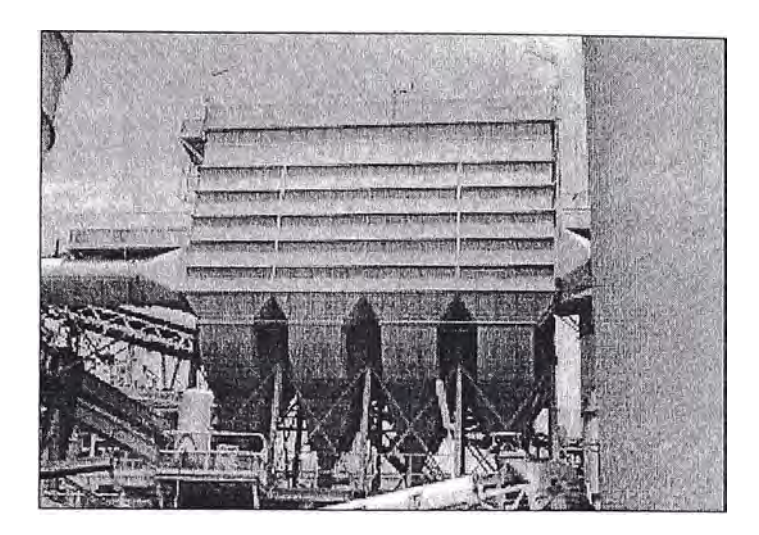

Figura 3.8: Colector de polvo con cuatro cámaras

## **3.3. Cocción**

Aquí se completa la cocción de la harina cruda y la formación de clinker, para lo cual se eleva la temperatura hasta 1450 ºC. Está compuesto por los siguientes equipos.

#### **3.3.1. Horno horizontal**

Tiene 3 .6 m de diámetro, 50 m de longitud -y una capacidad de 600 000 kg/día.

El horno rotativo funciona con velocidad variable. La velocidad máxima es de 4 rpm y a velocidad mínima puede llegar hasta un 10% de la nominal esto durante el arranque y calentamiento después de un mantenimiento general de varios días.

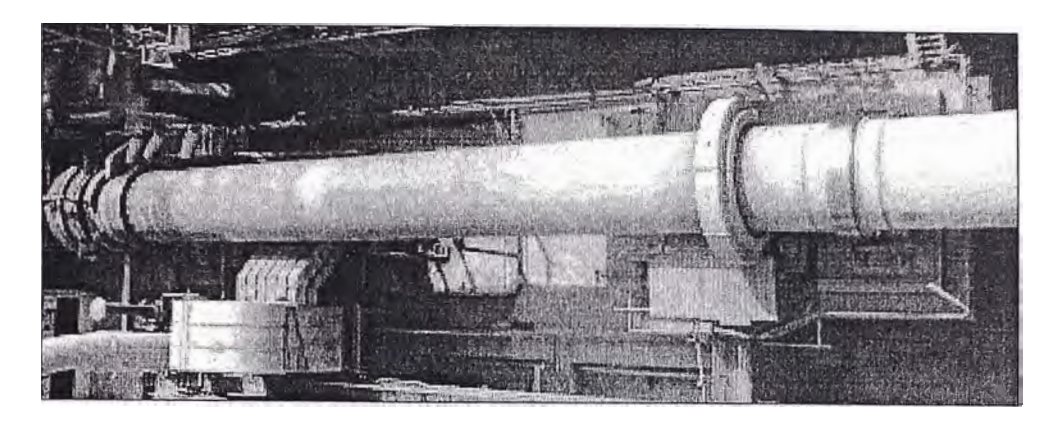

Figura 3.9: Vista superior del horno horizontal

El accionamiento se encuentra próximo a la segunda llanta, visto desde el extremo de carga. El par de accionamiento se transmite desde el motor principal a través del reductor, el piñón y la corona dentad� al horno rotativo.

Se usa como combustible una mezcla de carbón en polvo que es inyectado con un quemador de 9300 kCal/s.

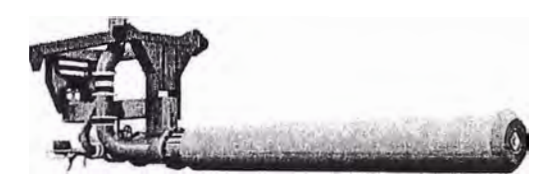

Figura 3.10: Detalle del inyector del quemador

El conocimiento exacto del desarrollo del momento de carga es premisa importante para la concepción óptima del accionamiento. El horno está sometido a condiciones de marcha muy variable. En función de las características de la harina cruda, pueden producirse acumulaciones de material unilateral, avalanchas, retenciones, formación de costras y de anillos.

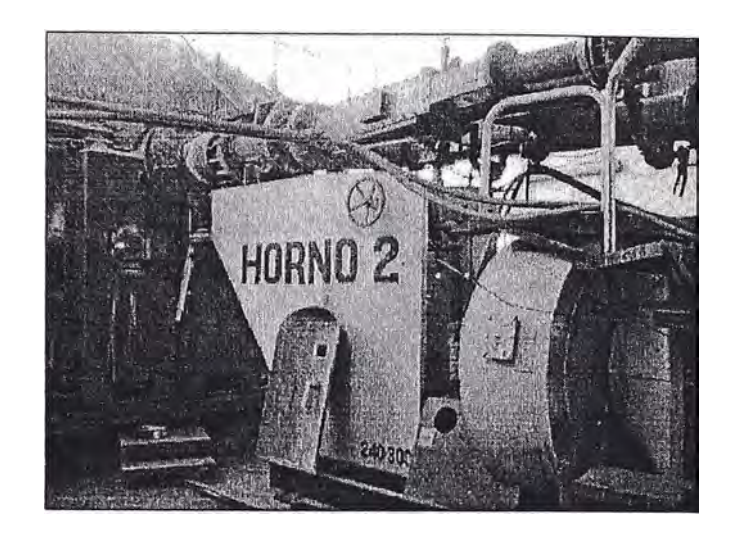

Figura 3.11: Cabezal del horno y del inyector de combustible

A consecuencia de posibles adherencias de material en el horno pueden producirse oscilaciones periódicas de carga en función de la velocidad, del orden de un+/- 20% del par nominal.

Para garantizar un arranque seguro se ha autorizado en la industria cementera el dimensionar el accionamiento del horno para un par de 2.5 veces el par necesario del motor a desarrollar durante 60 s. Este, a su vez, es el máximo permisible del reductor principal.

Cuando se desconecta el motor principal el horno rotativo debe retroceder y oscilar hasta su posición de equilibrio, y únicamente puede ponerse en marcha si está parado en la misma. Por experiencia se sabe que los hornos no vuelven en el sentido de giro de funcionamiento.

#### **3.3.2. Balanza de carbón**

Tiene una capacidad de 10 500 kg/h, es del tipo rotóricas y tiene un error de hasta 2%. Posee además la capacidad de auto calibrarse.

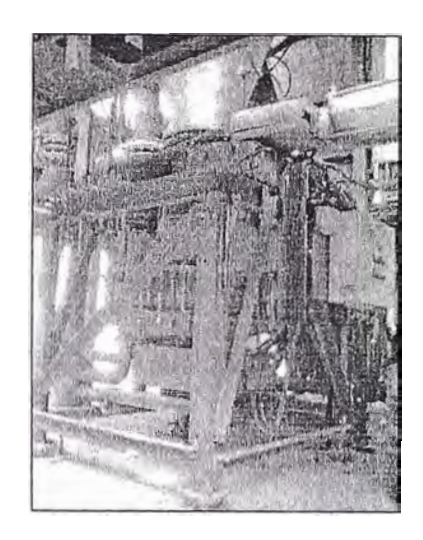

Figura 3.12: Balanza del tipo rotóricas con pre tolva

El transporte es neumático por lo que el carbón es propulsado por un soplador de aire hasta el inyector de carbón, donde se produce la combustión.

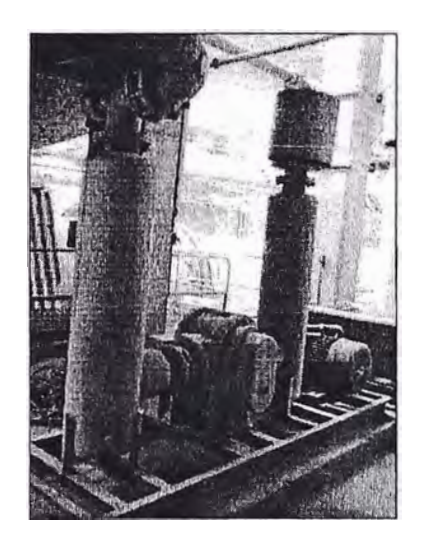

Figura 3.13: Soplador de aire con filtro a la entrada

## **3.4. Enfriamiento**

Aquí se concluye la formación de clinker, para lo cual se enfría bruscamente.

Está compuesto por los siguientes equipos.

#### **3.4.1. Enfriador de parrilla**

Tiene una capacidad de 600 000 kg/día para un área efectiva de enfriamiento de 24.5 m2. El enfriador está compuesto por una parrilla que son placas ranuradas que permiten el paso del aire para enfriar el clinker. La parrilla es impulsada por un motor de corriente continua de 16 kW y controlada por un variador de velocidad de igual potencia.

El enfriador está compuesto por 4 cámaras las que tienen inyección de aire independiente suministrado por una batería de ventiladores.

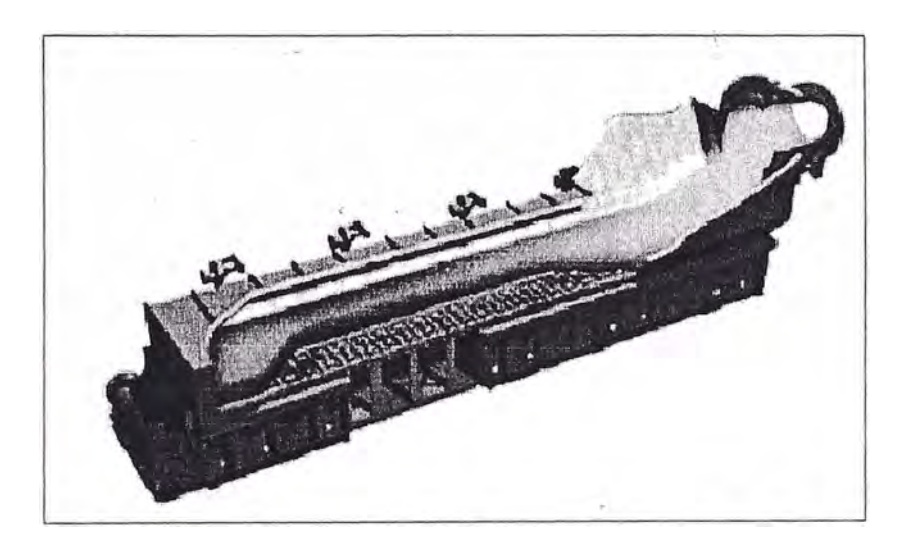

Figura 3.14: Esquema de enfriador de parrillas de cuatro cámaras

#### **3.4.2. Ventiladores**

El enfriador tiene 3 ventiladores que distribuyen el aire a las cuatro cámaras por medio de duetos de sección cuadrada. Compuesto por 2 ventiladores de 5344 cfm para las cámaras 1 y 2, y regulados por variadores de velocidad. El tercer ventilador de 44124 cfm para las cámaras 3 y 4 donde la regulación del flujo de aire es por compuertas tipo persianas controladas por actuadores eléctricos.

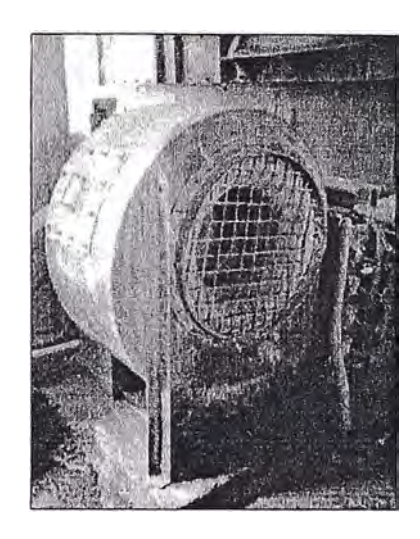

Figura 3 .15: Ventilador de la cámara 2 del enfriador

#### **3.4.3. Trituradora de martillos**

Tiene una velocidad de giro constante de 3 52 rpm, para una capacidad de trituración de 734 000 kg/h. Aquí se tritura las aglomeraciones de clinker para reducirlas de tamaño.

#### **3.4.4. Cadena de arrastre**

Encargada de transportar el clinker enfriado y �riturado, tiene una capacidad de transporte de 734 000 kg/h y compuesta por 316 eslabones de 300 x 230 mm que van a una velocidad de 0.25 *mis.*

#### **3.4.5. Filtro de colector de polvo**

De iguales características que el filtro colector de polvo descrito en el punto 3.2.3 está encargado de colectar el polvo extraído del enfriador de parrillas e inyectado por los ventiladores, tiene un área de filtración total de 1850 m2 con un total de 616 mangas.
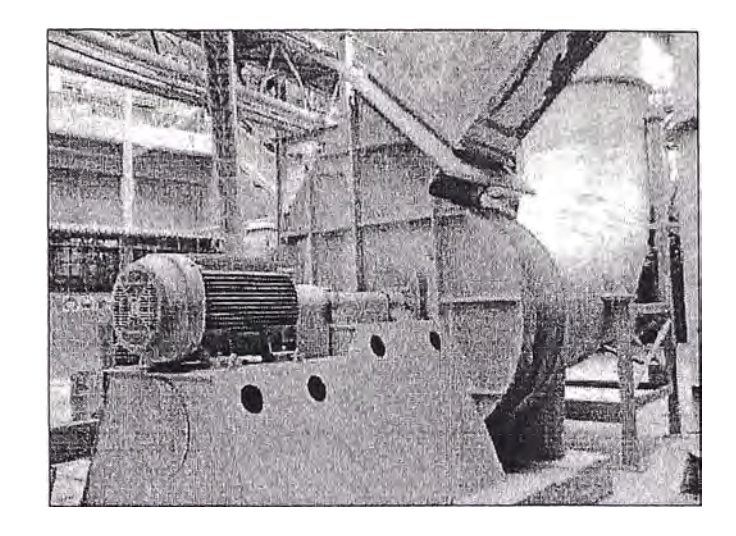

**Figura 3.16: Motor y extractor del filtro colector de polvo** 

# **CAPITULO 4**

# **ESTADO SITUACIONAL**

## **4.1. Diagrama Causa-Efecto**

En el siguiente capítulo se analizarán las averías para encontrar el problema principal causante de la baja disponibilidad del horno del que a continuación se muestra su Diagrama Causa-Efecto.

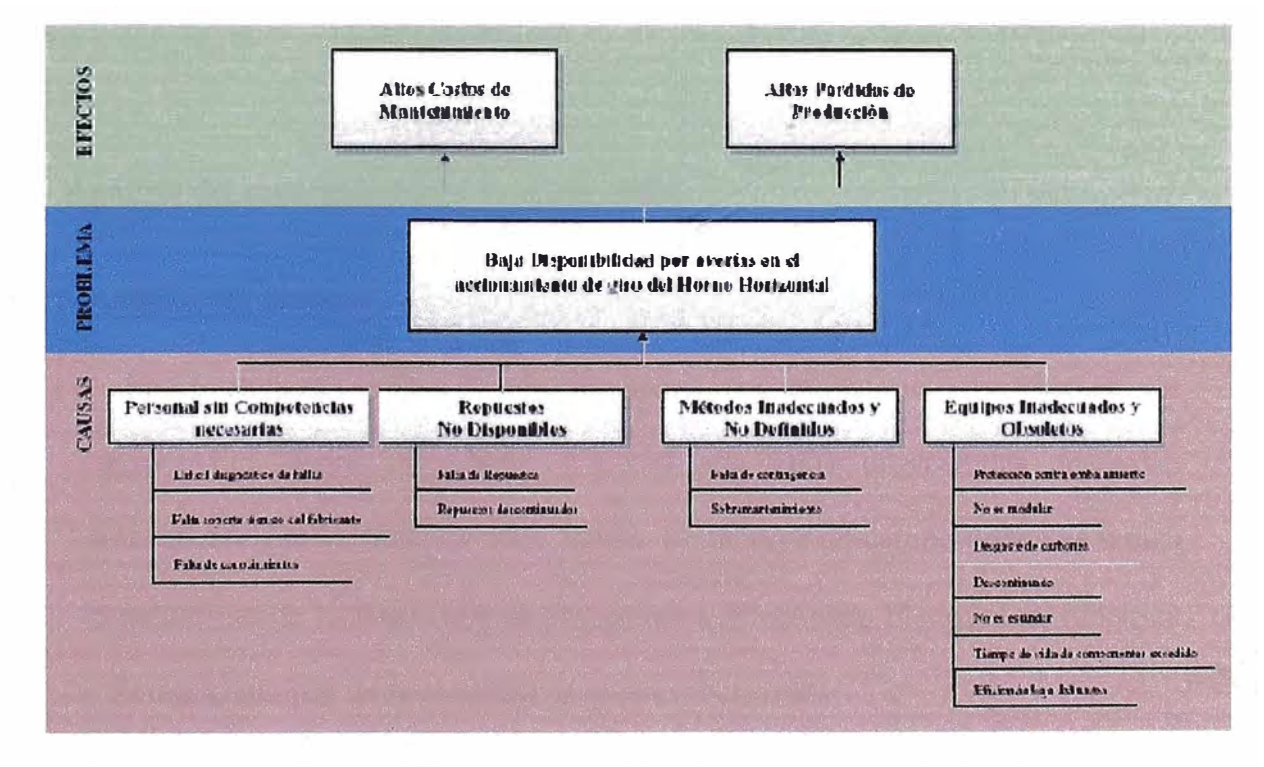

Figura 4.1: Diagrama Causa-Efecto de la principal avería electrónica

El diagrama Causa-Efecto fue elaborado con la información tomada del Diagrama de Pareto realizado en este capítulo el que además es consecuencia del análisis de fallas realizado en el año 2007.

Del diagrama Causa-Efecto podemos concluir que las causas de la falla en el accionamiento de giro del horno se debieron a que tanto el motor como el variador de velocidad son inadecuados y obsoletos, lo que afecta a todos los demás criterios en el análisis.

De tal manera que al ser obsoletos no se dispone de suficiente personal con las competencias adecuadas y cuando se recurre al fabricante, este ya no brinda soporte y constantemente plantea su renovación.

Cuando se opta por adquirir repuestos, estos demoran mucho en entregarse o ya no se fabrican y su costo es muy elevado. Por lo que es necesaria la renovación del equipamiento.

#### **4.2. Análisis del mantenimiento en el año 2007**

#### **4.2.1. Análisis de averías**

En el siguiente cuadro se muestra todas las averías que ocurrieron en los equipos del Horno Horizontal 2 en el año 2007 organizadas en orden descendente por la duración de la avería. Se incluye un campo donde se indica la naturaleza de la avería que es Operacional, Mecánica, Electrónica, Eléctrica o Externa, además de la cantidad de eventos ocurridos.

| Detalle de la Avería                                       | <b>Duración</b><br>(min) | <b>Número</b><br><b>Eventos</b> | <b>Duración</b><br>(%) | <b>Naturaleza</b><br>Operacional |  |
|------------------------------------------------------------|--------------------------|---------------------------------|------------------------|----------------------------------|--|
| Atoro en Ciclón 4 del Intercambiador del Homo              | 12279                    | 35                              | 21.69%                 |                                  |  |
| Falla en el accionamiento de giro del horno                | 5691                     | 4                               | 10.05%                 | Electrónica                      |  |
| Roturas y caídas de placa del enfriador de clinker         | 4476                     | 10                              | 7.91%                  | Mecánica                         |  |
| Roturas y caída de martillos de la chancadora de clinker   | 4464                     | 11                              | 7.89%                  | Mecánica                         |  |
| Paro todo el sistema del enfriador - puentes torcidos      | 3537                     | $\overline{4}$                  | 6.25%                  | Operacional                      |  |
| Por caída de segmento del collarín de salida               | 3363                     | 3                               | 5.94%                  | Operacional                      |  |
| Chancadora atracada - muñeco de nieve / bola               | 3158                     | 19                              | 5.58%                  | Operacional                      |  |
| Señal de atoro en ciclón 2                                 | 2488                     | 5                               | 4.39%                  | Operacional                      |  |
| Falta de crudo - silo vacío                                | 2425                     | 11                              | 4.28%                  | Operacional                      |  |
| Señal de atoro en ciclón 3                                 | 2350                     | 11                              | 4.15%                  | Operacional                      |  |
| Falla en el variador de velocidad de la parrilla enfriador | 2061                     | 5                               | 3.64%                  | Electrónica                      |  |
| Paro bomba Fuller 240-100                                  | 1438                     | 6                               | 2.54%                  | Mecánica                         |  |
| Paro ventilador 240-160 - atracado con polvo               | 1083                     | 3                               | 1.91%                  | Operacional                      |  |
| Apagón general - falla en subestación Guadalupe            | 986                      | $\overline{5}$                  | 1.74%                  | Externa                          |  |
| Paro cadena de arrastre - atoro / desalineada              | 943                      | 11                              | 1.67%                  | Operacional                      |  |
| Paro balanza de crudo 240-505 (Disocont) - atoro           | 870                      | 23                              | 1.54%                  | Operacional                      |  |
| Falta de energía - corte programado por Hidrandina         | 832                      | $\overline{2}$                  | 1.47%                  | Externa                          |  |
| Por enfriamiento del homo y presencia de anillo            | 586                      | 16                              | 1.04%                  | Operacional                      |  |
| Paro balanza de carbón 220-772                             | 505                      | 8                               | 0.89%                  | Operacional                      |  |
| Por atraco de eje - chancadora de clinker                  | 435                      | $\overline{2}$                  | 0.77%                  | Mecánica                         |  |
| Falta de carbón por falla gusano 220-224                   | 372                      | 1                               | 0.66%                  | Mecánica                         |  |
| Para retirar chapaleta                                     | 327                      | $\overline{2}$                  | 0.58%                  | Mecánica                         |  |
| Baiada de tensión                                          | 322                      | 11                              | 0.57%                  | Externa                          |  |
| Falta de agua para refrigeración                           | 307                      | $\overline{2}$                  | 0.54%                  | Operacional                      |  |
| Cambio de motor y drive de la parrilla del enfriador       | 252                      | $\overline{1}$                  | 0.45%                  | Eléctrica                        |  |
| Problemas en brazo de accionamiento de la parrilla         | 213                      | $\overline{1}$                  | 0.38%                  | Mecánica                         |  |
| Por rotura / caida de placa en el enfriador                | 206                      | 3                               | 0.36%                  | Operacional                      |  |
| Cambio de chumacera a ventilador 240-400                   | 110                      | $\overline{1}$                  | 0.19%                  | Mecánica                         |  |
| Por falta de aire                                          | 80                       | $\mathbf{1}$                    | 0.14%                  | Mecánica                         |  |
| Falla en la balanza de carbón                              | 77                       | $\overline{2}$                  | 0.14%                  | Electrónica                      |  |
| Falla en el actuador de la persiana del multiciclón        | 62                       | $\overline{1}$                  | 0.11%                  | Electrónica                      |  |
| Por fogonazo en arrancador chancadora                      | 57                       | 1                               | 0.10%                  | Eléctrica                        |  |
| Falla drive del ventilador 240-590                         | 54                       | $\overline{2}$                  | 0.10%                  | Eléctrica                        |  |
| Paro ventilador 240-160                                    | 44                       | $\overline{1}$                  | 0.08%                  | Eléctrica                        |  |
| Mancha roia                                                | 33                       | 1                               | 0.06%                  | Operacional                      |  |
| Falla en la balanza de alimentación de crudo               | $\overline{24}$          | $\overline{2}$                  | 0.04%                  | Electrónica                      |  |
| Sobretensión                                               | 23                       | 1                               | 0.04%                  | Externa                          |  |
| Filtro de mangas recargado                                 | 18                       | 1                               | 0.03%                  | Operacional                      |  |
| Paro motor principal - no arranca                          | 18                       | $\overline{1}$                  | 0.03%                  | Operacional                      |  |
| Falla tirón de emergencia del transportador B de clinker   | 16                       | $\overline{2}$                  | 0.03%                  | Operacional                      |  |
| Paro enfriador para revisar velocidad de parrilla          | 13                       | $\mathbf{1}$                    | 0.02%                  | Operacional                      |  |
| Paro bomba Fuller 240-100 por amperaje alto                | $\overline{12}$          | $\overline{1}$                  | 0.02%                  | Operacional                      |  |
| Tiempo total de averías                                    | 56610                    | minutos                         |                        |                                  |  |

Tabla 4.1: Distribución total de averías en el afio 2007

En la siguiente tabla se muestra en detalle sólo las averías de naturaleza electrónica y el porcentaje de duración de las averías que representa cada una . � respecto al total.

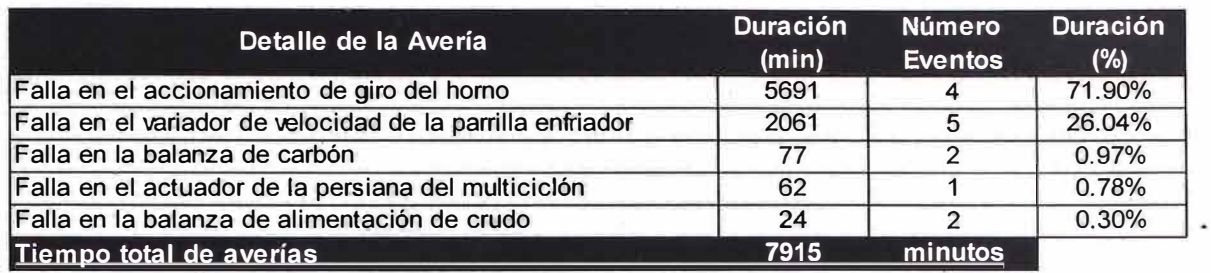

Tabla 4.2: Detalle de averías electrónicas en el año 2007

Las averías de naturaleza electrónica suman en total 7915 minutos que representa el 13.98 % del total de averías.

Las averías en el accionamiento de giro del horno son las principales causas y suman en total 5691 minutos que representan el 71.9 % de todas las averías electrónicas.

La siguiente tabla muestra un resumen de la duración de las averías clasificadas por su naturaleza.

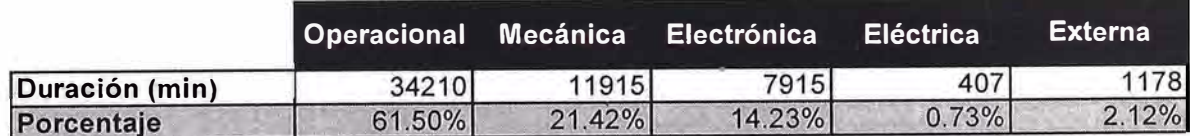

Tabla 4.3: Porcentajes de averías según su naturaleza en el año 2007

Para una mejor visualización se presentan los resultados de manera gráfica y en porcentajes.

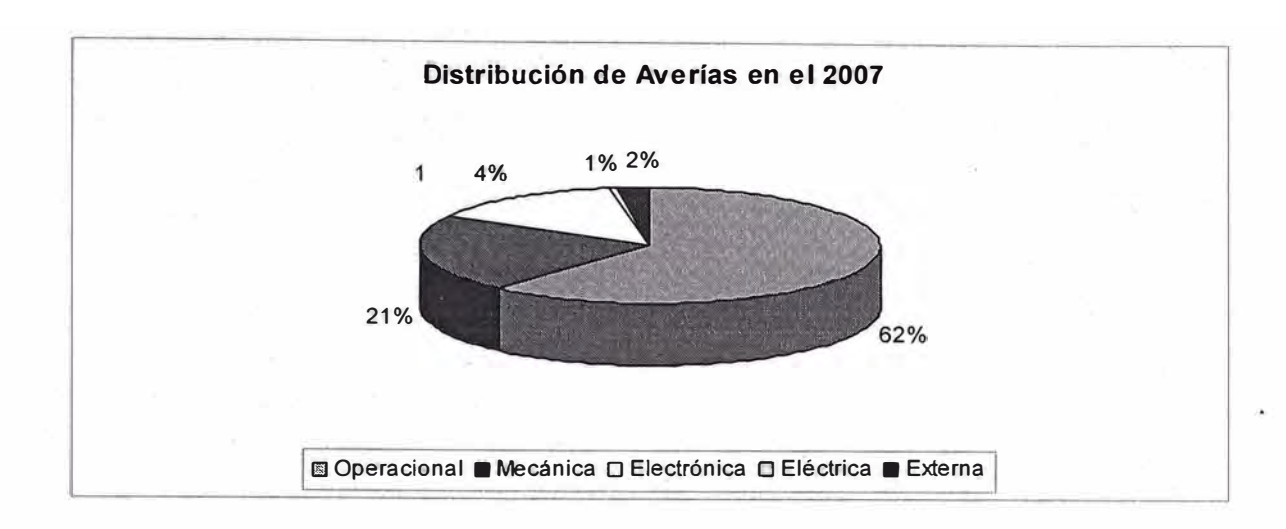

Figura 4.2: Distribución de averías en el año 2007

Se observa que las averías de naturaleza operacional son las que predominan

con 62% mientras que las averías electrónicas representan el 14.23%.

# **4.2.2. Indicadores de mantenimiento**

A continuación sé muestran los resultados del cálculo de los indicadores de mantenimiento.

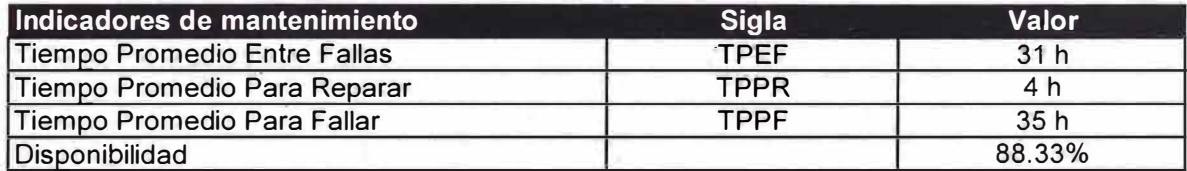

Tabla 4.4: Indicadores de mantenimiento globales

Además se calcularon los indicadores de mantenimiento sólo para las averías de naturaleza electrónica.

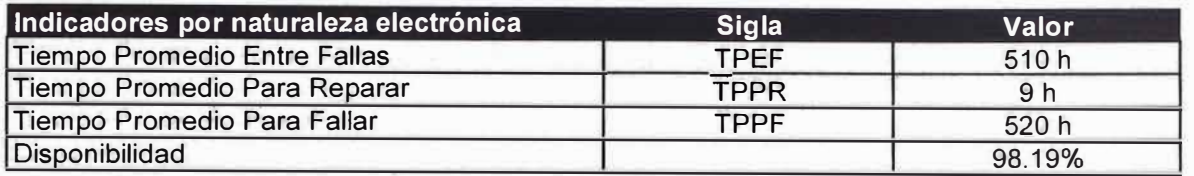

Tabla 4.5: Indicadores de mantenimiento de naturaleza electrónica

Estos indicadores se empezaron a evaluar a partir del año 2007, por lo que

no se tiene registros anteriores.

# **4.2.3. Determinación de los costos de mantenimiento y pérdidas de producción**

La siguiente tabla muestra los costos de mantenimiento y las pérdidas de producción sólo de las averías de naturaleza electrónica.

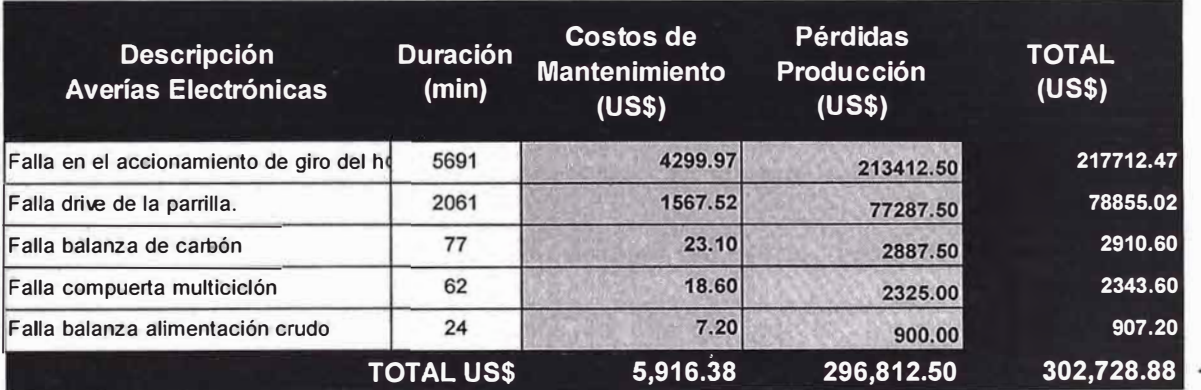

Tabla 4.6: Costos y pérdidas por averías electrónicas en el 2007

#### **4.3. Diagrama Pareto**

En la siguiente figura se muestra el Diagrama de Pareto elaborado para las

averías electrónicas.

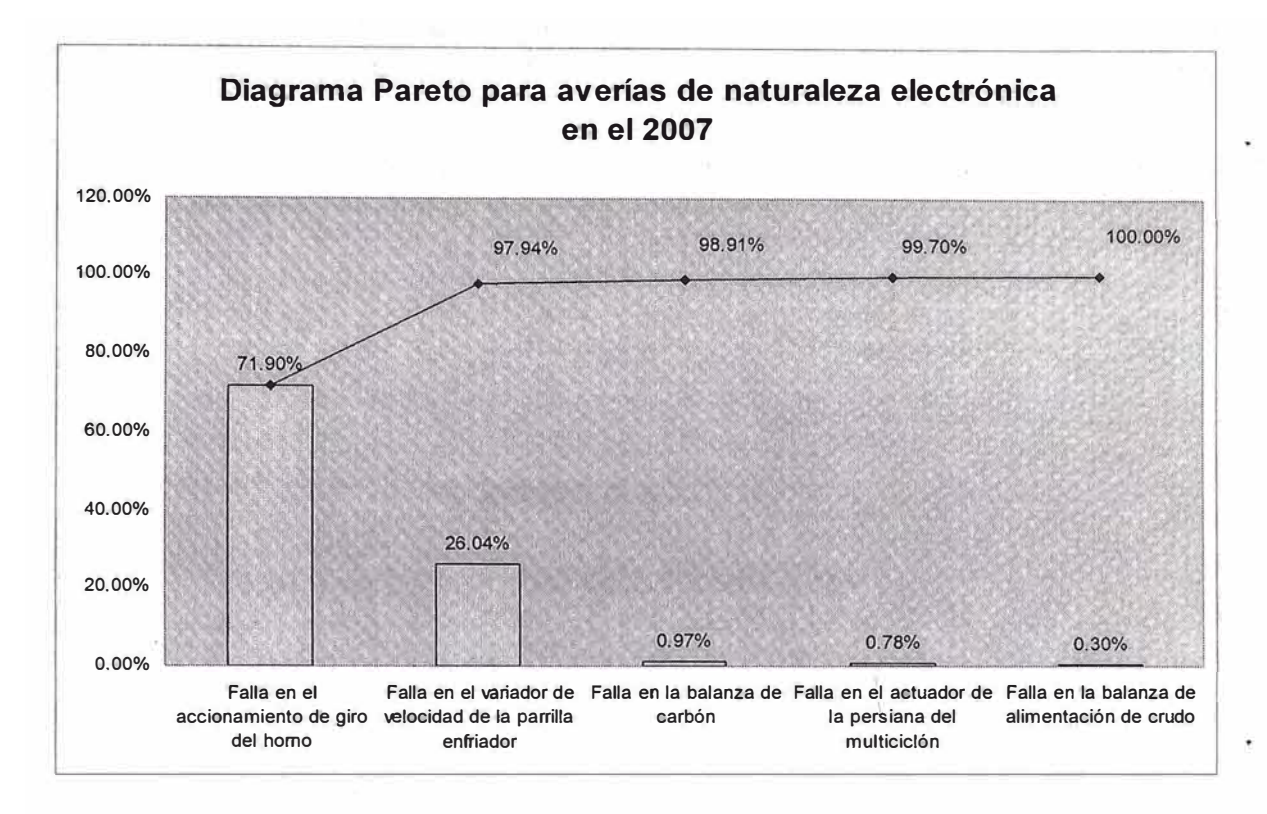

Figura 4.3: Diagrama de Pareto para averías electrónicas

Del diagrama de Pareto se observa que el mayor tiempo de averías electrónicas se dio en el accionamiento principal del horno, donde se concentra el 71.90%. Además son cinco los tipos de averías, por lo que una de ellas representa el 20 %.

Los valores de 80 - 20 es la relación con la que justamente se le conoce a este diagrama y que indica que el 80 % de las causas se concentra en el 20% de equipos.

## **CAPITULO 5**

## **PLANTEAMIENTO DEL PROBLEMA**

# **5.1. Objetivo**

Diseñar e implementar un sistema de accionamiento de giro basado en corriente alterna aumentará el tiempo de disponibilidad a 99%.

# **5.2. Identificación del problema**

¿Diseñando e implementando un sistema de acciónamiento de giro basado en corriente alterna aumentará el tiempo de disponibilidad de 98% a 99%?

#### **5.3. Planteamiento de la hipótesis**

Mediante la realización del diseño e implementación de un sistema de accionamiento de giro basado en corriente alterna aumentará el tiempo de disponibilidad a 99%.

## **CAPITULO 6**

#### **MARCO TEORICO**

#### **6.1. Motor y Variador de Velocidad de Corriente Continua**

#### **6.1.1. Descripción del Motor de Corriente Continua**

El motor de corriente continua es una máquina que convierte la energía eléctrica en mecánica, principalmente mediante el movimiento rotatorio.

Esta máquina de corriente continua es una de las 'más versátiles en la industria. Su fácil control de posición, par y velocidad la han convertido en una de las mejores opciones en aplicaciones de control y automatización de procesos. Los motores de corriente continua se utilizan en muchas aplicaciones de potencia (trenes y tranvías) o de precisión (máquinas, micro motores, etc.)

La principal característica del motor de corriente continua es la posibilidad de regular la velocidad desde vacío a plena carga.

Un motor de corriente continua se compone principalmente de dos partes, un estator que da soporte mecánico al aparato y tiene un hueco en el centro generalmente de forma cilíndrica. En el estator además se encuentran los polos, que pueden ser de imanes permanentes o devanados con hilo de cobre sobre núcleo de hierro. El rotor es generalmente de forma cilíndrica, también devanado y con núcleo, al que llega la corriente mediante dos escobillas.

También se construyen motores de Corriente Continua con el rotor de imanes permanentes para aplicaciones especiales.

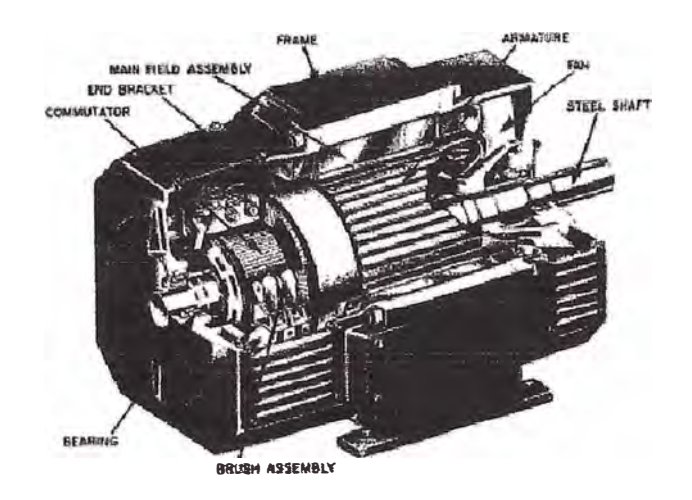

Figura 6.1: Partes de un motor de corriente continua

#### **6.1.2. Descripción del Variador de Velocidad de Corriente Continua**

El variador de velocidad de corriente continua tiene dos componentes principales: el convertidor y el regulador.

El convertidor convierte la energía de corriente alterna en energía de corriente continua. Está compuesto básicamente por SCR que rectifican el voltaje AC El regulador es la parte lógica que determina cuánto voltaje y corriente es necesario aplicar al motor.

Una vez que se obtiene la orientación del campo, el torque del motor DC se controla fácilmente variando la corriente de armadura y manteniendo la corriente de magnetización constante.

#### **6.1.3. Ventajas del Accionamiento de Corriente Continua**

El motor de corriente continua de excitación independiente, debido a sus propias características, es muy fácil de controlar pues el parámetro torque es prácticamente proporcional a la corriente de armadura (pues la corriente de campo es normalmente mantenido constante), denominándose "Control Vectorial" al modo de control empleado.

Dicha característica permite un control muy fino de su velocidad, cuya precisión también depende del tipo de transductor empleado.

Las ventajas del variador de corriente continua son:

La velocidad y el torque son controlados directamente por la corriente de armadura.

El control de torque es más rápido y preciso (lazo de control interno)

Respuesta de velocidad de alta dinámica (lazo de control externo)

La orientación del campo se lleva a cabo a través del conmutador y las escobillas (simple elemento mecánico).

No se requiere de un control electrónico complejo

#### **6.1.4. Desventajas del Accionamiento de Corriente Continua**

Las desventajas del variador de Corriente Continua son:

Baja confiabilidad del motor.

Mantenimiento constante y periódico.

Motor muy costoso.

Necesita un sensor de velocidad como retroalimentación.

Peligro de embalamiento y destrucción del motor.

#### **6.2. Motor y Variador de Velocidad de Corriente Alterna**

#### **6.2.1. Descripción del Motor de Corriente Alterna**

Se denomina motor de corriente alterna a aquellos motores eléctricos que funcionan con corriente alterna, Un motor eléctrico convierte la energía eléctrica en fuerzas de giro por medio de la acción mutua de los campos magnéticos,

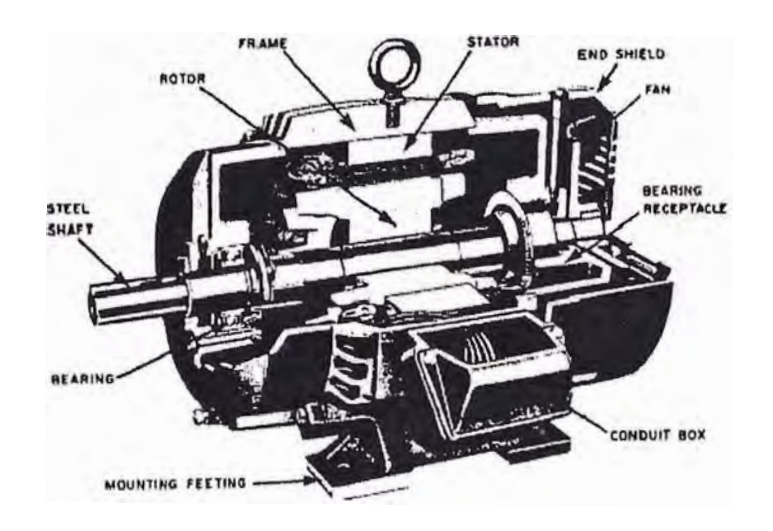

Figura 6.2: Partes de un motor de corriente alterna

La mayor parte de los motores que funcionan con corriente alterna de una sola fase tienen el rotor de tipo jaula de ardilla. Los rotores de jaula de ardilla reales son mucho más compactos y tienen un núcleo de hierro laminado,

Los conductores longitudinales de la jaula de ardilla son de cobre y van soldados a las piezas terminales de metal. Cada conductor forma una espira con el conductor opuesto conectado por las dos piezas circulares de los extremos. Cuando este rotor está entre dos polos de campos electromagnéticos

 $\mathbf{r}$ 

que han sido magnetizados por una corriente alterna, se induce una fem en las espiras de la jaula de ardilla, una corriente muy grande las recorre y se produce un fuerte campo que contrarresta al que ha producido la corriente (ley de Lenz). Aunque el rotor pueda contrarrestar el campo de los polos estacionarios, no hay razón para que se mueva en una dirección u otra y así permanece parado. Es similar al motor síncrono el cual tampoco se arranca solo. Lo que se necesita es un campo rotatorio en lugar de un campo alterno.

Cuando el campo se produce para que tenga un efecto rotatorio, el motor se llama de tipo de jaula de ardilla. Un motor de fase partida utiliza polos de campo adicionales que están alimentados por corrientes en distinta fase, lo que permite a los dos juegos de polos tener máximos de corriente y de campos magnéticos con muy poca diferencia de tiempo. Los arrollamientos de los polos de campo de fases distintas, se deberían alimentar por corrientes alternas bifásicas y producir un campo magnético rotatorio, pero cuando se trabaja con una sola fase, la segunda se consigue normalmente conectando un condensador ( o resistencia) en serie con los arrollamientos de fases distintas.

Con ello se puede desplazar la fase en más de 20<sup>°</sup> y producir un campo magnético máximo en el devanado desfasado que se adelanta sobre el campo magnético del devanado principal.

Desplazamiento real del máximo de intensidad del campo magnético desde un polo al siguiente, atrae al rotor de jaula de ardilla con sus corrientes y campos inducidos, haciéndole girar. Esto hace que el motor arranque por sí mismo.

El devanado de fase partida puede quedar en el circuito o puede ser desconectado por medio de un conmutador centrífugo que le desconecta

47

cuando el motor alcanza una velocidad predeterminada. Una vez que el motor arranca, funciona mejor sin el devanado de fase partida. Si la velocidad de sincronismo fuera 1 800 rpm, el rotor de jaula de ardilla, con una cierta carga, podría girar a 1 750 rpm. Cuanto más grande sea la carga en el motor, más se desliza el rotor. En condiciones óptimas de funcionamiento un motor de fase partida con los polos en fase desconectados, puede funcionar con un rendimiento aproximado del 75%.

Otro modo de producir un campo rotatorio en un motor, consiste en sombrear el campo magnético de los polos de campo. Esto se consigue haciendo una ranura en los polos de campo y colocando un anillo de cobre alrededor de una de las partes del polo.

Mientras la corriente en la bobina de campo está en la parte creciente de la alternancia, el campo magnético aumenta e induce una fem y una corriente en el anillo de cobre. Esto produce un campo magnético alrededor del anillo que contrarresta el magnetismo en la parte del polo donde se halla él.

En este momento se tiene un campo magnético máximo en la parte de polo no sombreada y un mínimo en la parte sombreada. En cuanto la corriente de campo alcanza un máximo, el campo magnético ya no varía y no se induce corriente en el anillo de cobre. Entonces se desarrolla un campo magnético máximo en todo el polo. Mientras la corriente está decreciendo en amplitud el campo disminuye y produce un campo máximo en la parte sombreada del polo. De esta forma el campo magnético máximo se desplaza de la parte no sombreada a la sombreada de los polos de campo mientras avanza el ciclo de corriente. Este movimiento del máximo de campo produce en el motor el

campo rotatorio necesario para que el rotor de jaula de ardilla se arranque solo. El rendimiento de los motores de polos de inducción sombreados no es alto, varía del 30 al 50 por 100. Una de las principales ventajas de todos los motores de jaula de ardilla, particularmente en aplicaciones de radio, es la falta de colector o de anillos colectores y escobillas. Esto asegura el funcionamiento libre de interferencias cuando se utilizan tales motores. Estos motores también son utilizados en la industria. El mantenimiento que se hace a estos motores es fácil.

## **6.2.2. Descripción del Variador de Velocidad de Corriente Alterna**

Un variador de velocidad está compuesto principalmente por cuatro partes:

- Rectificador
- Circuito intermedio
- Inversor
- Circuito de control

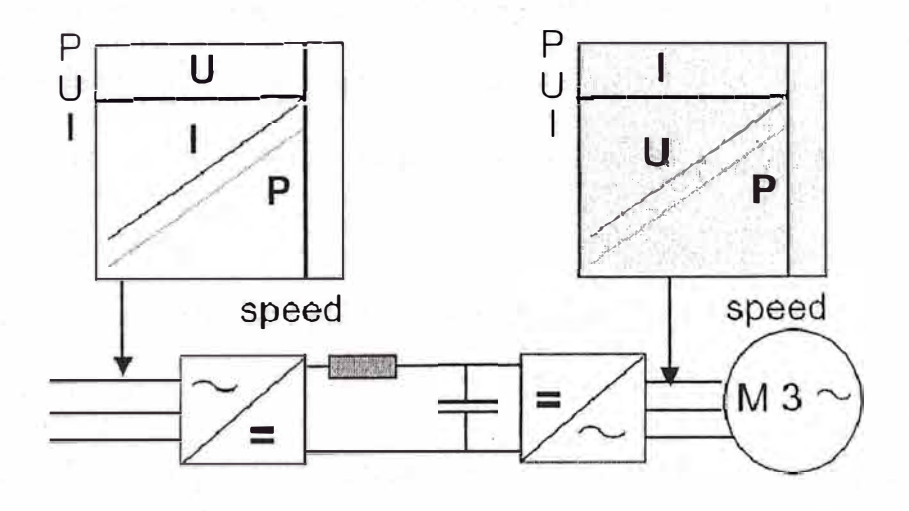

Figura 6.3: Esquema de funcionamiento variador de corriente alterna

Rectificador

El rectificador en un variador de frecuencia está formado por diodos, tiristores <sup>o</sup> una combinación de ambos. Si está formado únicamente por diodos es del tipo no controlado. Si está formado por tiristores es del tipo controlado. Si está formado por una combinación de ambos es del tipo semi-controlado.

El valor medio de un rectificador no controlado es 1.35 veces el voltaje de entrada.

En un rectificador controlado, regulando el ángulo de disparo se puede controlar el nivel de voltaje del circuito intermedio. El valor medio del voltaje es 1.35 veces el voltaje de entrada por el soseno del ángulo de disparo.

#### Circuito Intermedio

Consiste en un circuito de filtrado a través de condensadores que suaviza el rizado del voltaje proveniente del rectificador.

#### Inversor

El inversor genera el voltaje y la frecuencia hacia el motor. La mayoría de variadores de frecuencia emplea IGBT como inversores.

El disparo de los IGBT lo hacen tres pares de switches generan 8 distintas combinaciones posibles.

La modulación del ancho de pulsos es el método más usado para la generación de voltaje trifásico.

El voltaje PWM de fase es la mitad del voltaje DC entre ✓2, ó la mitad del voltaje de entrada. El voltaje de salida es ✓3 el voltaje de fase, ó 0.866 veces el voltaje.de entrada. Un inversor PWM que trabaje únicamente con una onda de modulación de referencia senoidal sólo puede alcanzar 86.6% del voltaje de alimentación.

#### Circuito de control

Entre los tipos de controles tenemos los siguientes:

## Variador con control Escalar

Es de bajo costo, no requiere de dispositivos de retroalimentación y su aplicación está limitada a equipos que no requieren altos niveles de precisión. Sin embargo como desventajas tenemos que no tienen orientación del campo, ignora el estado del motor (posición o velocidad) y no controla el torque.

El variador con control escalar alimenta al motor con un voltaje "senoidal" de acuerdo a una relación V/f predeterminada. Tiene una dinámica de control limitada y baja eficiencia del inversor. Mayormente es usado en aplicaciones muy simples de control de velocidad.

## V ariador con control Vectorial

El variador con control vectorial controla el flujo magnético del motor directamente, obteniendo un variador más eficiente y de mejor dinámica comparado con uno del tipo senoidal. El principio puede ser descrito por una representación vectorial del flujo magnético. Por medio de los seis contactos del inversor se pueden generar 8 vectores de voltaje, de los cuales 2 son nulos. En el control vectotial el vector flujo se puede colocar en cualquier dirección de acuerdo a la posición de los contactos del inversor. Idealmente el vector

flujo debe describir una circunferencia. En la práctica la circunferencia se forma por medio de pequeñas etapas. Dependiendo de la limitación de conmutación se puede obtener cualquier patron entre el hexágono básico y una circunferencia. La frecuencia es controlada aplicando los vectores nulos para detener el desplazamiento del vector flujo. El control vectorial se caracteriza por una alta eficiencia pero al mismo tiempo limitado a bajas velocidades. Está limitado a aplicaciones de baja dinámica.

#### V ariador con control por Orientación de Campo

El control por orientación de campo puede definirse como un control de torque por estimación del flujo magnético. El flujo es calculado a partir de un modelo matemático del motor y la corriente del estator o por integración de los voltajes de fase. En la práctica se han desarrollado varios modelos denominados: Control Vectorial de Flujo, Control Vectorial de Campo, Control Vectorial, etc. La diferencia entre los distintos métodos radica en la manera de la estimación del flujo o cómo es controlada la corriente o el flujo.

## Método indirecto

La mayoría de los métodos de orientación de campo antiguos pueden ser considerados como indirectos ya que controlan la corriente para obtener el flujo deseado. Parámetros de retroalimentación son la corriente del motor y la velocidad o posición del rotor. Los métodos indirectos de control de orientación de campo ofrecen buenas características de torque y velocidad empleando complejos cálculos en tiempo real. Factores limitantes son la

',.

susceptibilidad a la variación de los parámetros del motor y retardo para el control de flujo. Mientras que los tiempos típicos de respuesta son 10 a 20ms.

#### Operación sin sensor

En la mayoría de aplicaciones es preferible operar el motor sin ningún sensor en el eje. Recientemente se ha logrado mejorar la performance de operaciones sin sensor a bajas velocidades y O rpm. Los factores que contribuyen a esto son los nuevas técnicas de estimación de velocidad y al desarrollo de los métodos directos de control de orientación de campo.

## Control directo de flujo y torque

El control directo de torque y flujo es básicamente un control de orientación de campo. En lugar de controlar el flujo y el torque a través de la corriente, se tiene una mayor aproximación a partir que cada posición de los contactos del inversor está directamente relacionado con un estado electromagnético del motor. Un cambio instantáneo del flujo o torque se logra por una posición determinada del vector voltaje. Una parte esencial de este método es el modelo del motor que estime el torque y flujo actual. Comparando el valor actual con el valor de referencia se obtiene un lazo cerrado de control de flujo y torque. El vector voltaje se selecciona para mantener el vector flujo dentro de dos circunferencias límites. Las circunferencias límites representan el flujo de referencia y la histéresis. Solamente hay un flujo físicamente presente en el motor, sin embargo, puede ser representado por dos flujos: el flujo del estator y el flujo del rotor. El torque es creado por la interacción de estos dos flujos.

Variando el vector del flujo del estator por medio del vector voltaje el torque variará rápidamente. Cuando el torque es mayor que el de referencia se aplica el vector de voltaje nulo.

#### **6.2.3. Ventajas del Accionamiento de Corriente Alterna**

Entre las ventajas que podemos destacar de un accionamiento de corriente alterna podemos mencionar:

El mantenimiento de los motores es mínimo y fácil.

Los bobinados han sido diseñados para soportar a largo plazo los armónicos de muy altas frecuencias, así como altas temperaturas.

Además los variadores cuentan con tecnologías como asistente para la puesta en marcha, programación adaptativa, buses de campo lo que permite configurar fácilmente y no requiriendo gran conocimiento de motores.

Los variadores actuales de corriente alterna permiten un Control Torque Directo (DTC), con lo que se puede obtener alto torque inclusive en velocidades cero.

#### **6.2.4. Desventajas del Accionamiento de Corriente Alterna**

Entre las desventajas tenemos:

La auto ventilación es claramente insuficiente para el régimen permanente a bajas revoluciones, al menos si se quiere mantener el par nominal, lo que nos obliga a instalar ventilación forzada exterior (dificultades de montaje ... ) o bien a sobredimensionar el motor.

r 1'. 1

Por encima de la velocidad nominal, los motores asíncronos entran en un cierto rango de funcionamiento en el que el par cae a medida que sube la velocidad, pero la potencia final se mantiene: es la llamada zona de potencia constante. Lamentablemente, este rango de velocidades está a su vez muy limitado. Si continuamos incrementando la velocidad, la potencia disponible deja de mantenerse constante para empezar a caer rápidamente. Las causas son básicamente dos:

La auto ventilación, donde la potencia mecánica absorbida por el propio ventilador aumenta de forma cúbica con la velocidad. A velocidad nominal es poco importante, pero al doble de velocidad esa potencia se ha multiplicado por ocho. En cambio el motor no está desarrollando más potencia de la nominal, y por tanto la auto ventilación es claramente excesiva. Esta potencia debería estar dedicándose a mover la carga y sin embargo se está malgastando en mover aire inútilmente.

Las Pérdidas magnéticas en el entrehierro, que aumentan notablemente con la frecuencia.

#### **6.3. Técnicas de Análisis de Fallas**

#### **6.3.1. Diagrama de Pareto**

El Diagrama de Pareto es una gráfica en donde se organizan diversas clasificaciones de datos por orden descendente, de izquierda a derecha por

55

 $\int_0^1 x$ 

medio de barras sencillas después de haber reunido los datos para calificar las causas. De modo que se pueda asignar un orden de prioridades.

El nombre de Pareto fue dado por el Dr. Joseph Juran en honor del economista italiano Vilfredo Pareto (1848-1923) quien realizó un estudio sobre la distribución de la riqueza, en el cual descubrió que la minoría de la población poseía la mayor parte de la riqueza y la mayoría de la población poseía la menor parte de la riqueza. Con ·esto estableció la llamada "Ley de Pareto" según la cual la desigualdad económica es inevitable en cualquier sociedad. El Dr. Juran aplicó este concepto a la calidad, obteniéndose lo que hoy se conoce como la regla 80/20.

Según este concepto, si se tiene un problema con muchas causas, podemos decir que el 20% de las causas resuelven el 80% del problema y el 80% de las causas solo resuelven el 20% del problema.

Por lo tanto, el Análisis de Pareto es una técnica que separa los "pocos vitales" de los "muchos triviales". Una gráfica de Pareto es utilizada para separar gráficamente los aspectos significativos de un problema desde los triviales de manera que un equipo sepa dónde dirigir sus esfuerzos para mejorar. Reducir los problemas más significativos (las barras más largas en una Gráfica Pareto) servirá más para una mejora general que reducir los más pequeños. Con frecuencia, un aspecto tendrá el 80% de los problemas. En el resto de los casos, entre 2 y 3 aspectos serán responsables por el 80%-de los problemas.

Usando el Diagrama de Pareto se pueden detectar los problemas que tienen más relevancia mediante la aplicación del principio de Pareto (pocos vitales, muchos triviales) que dice que hay muchos problemas sin importancia frente a solo unos graves.

La gráfica es útil al permitir identificar visualmente en una sola revisión tales minorías de características vitales a las que es importante prestar atención y de esta manera utilizar todos los recursos necesarios para llevar acabo una acción correctiva sin malgastar esfuerzos.

En relación con los estilos gerenciales de Resolución de Problemas y Toma de Decisiones, se puede ver como la utilización de esta herramienta puede resultar una alternativa excelente para un gerente de estilo Bombero, quien constantemente a la hora de resolver problemas sólo "apaga incendios", es decir, pone todo su esfuerzo en-los "muchos triviales".

Se recomienda su uso:

- Para identificar oportunidades para mejorar
- Para identificar un producto o servicio para el análisis para mejorar la calidad.
- Cuando existe la necesidad de llamar la atención a los problema o causas de una forma sistemática.
- Para analizar las diferentes agrupaciones de datos.
- Al buscar las causas principales de los problemas y establecer la prioridad de las soluciones.
- Para evaluar los resultados de los cambos efectuados a un proceso (antes y después).
- Cuándo los datos puedan clasificarse en categorías.
- Cuando el rango de cada categoría es importante.

¿ Cuándo se utiliza?

- Al identificar un producto o servicio para el análisis, para mejorar la calidad.
- Cuando existe la necesidad de llamar la atención a los problema o causas de una forma sistemática.
- Al identificar oportunidades para mejorar.
- Al analizar las diferentes agrupaciones de datos (ejm: por producto, por segmento, del mercado, área geográfica, etc.)
- Al buscar las causas principales de los problemas y establecer la prioridad de las soluciones.
- Al evaluar los resultados de los cambos efectuados a un proceso (antes y después)
- Cuando los datos puedan clasificarse en categorías.
- Cuando el rango de cada categoría es importante.

¿ Cómo se utiliza?

- Seleccionar categorías lógicas para el tópico de análisis identificado (incluir el periodo de tiempo).
- Reunir datos. La utilización de un Check List puede ser de mucha ayuda en este paso.
- Ordenar los datos de la mayor categoría a la menor.
- Totalizar los datos para todas las categorías.
- Calcular el porcentaje del total que cada categoría representa.
- Trazar los ejes horizontales (x) y verticales (y primario y secundario).
- • Trazar la escala del eje vertical izquierdo para frecuencia (de O al total, según se calculó anteriormente), de izquierda a derecha trazar las barras para cada categoría en orden descendente. Si existe una categoría "otros", debe ser colocada al final, sin importar su valor. Es decir, que no debe tenerse en cuenta al momento de ordenar de mayor a menor la frecuencia de las categorías.
- Trazar la escala del eje vertical derecho para el porcentaje acumulativo, comenzando por el O y hasta el 100%
- • Trazar el gráfico lineal para el porcentaje acumulado\ comenzando en la parte superior de la barra de la primera categoría (la mas alta)
- • Dar un título al gráfico, agregar las fechas de cuando los datos fueron reunidos y citar la fuente de los datos.
- •Analizar la gráfica para determinar los "pocos vitales"

#### **6.3.2. Diagrama Causa Efecto**

El Diagrama Causa-Efecto es una forma de organizar y representar las diferentes teorías propuestas sobre las causas de un problema. Se conoce también como diagrama de Ishikawa (por su creador, el Dr. Kaoru Ishikawa, 1943), ó diagrama de Espina de Pescado y se utiliza en las fases de Diagnóstico y Solución de la causa.

El Profesor Dr. Kaoru Ishikawa nació en el Japón en el año 1915 y falleció en 1989. Se graduó en le Departamento de Ingeniería de la Universidad de Tokio. Obtuvo el Doctorado en Ingeniería en dicha Universidad y fue promovido a Profesor en 1960. Obtuvo el premio Deming y un reconocimiento de la Asociación Americana de la Calidad. Falleció el año 1989.

Fue el primer autor que intentó destacar las diferencias entre los estilos de administración japonés y occidentales. Precursor de los conceptos sobre la calidad total en el Japón. Posteriormente tuvo una gran influencia en el resto del mundo, ya que fue el primero en resaltar las diferencias culturales entre las naciones como factor importante para el logro del éxito en calidad. Era gran convencido de la importancia de la filosofía de los pueblos orientales. Ishikawa hizo muchas aportaciones, entre las cuales se destacan:

- Creación del diagrama causa-efecto, o espina de pescado de Ishikawa, o en inglés "Fishbone Diagram"
- Demostró la importancia de las 7 herramientas de calidad.
- Trabajó en los círculos de calidad.

Su concepción conceptual al concebir su Diagrama Causa-Efecto (Espina de Pescado de Ishikawa) se puede resumir en que cuando se realiza el análisis de un problema de cualquier índole y no solamente referido a la salud, estos siempre tienen diversas causas de distinta importancia, trascendencia o proporción. Algunas causas pueden tener relación con la presentación u origen del problema y otras, con los efectos que este produce.

El diagrama de Ishikawa ayuda a graficar las causas del problema que se estudia y analizarlas. Es llamado "Espina de Pescado" por la forma en que se van colocando cada una de las causas o razones que a entender originan un problema. Tiene la ventaja que permite visualizar de una manera muy rápida y . clara, la relación que tiene cada una de las causas con las demás razones que

inciden en el ongen del problema. En algunas oportunidades son causas independientes y en otras, existe una íntima relación entre ellas, las que pueden estar actuando en cadena.

La mejor manera de identificar problemas es a través de la participación de todos los miembros del equipo de trabajo en que se trabaja y lograr que todos los participantes vayan enunciando sus sugerencias. Los conceptos que expresen las personas, se irán colocando en diversos lugares. El resultado obtenido será un Diagrama en forma de Espina de Ishikawa.

Ideado en 1953 se incluye en él los siguientes elementos:

El problema principal que se desea analizar, el cual se coloca en el extremo derecho del diagrama. Se ,aconseja encerrarlo en un rectángulo para visualizarlo con facilidad.

Las causas principales que a nuestro entender han originado el problema.

Gráficamente está constituida por un eje central horizontal que es conocida como "línea principal o espina central". Posee varias flechas inclinadas que se extienden hasta el eje central, al cual llegan desde su parte inferior y superior, según el lugar adonde se haya colocado el problema que se estuviera analizando o descomponiendo en sus propias causas o razones. Cada una de ellas representa un grupo de causas que inciden en la existencia del problema. Cada una de estas flechas a su vez son tocadas por flechas de menor tamaño que representan las "causas secundarias" de cada "causa" o "grupo de causas del problema".

El Diagrama que se efectúe debe tener muy claramente escrito el nombre d�l problema analizado, la fecha de ejecución, el área de la empresa a la cual pertenece el problema y se puede inclusive colocar información complementaria como puede ser el nombre de quienes lo hayan ejecutado, etc. Elementos claves del pensamiento de Ishikawa:

- La calidad empieza con la educación y termina con la educación.
- El primer paso a la calidad es conocer lo que el cliente requiere.
- El estado ideal de la calidad es cuando la inspección no es necesaria.
- Hay que remover la raíz del problema, no los síntomas.
- El control de la calidad es responsabilidad de todos los trabajadores.
- No hay que confundir los medios con los objetivos.
- Primero poner la calidad y después poner las ganancias a largo plazo.
- El comercio es la entrada y salida de la calidad.
- Los altos ejecutivos de las empresas no deben de tener envidia cuando un obrero da una opinión valiosa.
- Los problemas pueden ser resueltos con simples herramientas para el análisis.
- Información sin información de dispersión es información falsa.

La teoría de Ishikawa era manufacturar todo a bajo costo. Postuló que algunos efectos dentro de empresas que se logran implementando el control de calidad son la reducción de precios, bajar los costos, establecer y mejorar la técnica, entre otros.

No es en vano que a Ishikawa se le deba mucha gratitud por sus ideas que revolucionaron el mundo de la industria, la administración, el comercio y los

servicios. De su capacidad y sus teorías se nutrió el Japón y llegó a ser lo que todos vemos hoy día.

¿Cómo interpretar un diagrama de causa-efecto?

El diagrama Causa-Efecto es un vehículo para ordenar, de forma muy concentrada, todas las causas que supuestamente pueden contribuir a un determinado efecto.

Permite, por tanto, lograr un conocimiento común de un problema complejo, sin ser nunca sustitutivo de los datos. Es importante ser conscientes de que los diagramas de causa-efecto presentan y organizan teorías. Sólo cuando estas teorías son contrastadas con datos podemos probar las causas de los fenómenos observables.

Errores comunes son construir el diagrama antes de analizar globalmente los síntomas, limitar las teorías propuestas enmascarando involuntariamente la causa raíz, o cometer errores tanto en la relación causal como en el orden de las teorías, suponiendo un gasto de tiempo importante.

A continuación veremos como el valor de una característica de calidad depende de una combinación de variables y factores que condicionan el proceso productivo (entre otros procesos).

Así se sigue ampliando el Diagrama de Causa-Efecto hasta que contenga todas las causas posibles de dispersión.

Finalmente se verifica que todos los factores que puedan causar dispersión hayan sido incorporados al diagrama. Las relaciones Causa-Efecto deben quedar claramente establecidas y en ese caso, el diagrama está terminado.

Un diagrama de Causa-Efecto es de por si educativo, sirve para que la gente conozca con profundidad el proceso con que trabaja, visualizando con claridad las relaciones entre los Efectos y sus Causas.

Sirve también para guiar las discusiones, al exponer con claridad los orígenes de un problema de calidad. Y permite encontrar más rápidamente las causas asignables cuando el proceso se aparta de su funcionamiento habitual.

## **6.4. Indicadores de Mantenimiento**

## **6.4.1. Tiempo Promedio Entre Fallas**

Por sus siglas en español TPEF, mide el tiempo promedio que es capaz de operar un equipo sin interrupciones dentro de un periodo de tiempo determinado.

La siguiente es la fórmula para su cálculo.

$$
TPEF = \frac{HorasOperadas}{NúmeroDeFallas} = \frac{\sum TO_i}{\sum NFallas_i}
$$

La siguiente figura muestra de manera gráfica la representación del Tiempo Promedio Entre Fallas.

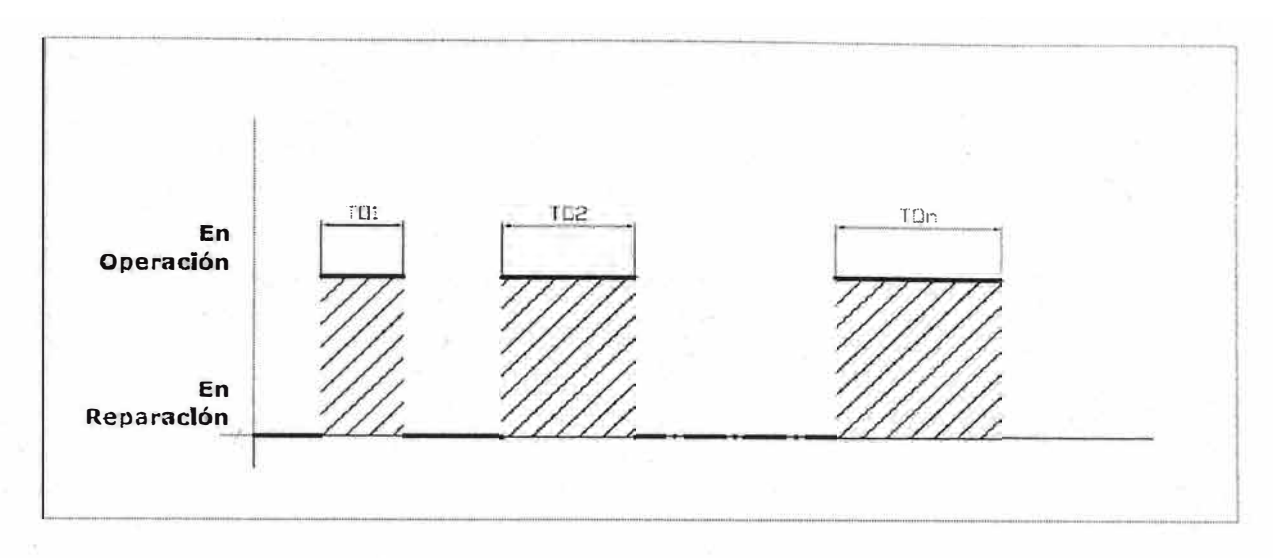

Figura 6.4: Diagrama del Tiempo Promedio Entre Fallas

# **6.4.2. Tiempo Promedio Para Reparar**

Por sus siglas en español TPPR, mide la efectividad en restituir un equipo o unidad a condiciones de operabilidad una vez que ha quedado fuera de servicio por una falla dentro de un periodo de tiempo determinado donde se realiza el análisis.

Las horas de fallas se consideran igual al tiempo en reparar.

La siguiente es la fórmula para su cálculo.

$$
TPPR = \frac{HorasDeFallas}{NúmeroDeFallas} = \frac{\sum TR_i}{\sum NFallas_i}
$$

La siguiente figura muestra de manera gráfica la representación del Tiempo Promedio Para Reparar.

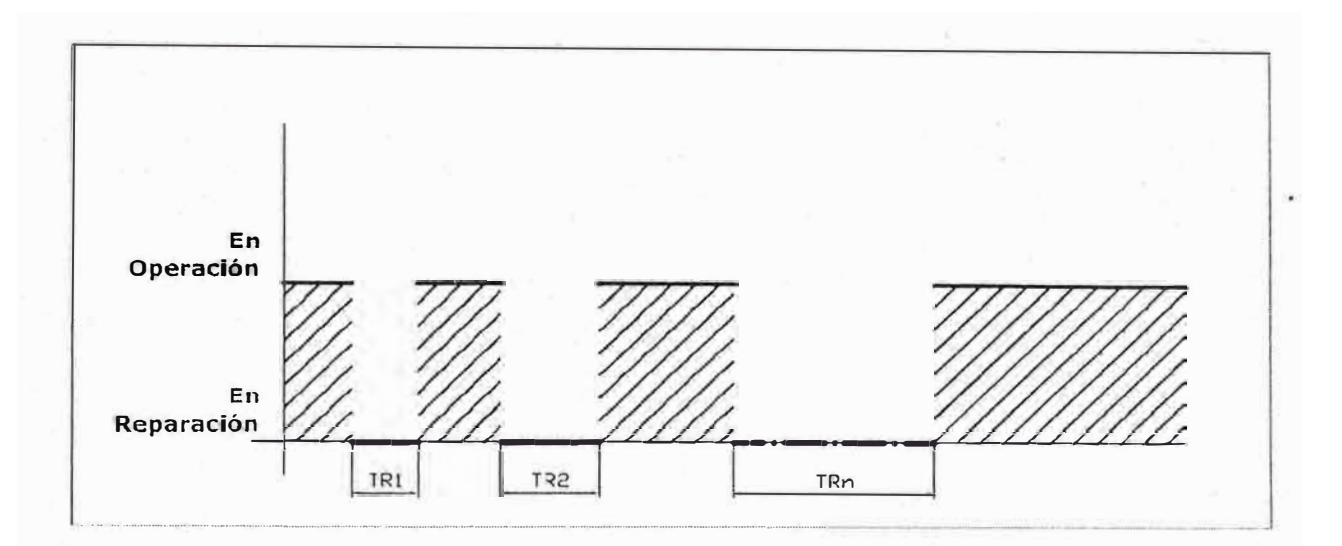

Figura 6.5: Diagrama del Tiempo Promedio Para Reparar

# **6.4.3. Tiempo Promedio Para Fallar**

Por sus siglas en español TPPF. Es la relación entre el tiempo total de operación de un equipo o unidad no reparables y el número total de fallas detectadas en ellos durante un período de tiempo determinado en el que se realiza el análisis.

La siguiente fórmula se usará para el cálculo.

$$
TPPF \quad \frac{\sum HROP}{\sum NTMC}
$$

La siguiente figura muestra de manera gráfica la representación del Tiempo Promedio Para Fallar.

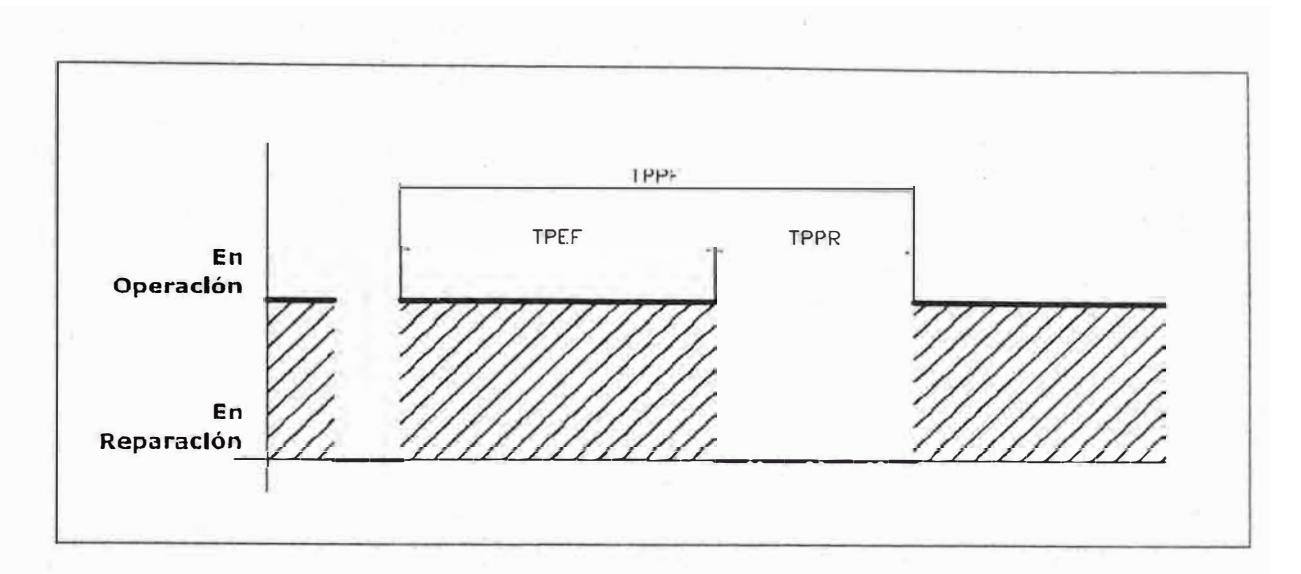

Figura 6.6: Diagrama del Tiempo Promedio Para Fallar

# **6.4.4. Disponibilidad**

Es la capacidad del equipo o unidad operativa para realizar una funcion requerida bajo condiciones específicas sobre un periodo de tiempo determinado y asumiendo que los recursos externos requeridos son sumínistrados.

Para efectos de planificación podemos tomar la siguiente fórmula para el Cálculo de la Disponibilidad.

 $Disponibilidad = \frac{TPEF}{TPEF + TPPR}$ 

# **CAPITULO 7**

# **DEMOSTRACION DE LA FACTIBILIDAD DE LA SOLUCION DEL PROBLEMA**

# **7 .l. Diagrama de Medios y Fines**

En respuesta al diagrama de causa-efecto desarrollado en el Capítulo 4, se presenta el siguiente diagrama de medios y fines.

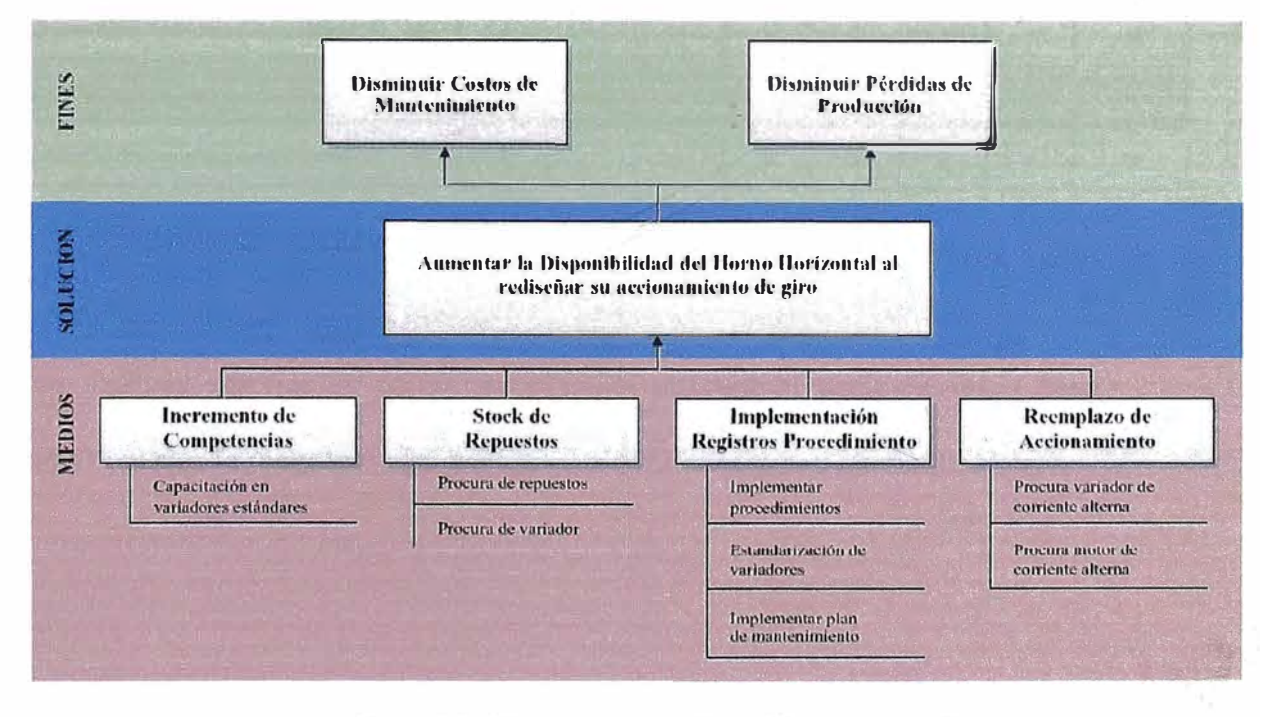

Figura 7.1: Diagrama de Medios y Fines

Del diagrama se observa que es necesario realizar el reemplazo del accionamiento, implementar procedimientos y registros, procurar repuestos y capacitar al personal.

Por lo que a continuación se describen todos pasos seguidos para realizar el rediseño y la implementación del accionamiento.

## 7 .2. **Matriz de Criterio**

Teniendo detectado el problema se plantea una matriz de criterio para determinar la opción más adecuada para la renovación de los equipos.

| <b>CRITERIOS</b>                                  | Confiabilidad  |                | <b>Mantenibilidad</b> |                                                                | Personal<br>capacitado |                | Costo          |                         | <b>TOTAL</b> |
|---------------------------------------------------|----------------|----------------|-----------------------|----------------------------------------------------------------|------------------------|----------------|----------------|-------------------------|--------------|
|                                                   |                |                |                       | Motor   Variador   Motor   Variador   Motor   Variador   Motor |                        |                |                | Variador                |              |
| Continuar con accionamiento de Corriente Continua |                |                |                       |                                                                |                        |                |                |                         |              |
| Reparar motor y mantener variador.                |                | $\overline{2}$ | $\overline{2}$        | $\overline{2}$                                                 | $\overline{2}$         | $\overline{2}$ | 3              | $\overline{2}$          | 16           |
| Comprar motor y mantener variador,                | $\overline{2}$ | $\overline{2}$ | $\overline{2}$        | $\overline{2}$                                                 | $\overline{2}$         | $\overline{2}$ | $\overline{2}$ | $\overline{2}$          | 16           |
| Comprar motor, variador y contingencias,          | $\overline{2}$ | 3              | $\overline{2}$        | 3                                                              | $\overline{2}$         | $\overline{2}$ | $\overline{2}$ | $\overline{\mathbf{2}}$ | 18           |
| Cambiar a accionamiento de Corriente Alterna      |                |                |                       |                                                                |                        |                |                |                         |              |
| Comprar motor, variador y contingencias,          | 3              | 3              | 3                     | 3                                                              | 3                      | 3              | 3              | 3                       | 24           |

Tabla 7 .1: Matriz de criterio para la selección del nuevo accionamiento

Del análisis anterior se puede recomendar renovar el accionamiento pero además cambiar la tecnología basada en corriente continua a corriente alterna.
## **7 .3. Rediseño del accionamiento**

#### **7.3.1. Dimensionamiento del accionamiento**

Es necesario realizar el cálculo de la potencia del motor para lo cual se tomó como referencia la teoría desarrollada por Walter Duda [1].

El cálculo de la energía eléctrica necesaria para girar el horno se basa en dos componentes:

- Fuerza para vencer el rozamiento
- Fuerza para sostener el movimiento de la carga

La fórmula de la **Potencia para vencer el Rozamiento** viene dada por:

$$
Pot_r = \frac{W \times bd \times td \times N \times F \times 0.0000568}{rd} \cdots (1)
$$

Donde:

- W : Carga total sobre los cojinetes de los rodillos de rodadura (kg)
- bd : Diámetro de los ejes de los rodillos (mm)
- rd : Diámetro de los rodillos (mm)
- Td: Diámetro de los aros de rodadura (mm)
- N : Número de vueltas del tubo del horno (rad/s)
- F : Coeficiente de rozamiento de los cojinetes de los rodillos

0.018 para lubricación con aceite

0.06 para lubricación con grasa consistente

La fórmula calcular la **Potencia necesaria para sostener el Movimiento de**

la **Carga** es:

$$
Pot_c = (D \times sen\theta)^3 \times N \times L \times K \quad \cdots \quad (2)
$$

Donde:

D : Diámetro del horno entre paredes del revestimiento refractario (m)

Sen  $\theta$  : Según la figura 7.1.

N : Número de vueltas del tubo del horno (rad/s)

L : Largo del horno (m)

K : Constante para el clinker de cemento.

En el caso de vía seca con talud natural de 35 viene dado en 0.60859.

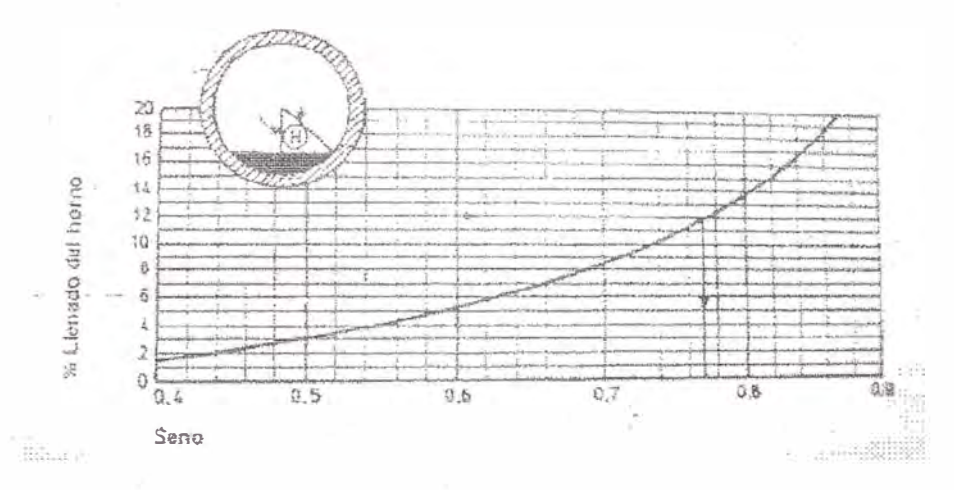

Figura 7.2: Diagrama para la determinación del valor del Sen  $\theta$ 

El horno horizontal de este análisis, tiene los siguientes datos:

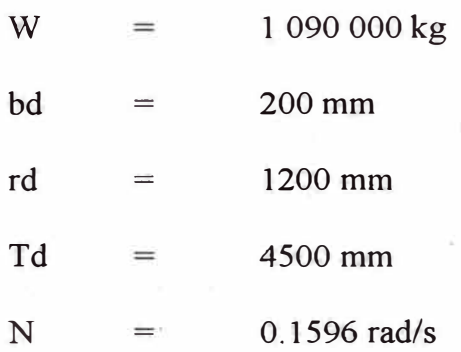

$$
\mathbf{F} = 0.018
$$

Entonces la **Potencia para vencer el Rozamiento** (Potr) es:

$$
Pot_r = \frac{1090000 \times 200 \times 4500 \times 0.1596 \times 0.018 \times 0.0000568}{1200} = 13.35 kW
$$

Adicionalmente para calcular la Potencia para sostener el Movimiento de la Carga, se tienen los siguientes datos:

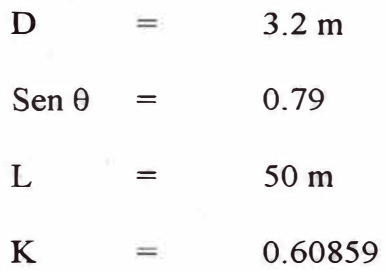

v

Entonces la **Potencia para sostener el Movimiento de la Carga** (Pot<sub>c</sub>) es:

$$
Potc = (3.2 \times 0.79)3 \times 0.1596 \times 50 \times 0.60859 = 78.46kW
$$

Por lo tanto la suma de ambas potencias resulta en la siguiente **Potencia Total:** 

$$
Pol_{Total} = 91.80 kW
$$

De manera empírica y en base a mediciones realizadas se sabe que en operación normal, la **Potencia Efectiva** exigida es aproximadamente, el 40- 60% de la Potencia Total, quedando el restante a disposición de eventuales perturbaciones, tales como desprendimientos de masas de costras, demolición de anillos, etc. Ver referencia [1].

$$
Pot_{Efec} = 55.08 \, kW
$$

De manera empírica también se sabe que la **Potencia Real** exigida durante el arranque usando un accionamiento basado en corriente alterna es de 250% la Potencia Efectiva por lo que la **Potencia Real** viene dada por:

$$
Pot_{\text{Red}} = 137.71 \, kW
$$

Debido a que el valor no corresponde a una potencia estándar para motores y variadores de velocidad entonces se aproxima a 150 kW.

#### **7.3.2. Especificaciones técnicas del accionamiento**

Una vez definida la potencia del motor se procedió a realizar las especificaciones técnicas donde se indican las normas, el tipo de servicio, las pruebas y la información requerida para cada equipo. Dentro de las especificaciones también se incluye el plano eléctrico y de control.

A continuación se muestran las dos especificaciones técnicas y el plano. Se pueden ver en detalle en los anexos A, By M.

Especificaciones Técnicas del Motor y Conductor  $\bullet$ 

Con documento TI-001.001 se generó el registro para las especificaciones del motor de corriente alterna y el conductor.

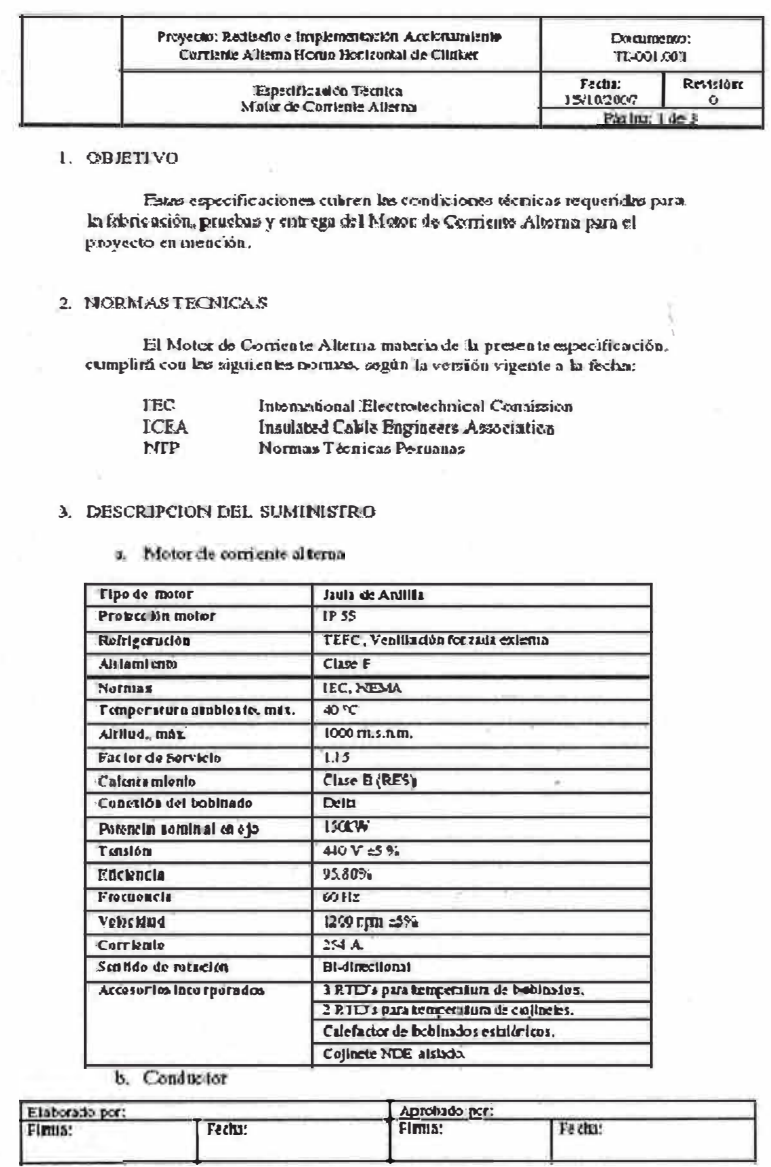

Figura 7.3: Hoja 1 de las Especificaciones Técnicas del Motor

Especificaciones Técnicas del Variador de Velocidad  $\bullet$ 

Con documento TI-001.002 se generó el registro para las especificaciones del variador de velocidad de corriente alterna.

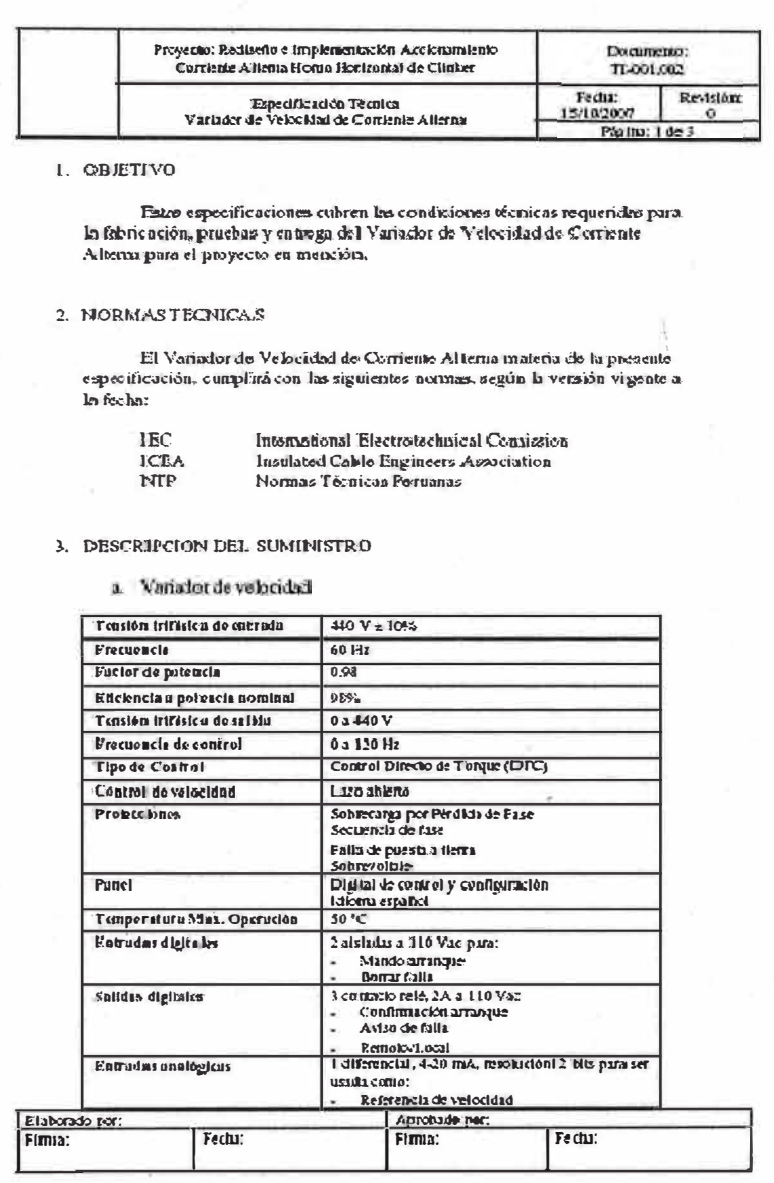

Figura 7.4: Hoja 1 de las Especificaciones Técnicas del Variador de Velocidad

Plano eléctrico y de control

En base al estándar de planos de la empresa se procedió a rediseñar el plano eléctrico y de control para el motor y variador de velocidad de corriente alterna.

Para el control se utilizará un PLC-5 de marca Allen Bradley con entradas y salidas digitales de 110 Vac y entradas y salidas analógicas de 4-20 mA con aislamiento galvánico.

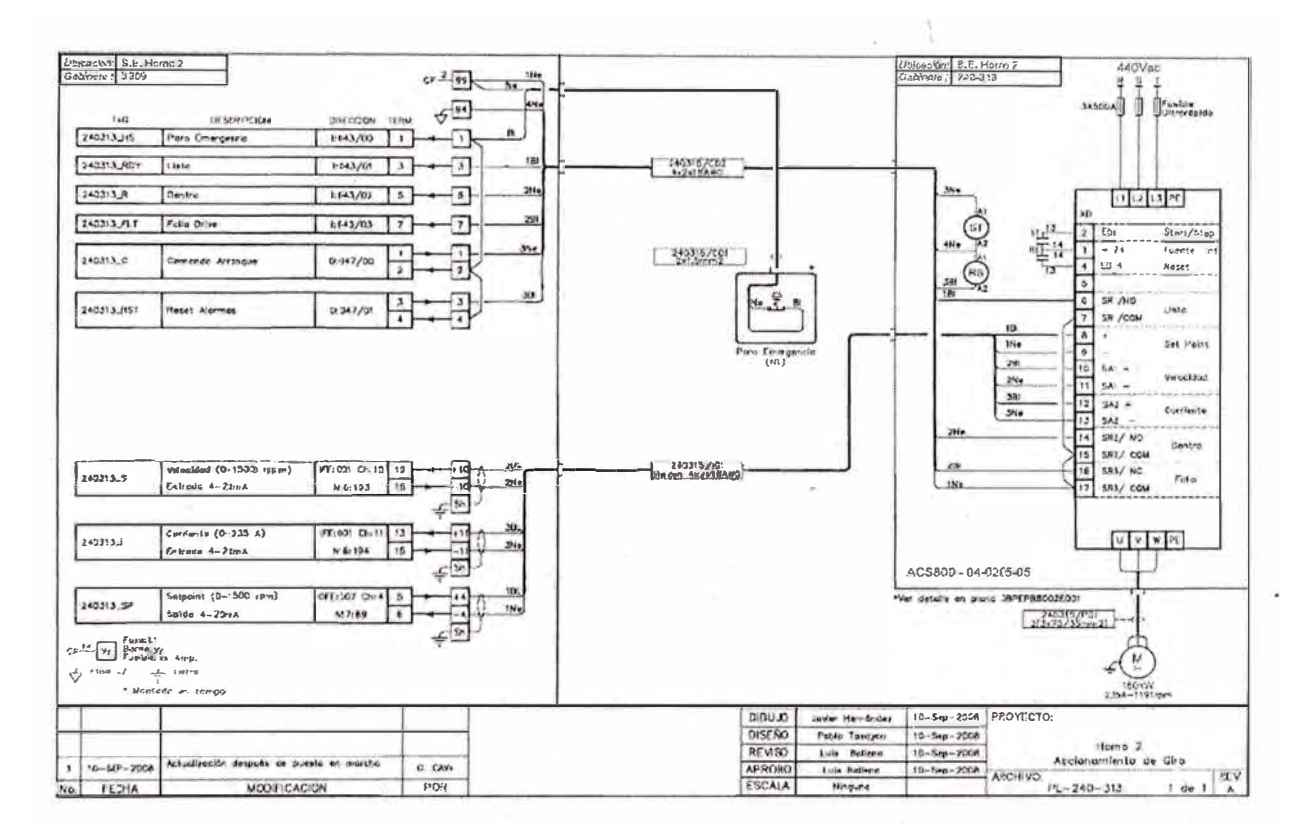

Figura 7.5: Plano eléctrico y de control

#### **7 .3.3. Selección del accionamiento**

Una vez definidas las especificaciones técnicas se procedió a convocar a los proveedores para lo cual se tomó en cuenta las tres marcas estándares de variadores de velocidad y motores en la planta que son ABB, Allen Bradley y Siemens.

Para determinar la mejor opción, se tuvo en cuenta los siguientes criterios:

Calificar del O al 3 las características té cnicas y económicas, teniendo en cuenta la siguiente ponderación:

- 0 : Características comunes o que depende del fabricante.
- 1 : Menor calificación asignada al fabricante que presenta menores ventajas.
- 2 : Calificación intermedia asignada al segundo fabricante con mayores ventajas.
- 3 : Mayor calificación asignada al fabricante que presenta mayores ventajas.

Realizar la suma separada de las características técnicas y económicas y asignarles un porcentaje de 70 y 30% respectivamente, priorizando la parte técnica.

A continuación se muestran los cuadros comparativos técnico y económico con la asignación de la calificación. En las celdas en gris se indica el puntaje.

| <b>Marca</b><br><b>Baldor - Allen Bradley</b> |                |                           |                | <b>Siemens</b>       |                | <b>ABB</b>       | <b>Unid</b>    |
|-----------------------------------------------|----------------|---------------------------|----------------|----------------------|----------------|------------------|----------------|
| Variador de velocidad AC                      |                |                           |                |                      |                |                  |                |
| Modelo                                        | $\Omega$       | PowerFlex                 | $\Omega$       | Simovert             | $\Omega$       | <b>ACS 800</b>   |                |
| Corriente                                     | $\overline{2}$ | 248                       | $\blacksquare$ | 315                  | 3              | 210              | $\mathsf{A}$   |
| Gabinete c/accesorios                         | $\bf{0}$       | Si                        | $\Omega$       | Si                   | $\Omega$       | Si               |                |
| Reactancia de Línea                           | $\Omega$       | Si                        | $\Omega$       | Si                   | $\Omega$       | Si               |                |
| Dimensiones tablero:                          | $\Omega$       | 2200x600x600              | $\overline{0}$ | 2000x1600x600        | $\Omega$       | No indica        | mm             |
| Comunicación                                  | $\Omega$       | No                        | $\Omega$       | No                   | $\Omega$       | <b>DeviceNet</b> |                |
| Control                                       | $\blacksquare$ | Control Vectorial (Force) | $\overline{2}$ | Control VectorialD 3 |                | ТC               |                |
| Base instalada en CPSAA                       | 1              | Si                        | $\overline{2}$ | Si                   | 3              | Si               |                |
| Grado de operación                            | $\overline{2}$ | Fácil                     | $\mathbf{1}$   | Difícil              | 3              | Fácil            |                |
| Soporte Técnico fabricante                    | $\mathbf{1}$   | No                        | $\overline{2}$ | No                   | 3              | Si               |                |
| Ensamblaje gabinete                           | $\overline{0}$ | Local                     | $\Omega$       | Alemania             | $\overline{0}$ | Local            |                |
| Motor Jaula de Ardilla                        |                |                           |                |                      |                |                  |                |
| Voltaje                                       | $\circ$        | 460                       | $\Omega$       | 460                  | $\Omega$       | 460              | $\vee$         |
| Corriente nominal                             | $\overline{0}$ | 223                       | $\Omega$       | 310                  | $\Omega$       | 235              | $\overline{A}$ |
| Potencia nominal                              | $\Omega$       | 200 HP (150 kW)           | $\Omega$       | 160                  | $\Omega$       | 150              | kW             |
| Frecuencia                                    | $\Omega$       | 60                        | $\Omega$       | 60                   | $\Omega$       | 60               | Hz             |
| Torque nominal                                | 1              | 1200                      | 3              | 1275                 | $\overline{2}$ | 1203             | N.m            |
| Velocidad nominal                             | $\Omega$       | 1190                      | $\mathbf{0}$   | 1200                 | $\Omega$       | 1191             | rpm            |
| Factor de Servicio                            | $\Omega$       | 1.15                      | $\Omega$       |                      | $\Omega$       | 1.15             |                |
| Ventilación                                   | $\mathbf{0}$   | No indical                | $\Omega$       | Independiente        | $\mathbf{0}$   | Independiente    |                |
| <b>Servicios</b>                              |                |                           |                |                      |                |                  |                |
| Puesta en marcha                              | $\overline{0}$ | Si                        | $\mathbf 0$    | Si                   | $\mathbf{0}$   | Si               |                |
| Tiempo de Garantía                            | $\overline{0}$ |                           | $\Omega$       |                      | $\mathbf{O}$   |                  | año            |
| Terceriza la Puesta en Marcha                 | ৰ⊾             | Si                        | $\overline{2}$ | Si                   | 3              | N <sub>o</sub>   |                |
| <b>Calificación Técnica Final</b>             |                | 9                         |                | 13                   |                | 20               |                |

Tabla 7 .2: Comparación técnica

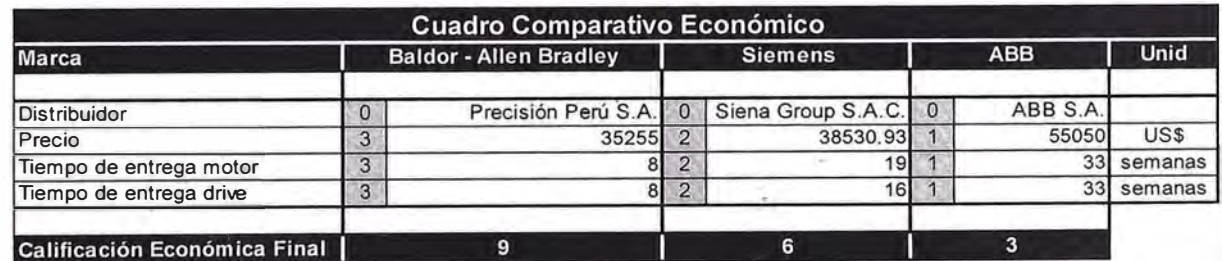

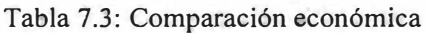

Para la evaluación final se calcula dando prioridad a la parte técnica debido a que el equipamiento está definido como crítico para la operación resultando en la siguiente tabla.

| <b>Calificación \ Marca</b> | <b>Baldor - Allen Bradley</b> | <b>Siemens</b> | <b>ABB</b> |  |
|-----------------------------|-------------------------------|----------------|------------|--|
| 70% Calificación Técnica    |                               | 9.             |            |  |
| 30% Calificación Económica  |                               |                | 0.9        |  |
| <b>CALIFICACION FINAL</b>   |                               | 10.9           | 14.9       |  |

Tabla 7.4: Comparación técnica y económica según la marca

# **7.3.4. Cálculo total de la inversión**

Adicionalmente al variador de velocidad y al motor fue necesario realizar modificaciones a la sub estación electrónica, instalar un sistema de refrigeración. Por lo que el cálculo total de la inversión viene resumido en la siguiente tabla. Ą.

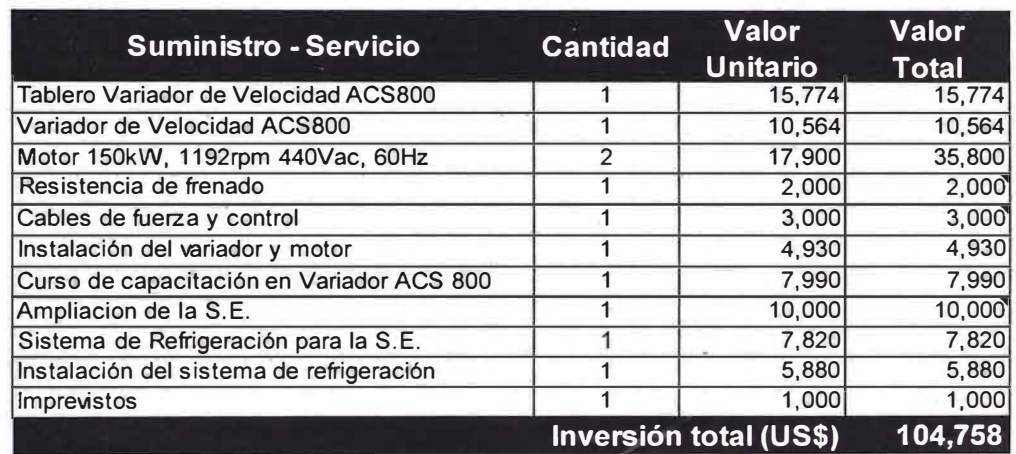

Tabla 7.5: Cálculo del Monto Total de la Inversión

#### **7.4. Implementación del accionamiento**

#### **7.4.1. Reemplazo del accionamiento**

r

Para la instalación se contempló el inicio de trabajos previos el 1 O de junio y la finalización el 3 de agosto del 2008. Considerando un periodo laboral de 12 horas diarias durante los 7 días de la semana lo que hace un total de 48 días.

Antes de la parada de la planta de clinker se realizan los trabajos previos de ampliación de la sub estación electrónica e instalación del sistema de aire acondicionado entre otros.

La parada se realizó el 10 de julio y una vez parada la planta se procedió a realizan el resto de trabajos que requerían la maquinaria parada como son el cambio del motor y la puesta en operación en vacío.

Los trabajos se concluyen el 18 de julio, sin embargo la puesta en operación con carga y con el horno acoplado se realizó el 28 de julio, una vez que concluyeron los trabajos de cambio de ladrillo y calentamiento del horno.

No se pudo realizar antes las pruebas con carga debido a que había personal trabajando dentro del horno cambiando el ladrillo, además que se debe calentar el horno para evitar que el ladrillo se pueda caer durante las pruebas.

A continuación se muestra el cronograma desarrollado para la implementación.

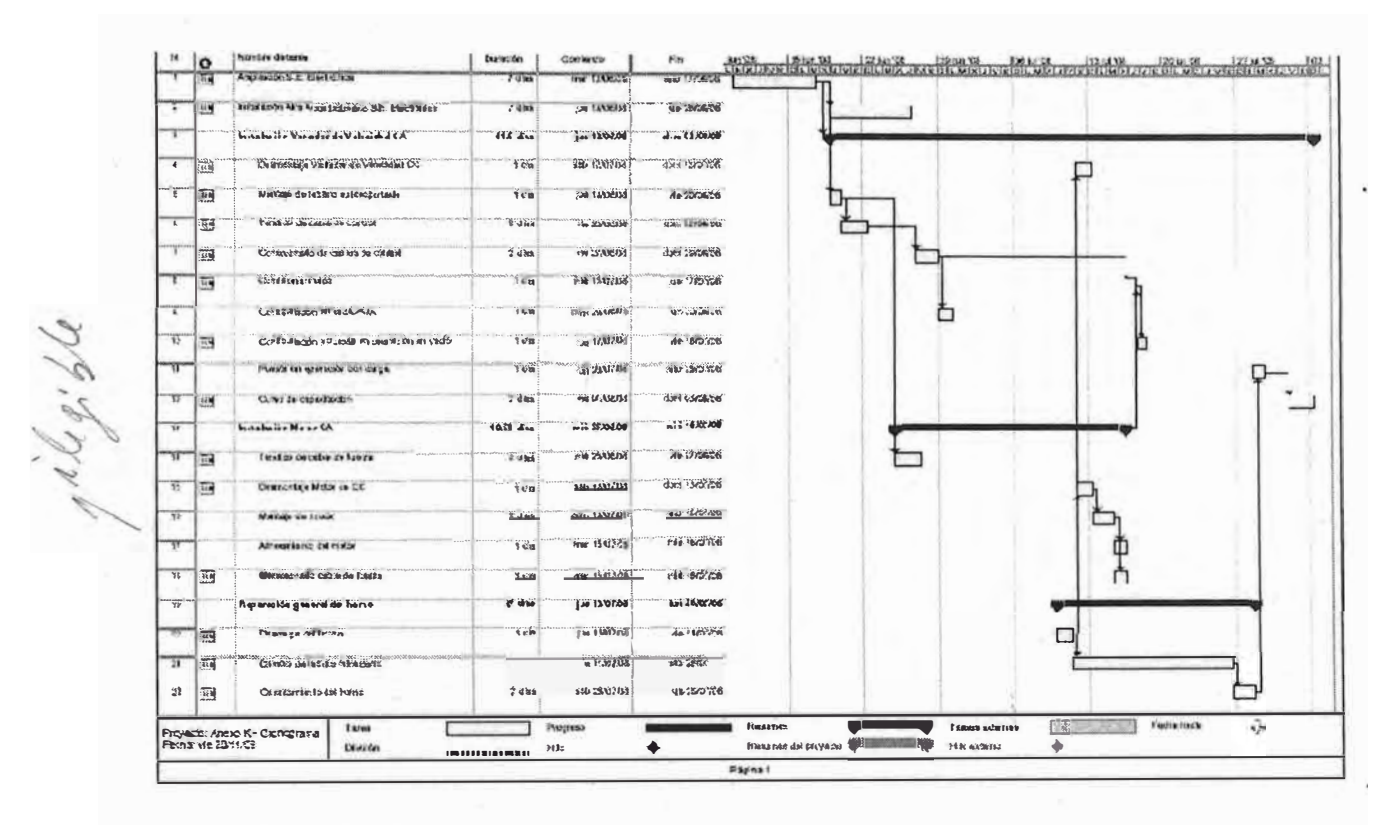

Figura 7.6: Cronograma de la instalación del accionamiento de giro del horno

El siguiente es el registro generado y usado para la configuración y puesta en operación del variador de velocidad.

|                               |         | DEPARTAMENTO ELECTRONICO - SUPERINTERDENCIA MANTENIMIENTO        |               |                                                                                  |                 |       |                               |              |                    |
|-------------------------------|---------|------------------------------------------------------------------|---------------|----------------------------------------------------------------------------------|-----------------|-------|-------------------------------|--------------|--------------------|
| <b>L DATOS TECHICOS</b>       | Sacción |                                                                  |               | Nombra Equipo                                                                    | Cod. Equipo     |       |                               |              | Fecha Varificación |
|                               |         |                                                                  |               |                                                                                  |                 |       | Cirden Trabajo                |              |                    |
|                               |         |                                                                  |               |                                                                                  |                 |       |                               |              |                    |
| Motor                         |         | Voltaje (V)                                                      | Corriente (A) | Potencia (HWHP)                                                                  | Frequencia (Hz) |       | Medele                        | Numero Serie | Cod. Inventorio    |
|                               |         | Voltaja (V)                                                      | Corriente (A) | Potencia (MWHP)                                                                  | Frequencia (Hz) |       | Medela                        | Número Serie | Cod. biventorio    |
| Variador AGS 800              |         |                                                                  |               |                                                                                  |                 |       |                               |              |                    |
|                               |         |                                                                  |               |                                                                                  |                 |       |                               |              |                    |
| <b>IL LISTA DE PARÁMETROS</b> | 99      |                                                                  |               |                                                                                  |                 |       | 20 LIMITES                    |              |                    |
|                               | 15.01   | DATOS DE PARTIDA<br>(D) OMA                                      |               |                                                                                  |                 | 20.01 | <b>VELGGIOVO MINIMA (rpm)</b> |              |                    |
|                               | 35.02   | MADRO AFLICACION                                                 |               |                                                                                  |                 | 20.07 | VELOCIONO MANIZA Gam)         |              |                    |
|                               | 99.04   | MDDG-CTRL MGTOR                                                  |               |                                                                                  |                 | 50.03 | INTENSIONS MAXIMA IAI         |              |                    |
|                               | 0000    | TENSION NON MOTOR (V)                                            |               |                                                                                  |                 |       | 20.04 LIMH PAR HAKNAG (%)     |              |                    |
|                               | 29.02   | INTENSINOM MOTOR (A)                                             |               |                                                                                  |                 |       | 20.06 CTRL DOSRETENDION       |              |                    |
|                               | \$9.07  | FRED NOW MOTOR (Hz)                                              |               |                                                                                  |                 |       | 20 DE OTRL OUGTENSION         |              |                    |
|                               | 59.03   | VELOC NOM MOTOR (ypm)                                            |               |                                                                                  |                 | 20.07 | FRIEDUENCIA MINIMA (HZ)       |              |                    |
|                               | 92.02   | POTENCIA NOM MOT BUY                                             |               |                                                                                  |                 |       | 20 DB FREQUENCIA MAXIMA (FIE) |              |                    |
|                               | 35.70   | MARCHA ICENT MIGT                                                |               |                                                                                  |                 |       | 21 MARGHAPARO                 |              |                    |
|                               | 10      | <b>MARCHA/PARO/DIR</b>                                           |               |                                                                                  |                 |       | 21.01 FUNCION MARCHA          |              | Auto.              |
|                               | 12.01   | <b>EXT1 MARPARDICIA</b>                                          |               | 821,253                                                                          |                 |       | 21.02 FUNCION PARO            |              | <b>HARAPA</b>      |
|                               | 13.33   | DIRECCION                                                        |               | <b>AUANCE</b>                                                                    |                 |       | 21.07 PERINGO MARCHA          |              | <b>CARD MURRIO</b> |
|                               | Ħ       | <b>SELEC REFERENCIA</b>                                          |               |                                                                                  |                 |       | 22 ACELIDECEL                 |              |                    |
|                               | 15.51   | DELECTREP PANEL                                                  |               | <b>REFAIRERS</b>                                                                 |                 |       | 22.01 SEL ADEUDEDEL           |              | AGE DEC 13         |
|                               | 11.02   | DELEC EXTREXTZ                                                   |               | <b>EXT1</b>                                                                      |                 |       | 27.02 TIEMPO ACELER 1 (X)     |              |                    |
|                               | 11.02   | <b>UELECREF ENT!</b>                                             |               |                                                                                  |                 |       | 22.03 TIEMPO DECELER 1 (%)    |              |                    |
|                               | 11:34   | REF EXT1 MINIMO [Hz]                                             |               |                                                                                  |                 |       | 30 FUNCIONES FALL 0S          |              |                    |
|                               | 11.05   | <b>REF EXT I MAXIMO (HIG)</b>                                    |               |                                                                                  |                 | 35.01 | EA-FLINGHON MINUAL            |              | $\sim$             |
|                               | 12      | <b>VELCC CONSTANTES</b>                                          |               |                                                                                  |                 |       | 30.02 FALLO FAMEL             |              | <b>CALLER</b>      |
|                               | 1235    | BELVELOC CORRET                                                  |               | <b>DIM COLL</b>                                                                  |                 |       | 20 03 FALLO EXTERNO           |              | <b>UN OFF</b>      |
|                               | #3      | <b>ENTRADAS ANALGO</b>                                           |               |                                                                                  |                 |       | 30.10 FALLS FADE MOTOR        |              | ALLO               |
|                               | 03.35   | <b>MINIMAGEA1</b>                                                |               | av.                                                                              |                 |       | <b>30 YT FALLO A TIERRA</b>   |              | <b>TALLS</b>       |
|                               | 13.55   | <b>MANCHO BAT</b>                                                |               | 300                                                                              |                 |       |                               |              |                    |
|                               | 12.33   | EVOINA ENTER                                                     |               | 12.7                                                                             |                 |       |                               |              |                    |
|                               | 13.84   | <b>FILTRO EA1 (8)</b>                                            |               | àã                                                                               |                 |       |                               |              |                    |
|                               | 13.85   | <b>INVERTIR EAS</b>                                              |               | ijΩ,                                                                             |                 |       |                               |              |                    |
|                               | 12.74   | MINIMO EA2                                                       |               | <u>rena</u>                                                                      |                 |       |                               |              |                    |
|                               | 12.87   | LIAXIMO EAZ                                                      |               | 20 mA                                                                            |                 |       |                               |              |                    |
|                               | 19.75   | EDOALA EAD (N)                                                   |               | 100.                                                                             |                 |       |                               |              |                    |
|                               | (9.5)   | PLTRO EAL b)                                                     |               | 488                                                                              |                 |       |                               |              |                    |
|                               | 19.10   | <b>INVERTIR BAZ</b>                                              |               | BX.                                                                              |                 |       |                               |              |                    |
|                               | 14      | <b>SALIDAS DE RELE</b>                                           |               |                                                                                  |                 |       |                               |              |                    |
|                               | 44.0    | BALIDA RELE DR1                                                  |               | $-10$                                                                            |                 |       |                               |              |                    |
|                               | 14.02   | SALIDA RELE 3R2                                                  |               | <b>EW MARCHA</b>                                                                 |                 |       |                               |              |                    |
|                               | 14.33   | <b>SALIDA RELE 2R3</b>                                           |               | <b>TALLO</b>                                                                     |                 |       |                               |              |                    |
|                               | 18      | <b>SALIDAS ANALOG</b>                                            |               |                                                                                  |                 |       |                               |              |                    |
|                               | 18.71   | BALICA ANALOG !                                                  |               | 2010/07/09 09:55                                                                 |                 |       |                               |              |                    |
|                               | 15.52   | ITIVERTIE OAV                                                    |               | NO.                                                                              |                 |       |                               |              |                    |
|                               | 15,01   | MOUSIC CAS                                                       |               | <b>King</b><br>55                                                                |                 |       |                               |              |                    |
|                               | 15.04   | PILTRO GA1 (a)                                                   |               |                                                                                  |                 |       |                               |              |                    |
|                               |         | 15.05 ESCALA SAF [30]                                            |               | 画图                                                                               |                 |       |                               |              |                    |
|                               |         | 16.01 SALIDA ANALOG 2                                            |               | <b>ATRACTIONS</b>                                                                |                 |       |                               |              |                    |
|                               |         | <b>IS.OT INVERTIR 2A2</b>                                        |               | HG IS<br>$L = M$                                                                 |                 |       |                               |              |                    |
|                               |         | <b>C.Ba SHIRING GAS</b>                                          |               |                                                                                  |                 |       |                               |              |                    |
|                               |         | 15.03 PILTRO SAZ (s)                                             |               |                                                                                  |                 |       |                               |              | 69000              |
|                               | 15.92   | EDOALA 6A2 [N]                                                   |               | <b>Home Construction</b>                                                         |                 |       |                               |              |                    |
| <b>MSS223</b>                 |         | - La magnerzación es solciada en a vez fectasa la parametra dos. |               | . And uss fell se resommeds reseller on al 99.03 a mares is strainelies basks i. |                 |       |                               |              |                    |

Figura 7.7: Registro de Configuración y Puesta en Operación Variador de Velocidad

A continuación se muestran las imágenes de los accionamientos antes y después del cambio.

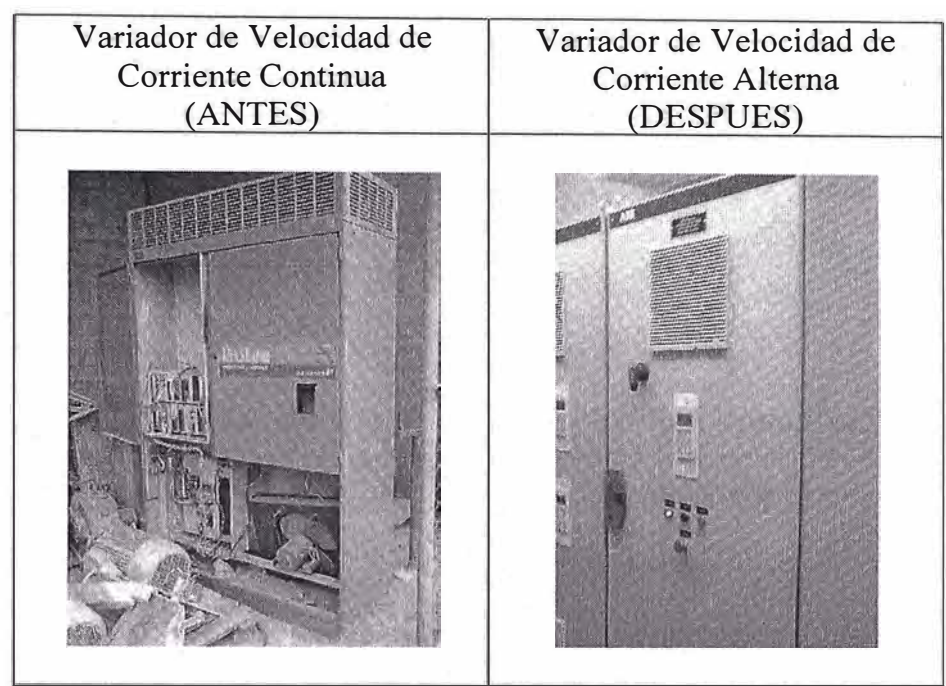

Figura 7.8: Variadores de Velocidad de Corriente Continua y Alterna

En este caso el variador de corriente alterna ocupa menos espacio que su antecesor, disipa menos calor, es modular y tiene un panel digital en el que se visualiza rápidamente las fallas y principales variables, como velocidad, corriente, temperatura, etc.

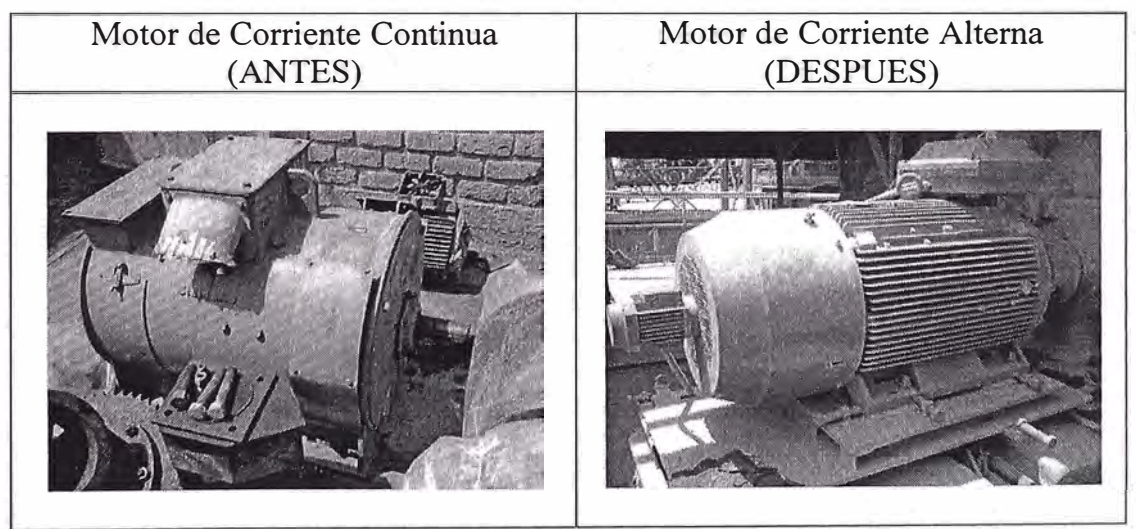

Figura 7.9: Motor de Corriente Continua y Alterna

El motor de corriente alterna es del tipo jaula de ardilla, no requiriendo escobillas y carbones como su antecesor, lo que disminuye el mantenimiento y puntos de fallas. Tampoco incluye enconder o tacogenerador, ya que no requiere realimentación de velocidad. Sin embargo si incluye un ventilador externo para la refrigeración.

Inicialmente se amplió la sub estación electrónica y se instaló un sistema de refrigeración de 120 000 BTU/h compuesto por dos equipos, esto para enfriar al tablero del variador de velocidad y futuros equipos electrónicos.

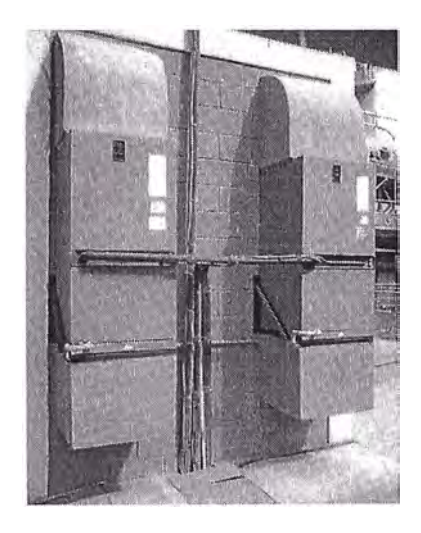

Figura 7 .1 O: Unidades evaporadoras de la Ampliación dé la sub estación electrónica

#### **7.4.2. Capacitación del personal**

Como parte de la instalación del variador de velocidad se incluyó el dictado de un curso de capacitación para 16 personas divido en dos grupos de 8 personas, el curso tuvo una duración de 16 horas académicas con el siguiente temario.

|    | 1. Teoría Básica de Variadores de Velocidad.            |
|----|---------------------------------------------------------|
| 2. | Tecnologías de Control                                  |
| 3. | Características técnicas de los Variadores de Velocidad |
|    | Accesorios.<br>a.                                       |
|    | b. Aplicaciones.                                        |
|    | c. Configuración.                                       |
| 4. | Puesta en operación desde el panel de operación         |
| 5. | Mantenimiento preventivo                                |
| 6. | Descripción e identificación de tarjetas electrónicas.  |
| 7. | Identificación de fallas en:                            |
|    | a. Módulo de rectificación                              |
|    | b. Módulo inversor                                      |
|    | c. Módulo de enlace en Corriente Continua               |
| 8. | Análisis y solución de fallas.                          |
| 9. | Puesta en operación desde la laptop.                    |

Tabla 7.6: Temario del curso de variadores de velocidad

# **7.4.3. Implementación de Mantenimiento Preventivo**

Se implementó un plan de mantenimiento preventivo para el motor y el variador de velocidad. Para lo cual se tuvo en cuenta los manuales de fabricantes y las condiciones de trabajo.

Los trabajos a realizarse se muestran en la siguiente tabla, donde además se incluye la frecuencia.

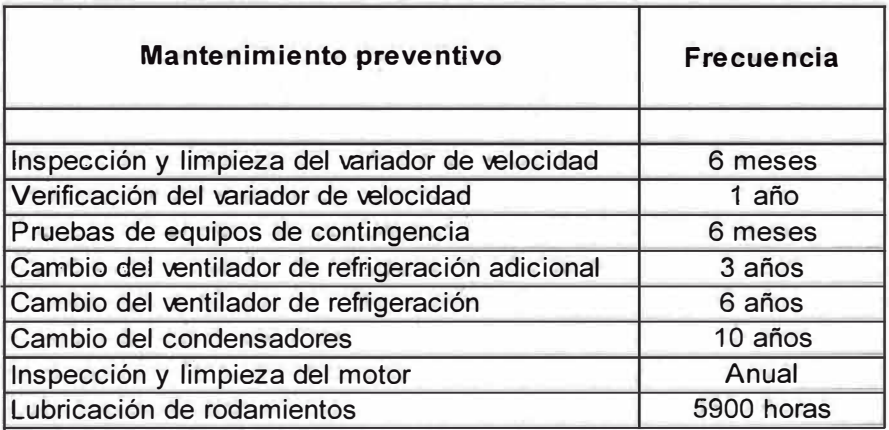

Tabla 7.7: Trabajos de mantenimientos preventivos para el accionamiento de giro

Se le asignó un correlativo a cada trabajo y se incluyó en el plan, además para los trabajos de mantenimiento electrónico se generaron dos registros de control.

|                                               |                                                              |            |      |              | PLAN DE MANTENIMIENTO PREVENTIVO DEL ACCIONAMIENTO DE GIRO DEL<br><b>HORNO HORIZONTAL 2 DE CLINKER</b> |                            |                                   |                             |            |
|-----------------------------------------------|--------------------------------------------------------------|------------|------|--------------|----------------------------------------------------------------------------------------------------|----------------------------|-----------------------------------|-----------------------------|------------|
|                                               | DEPARTAMENTO ELECTRÓNICO - SUPERINTENDENCIA DE MANTENIMIENTO |            |      |              |                                                                                                    |                            |                                   |                             |            |
|                                               |                                                              |            |      |              |                                                                                                    |                            |                                   |                             | Versión 02 |
|                                               | Mantenimiento preventivo                                     | Frecuencia | Plan | Registro     | Uitima Fecha de<br>Mantenimiento                                                                       | Ultima Orden<br>de Trabalo | Próxima Fecha de<br>Mantenimiento | Próxima Orden<br>de Trabajo |            |
|                                               | Inspección y limpieza del variador do velocidad              | 6 meses    | 1900 | REG-08-P2020 | Jueves, 15 de Enero de 2009                                                                            | 500400                     | Jueves, 02 de Julio de 2009       | 500500                      |            |
| Verificación del variador de velocidad        |                                                              | 1afo       | 1901 | REG'08-P2021 | Martes, 16 de Septiembre de 2008                                                                       | 500401                     | Martes, 18 de Agosto de 2009      | 500501                      |            |
| Pruebas de equipos de contingencia<br>6 meses |                                                              |            | 1903 | REG-08-P2021 | Martes, 21 de Octubre de 2008                                                                          | 500402                     | Martes, 07 de Abril de 2009       | 500502                      |            |
|                                               | Cambio del ventilador de refrigeración adicional             | $3$ años   | 1904 |              | Martes, 15 de Julio de 2008                                                                            | <b>NJA</b>                 | Martes, 19 de Abril de 2011       | 500503                      |            |
| Cambio del ventilador de refrigeración        |                                                              | 6 años     | 1905 |              | Martes, 15 de Julio de 2008                                                                            | <b>N/A</b>                 | Martes, 21 de Enero de 2014       | 500504                      |            |
| Cambio del condensadores                      |                                                              | 10 años    | 1906 |              | Martes, 15 de Julio de 2008                                                                            | <b>N/A</b>                 | Martes, 26 de Septlembre de 2017  | 500505                      |            |
| Inspección y limpieza del motor               |                                                              | Anual      | 1902 |              | Maites, 19 de Agosto de 2008                                                                           | 500800                     | Martes, 21 de Jullo de 2009       | 500900                      |            |
| Lubricación de rodamientos                    |                                                              | 5900 horas | 1907 |              | Lunes, 13 de Octubre de 2008                                                                           | 500601                     | Lunes, 15 de Junio de 2009        | 500901                      |            |
|                                               | Elaborado por                                                |            |      |              | Aprobado por                                                                                           |                            |                                   |                             |            |
| Firma                                         |                                                              |            |      |              |                                                                                                    |                            |                                   |                             |            |
| Nombre                                        | Luis Bailena                                                 |            |      |              |                                                                                                    |                            |                                   |                             |            |

Figura 7.11: Registro del plan de mantenimiento preventivo para el accionamiento de giro

Los siguientes son los registros generados para el mantenimiento electrónico de los variadores de velocidad.

En el primer registro se realiza la medición de las principales señales de velocidad, corriente y voltaje que además son contrastadas con instrumentos patrones y certificados.

En el segundo registro se realiza la limpieza, inspección visual y mediciones de las principales señales.

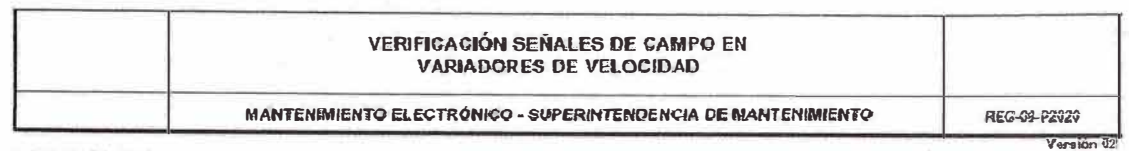

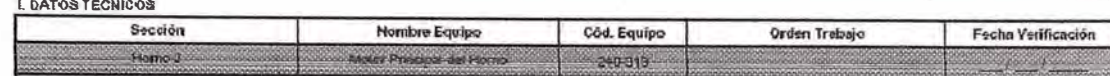

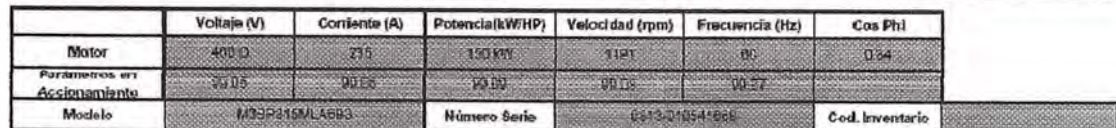

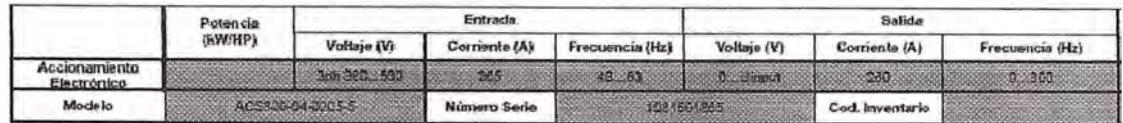

**IL PATRONES CERTIFICADOS** 

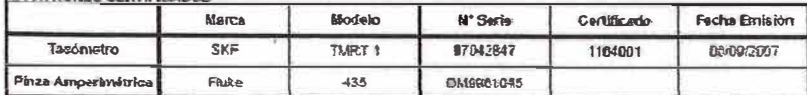

III. VALORES DE LA VERIFICACIÓN ANTES DE LOS AJUSTES

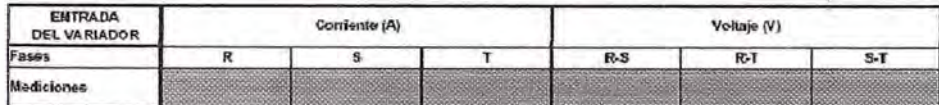

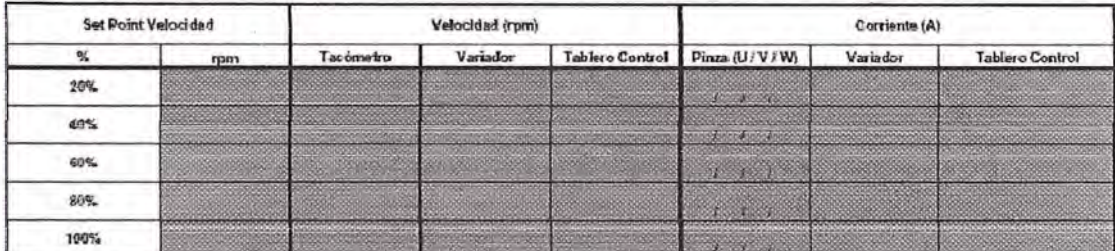

IV. VALORES DE LA VERIFICACIÓN DESPUÉS DE LOS AJUSTES

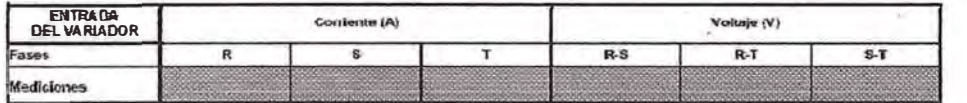

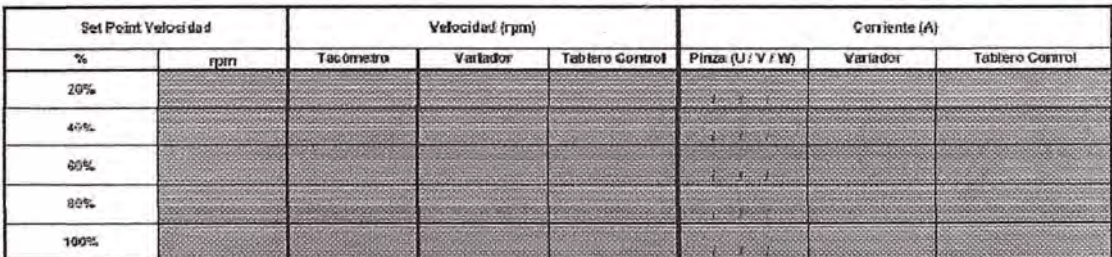

**Y. OBSERVACIONES** 

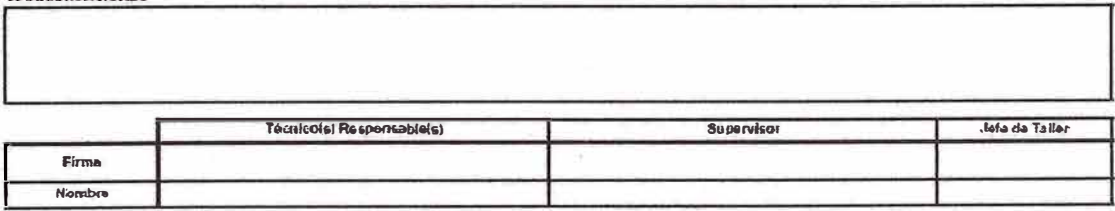

Figura 7.12: Registro de Verificación de Señales de Campo en Variadores de Velocidad

Para este mantenimiento se utiliza el analizador de energía marca Fluke modelo 435, para poder monitorear en línea la corriente y el voltaje por cada fase, además de visualizar cualquier posible anomalía en la calidad de energía.

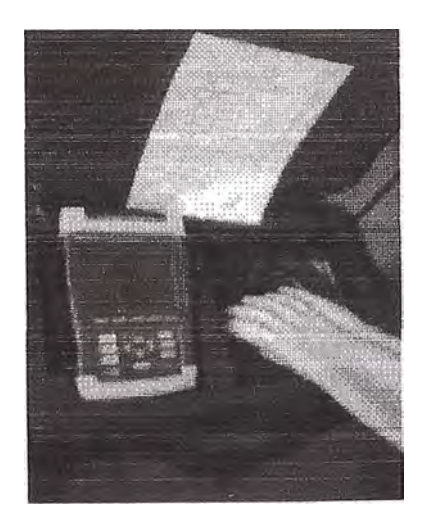

Figura 7.13: Analizador de Energía Fluke 435

### **7.4.4. Implementación de Motor y Variador de Velocidad de Contingencia**

Al tener un variador de velocidad y motor de contingencia, como respaldo no se considera necesario poseer repuestos en almacén, ya que ante una eventual falla se instalarían los equipos de contingencia.

La siguiente es la lista de variadores de velocidad, donde se indica el número de serie del equipo de contingencia.

| Aplicación              | Código<br>Planta | <b>Modelo</b>  | Código<br>Catálogo            | No. Serie |
|-------------------------|------------------|----------------|-------------------------------|-----------|
| Motor Principal Horno 2 | 240-313          | <b>ACS 800</b> | ACS800-04-0205-5   1081501865 |           |
| Motor Principal Horno 2 | Contingencia     | ACS 800        | ACS800-04-0205-5 1081501864   |           |

Tabla 7.8: Variador de velocidad de en operación y de contingencia

Dentro del plan de mantenimiento además se definió el plan 1903 de mantenimiento preventivo semestral donde se prueba el accionamiento para asegurar su operatividad. Las pruebas se realizan siguiendo el registro REG-08-P2021.

## **7 .5. Análisis del mantenimiento en el año 2008**

Una vez realizado el rediseño y la implementación del sistema se procede a analizar el mantenimiento en el año 2008 para realizar después la comparación y resultados.

# **7.5.1. Análisis de averías**

A continuación se detallan las averías durante el año 2008.

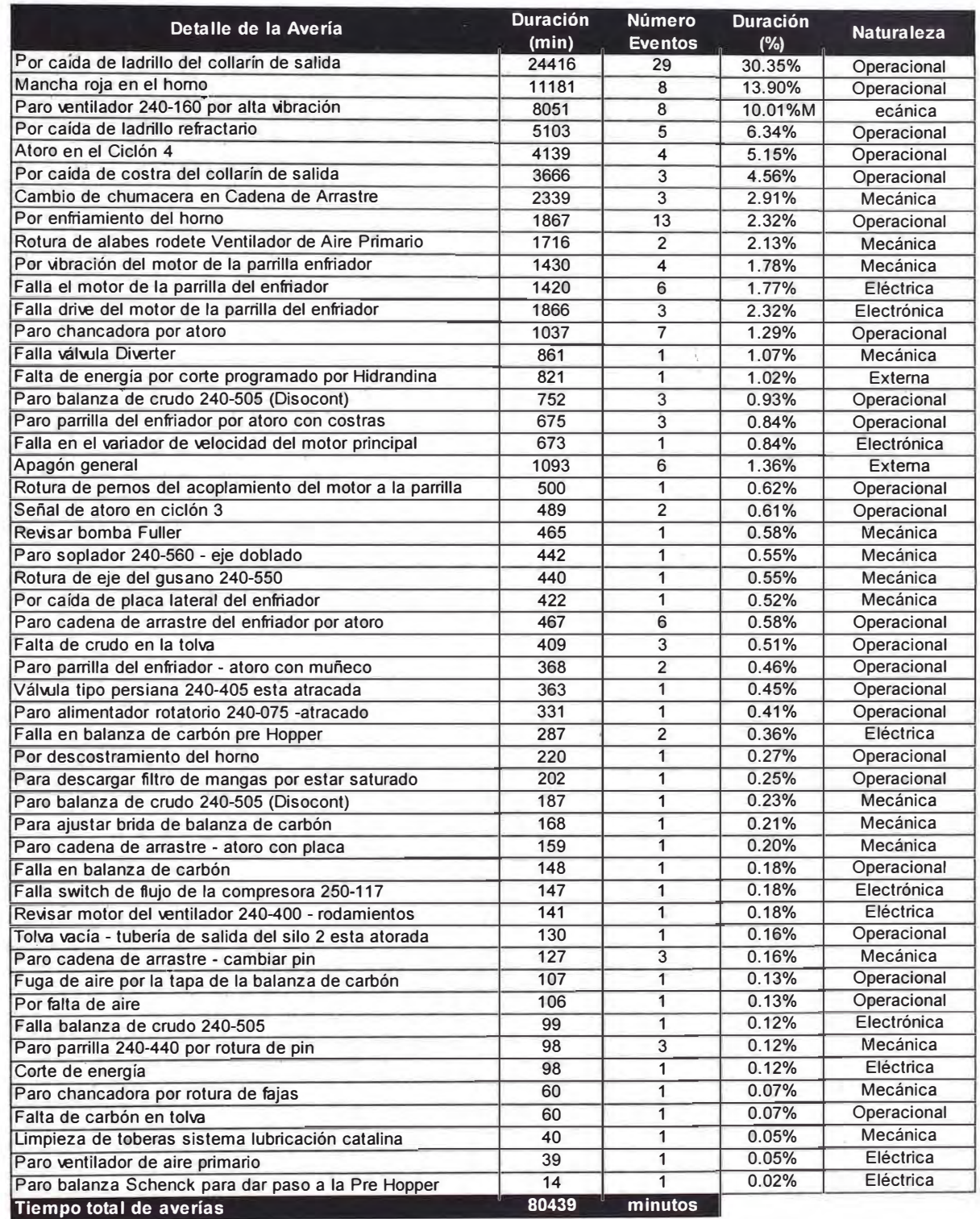

Tabla 7.9: Distribución total de averías en el año 2008

Las siguientes son las averías de naturaleza electrónica.

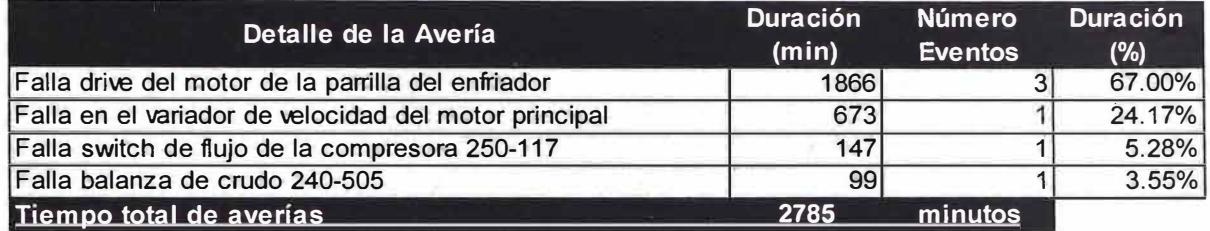

Tabla 7.10: Detalle de averías electrónicas en el año 2008

Las averías de naturaleza electrónica suman en total 2785 minutos que representa el 3 .46% de las averías totales.

Las averías en el accionamiento de giro del horno son las segundas de mayor incidencia con el 24.17%.

En la siguiente tabla se muestran la duración de las averías clasificadas de acuerdo a su naturaleza, en minutos y en porcentaje.

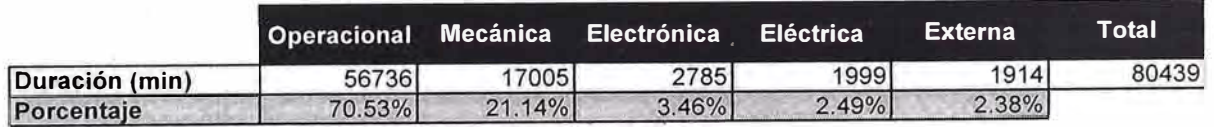

Tabla 7 .11: Porcentajes de averías según su naturaleza en el año 2008

Para una mejor visualización se presentan los resultados de manera gráfica y en porcentajes.

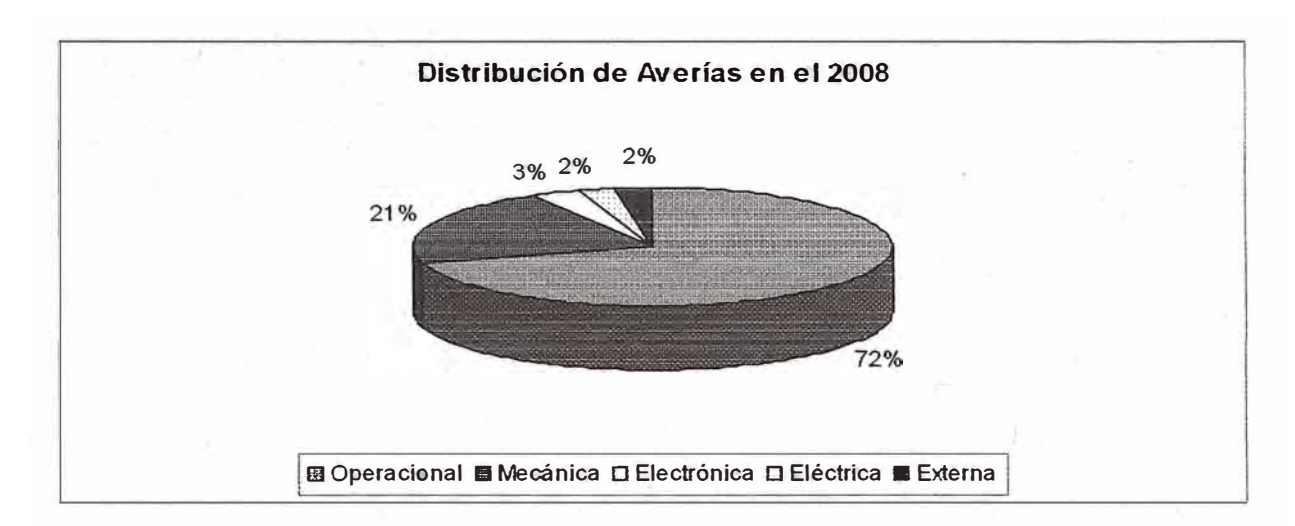

Figura 7.15: Distribución de averías en el año 2008

Se observa que las averías de naturaleza electrónica representan el 2%.

## **7 .5.2. Indicadores de mantenimiento**

A continuación se indican los resultados de los indicadores de mantenimiento para el año 2008.

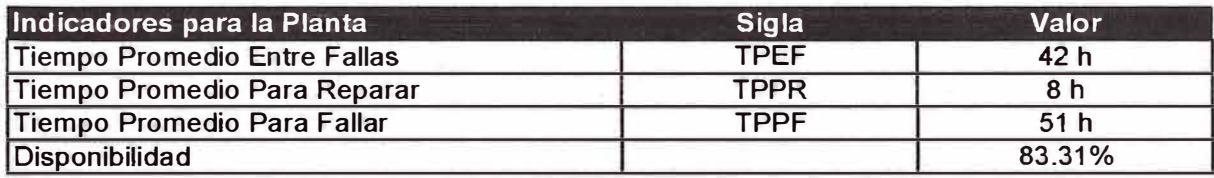

Ph.

Tabla 7.12: Indicadores de mantenimiento globales

Se calculó los indicadores de mantenimiento considerando sólo los del mantenimiento electrónico.

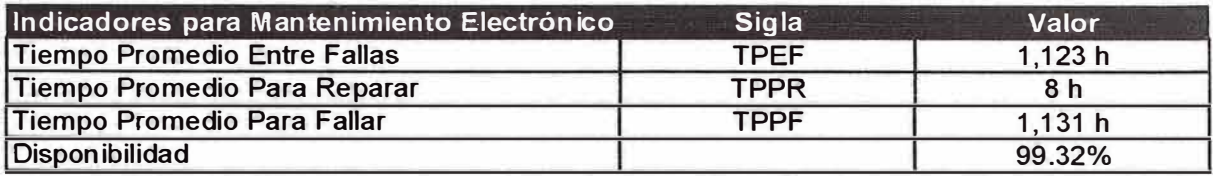

Tabla 7.13: Indicadores de mantenimiento de naturaleza electrónica

### 7.5.3. **Determinación de los costos de mantenimiento y pérdidas de producción**

/

A continuación se muestran los costos de mantenimiento y pérdidas de

producción generados por averías de naturaleza electrónica en el 2008.

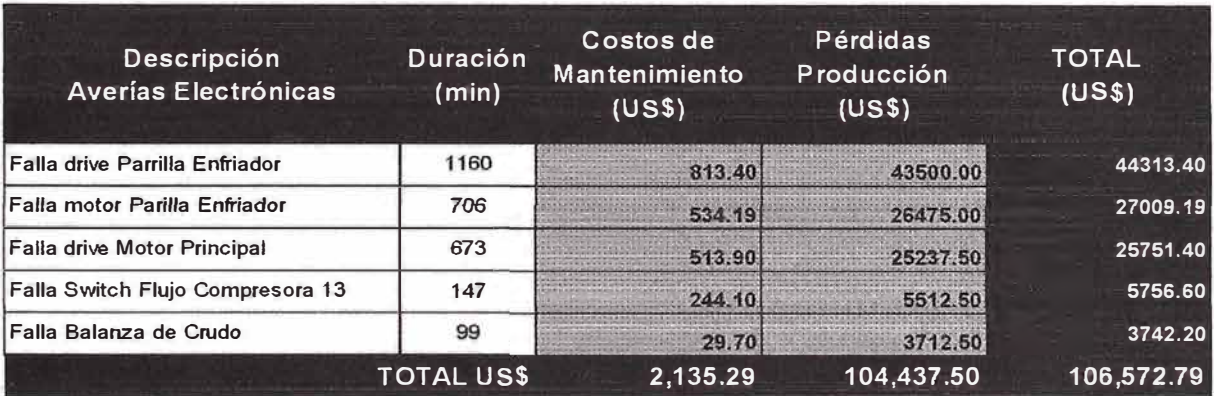

Tabla 7.14: Costos y pérdidas por averías electrónicas en el 2008

# **7.6. Comparación del mantenimiento entre los años 2007 y 2008**

#### **7 .6.1. Comparación de las averías según su naturaleza**

La siguiente tabla muestra la variación de la duración de las averías

clasificadas según su naturaleza.

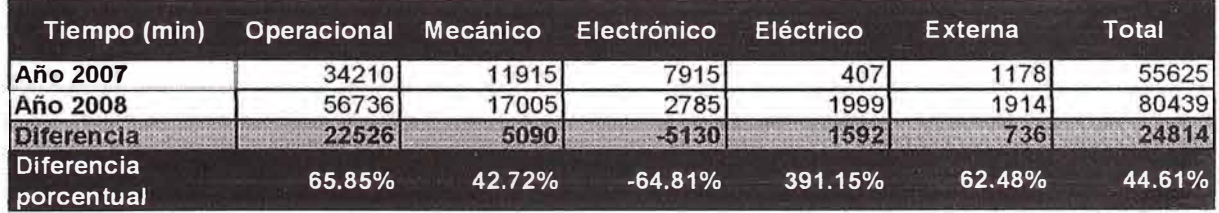

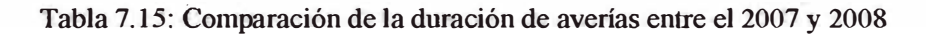

En la tabla se muestra una disminución de 64.81% en el tiempo de averías de naturaleza electrónica.

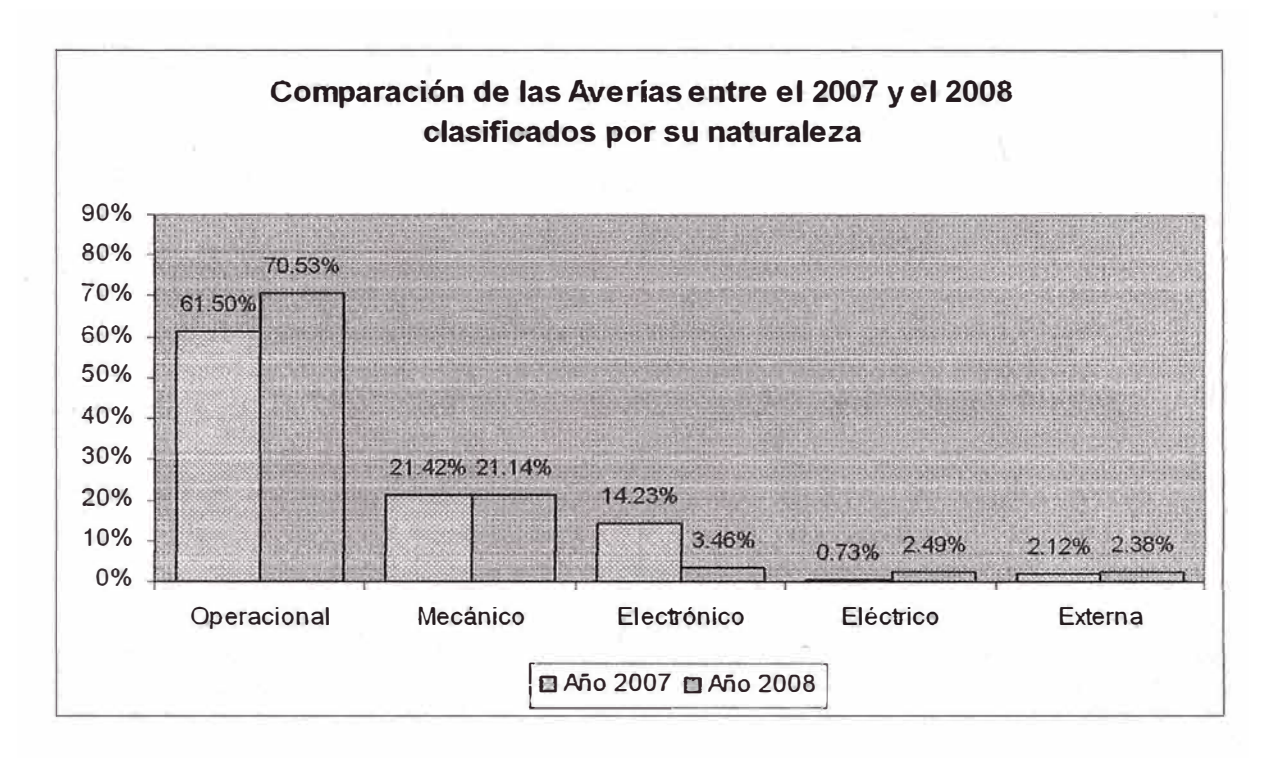

Figura 7.16: Comparación porcentual de las averías entre el 2007 y 2008

La figura anterior muestra que en el año 2008 las averías de causa electrónica fueron las únicas que disminuyeron. Además de la tabla anterior se ve que la disminución no sólo es en porcentaje sino también en unidades de tiempo.

#### **7.6.2. Comparación de los Indicadores de Mantenimiento**

A continuación se muestra la variación de los indicadores, mostrando un incremento beneficioso para el Tiempo Promedio Entre Fallas y por consiguiente para el Tiempo Promedio Para Fallar pero muy perjudicial para el Tiempo Promedio Para Reparar.

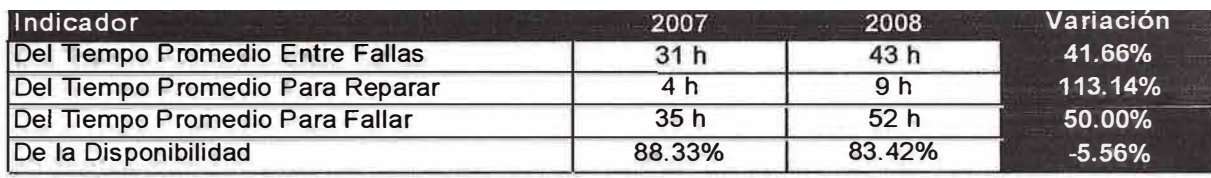

**Tabla 7.16: Variación de los indicadores entre el 2007 y 2008** 

En el caso de la variación de los indicadores para el mantenimiento electrónico todos han mejorado considerablemente, obteniéndose un aumento en el Tiempo Promedio Entre Fallas, por consiguiente en el Tiempo Promedio Para Fallas, en la Disponibilidad y una disminución en el Tiempo Promedio Para Reparar.

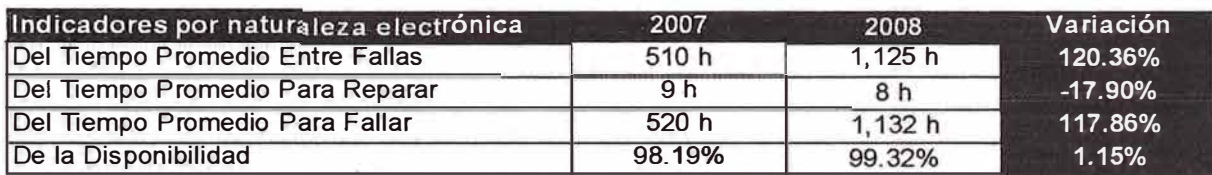

**Tabla 7.17: Variación de los indicadores por n�turaleza. electrónica** 

## **7.6.3. Comparación de los costos de mantenimiento y pérdidas de producción**

A continuación se muestra la variación de los costos de mantenimiento y pérdidas de producción generados por las averías electrónicas durante los años 2007 y 2008.

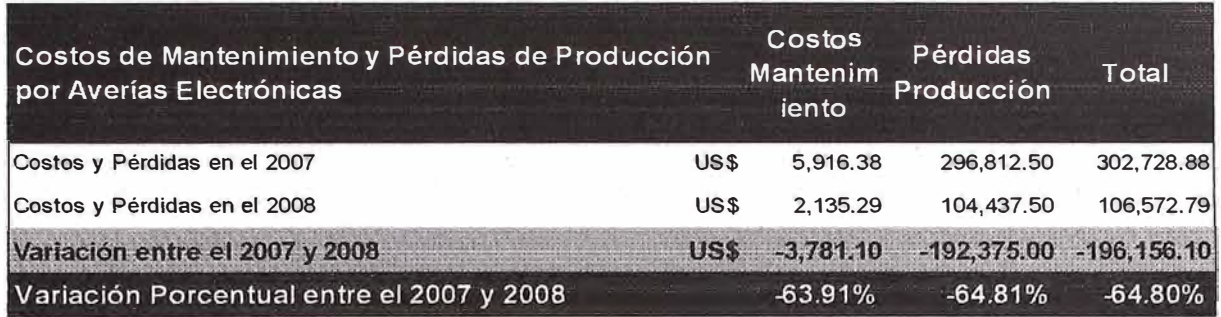

Tabla 7.18: Variación de los costos y pérdidas entre el 2007 y 2008.

Se observa una disminución mayor al 60 % respecto al año 2007.

#### **CONCLUSIONES**

El mantenimiento electrónico con el cambio del accionamiento logró incrementar el tiempo promedio entre fallas (TPEF) en un 120%, se disminuyó el tiempo promedio para reparar (TPPR) en un 18%, incrementó el tiempo promedio para fallar **(TPPF)** en 118% y aumentó la disponibilidad en 1.15%.

Como mantenimiento electrónico se pasó del segundo lugar de principal causa de parada al decimocuarto en el año 2008.

Se incrementó la disponibilidad dada por el mantenimiento electrónico de 98% a 99%.

Después de entrar en servicio el nuevo accionamiento y cuando se formó un anillo en el interior del horno, el variador de velocidad indicó una alarma de sobretensión en la etapa de los condensadores, para lo cual se agregó una resistencia de frenado.

Después del cambio del accionamiento se realizan mediciones para determinar si la potencia calculada fue la correcta y se obtuvo un consumo en trabajo normal de 64.13 kW, que con el valor calculado de 55.08 kW, difiere en un 16%.

En el Capítulo 4 se muestra la tabla de los Costos de Mantenimiento y Pérdidas de Producción en el año 2007 en donde se observa que de los 3.95 días debido a la parada del horno sólo por averías en el accionamiento de giro se perdió US\$ 217 712.47. En el Capítulo 7 se detalla la tabla Cálculo Total de la Inversión donde se muestra que el monto total a invertir es de US\$ 97 768. Por lo tanto se tuvo una Oportunidad de Inversión, en la que el monto a invertir representa el 45 % de las pérdidas y los costos.

Se implementó un plan de mantenimiento preventivo trimestral, en el que se realiza la limpieza e inspección del variador de velocidad, esto con el fin de que el personal siempre esté en contacto con el equipo y ante eventuales fallas estar familiarizado con él.

Se implementó plan de pruebas semestral del variador de contingencia, para garantizar que este siempre operativo. Se implementó plan de mantenimiento anual del variador de velocidad y el motor, luego del cual se culminaba con pruebas de verificaciones dando la aprobación de las pruebas.

Para aumentar la vida de los equipos electrónicos dentro de la sub estación se implementó un sistema de refrigeración, esto debido a que las especificaciones del fabricante indica que debe trabajar a una temperatura menor a 50 ºC y cuanto más baja mayor es el tiempo de vida de los componentes.

## **BIBLIOGRAFIA**

[1] Duda, Walter: MANUAL TECNOLOGICO DEL CEMENTO, Barcelona, 1977.

[2] FLSmidth: PROCESOS DE COMBUSTION EN HORNOS HORIZONTALES PARA PRODUCIR CLINKER, Pacasmayo, 2009.

[3] Huerta, Rosendo: ANALISIS INTEGRAL DE DISPONIBILIDAD Y CONFIABILIDAD PARA OPTIMIZAR LA GESTION DE LAS EMPRESAS, Realiability World, 2006.

[4] Day, Robert: COMO ESCRIBIR Y PUBLICAR TRABAJOS CIENTIFICOS, Washington, 2005.

# **ANEXO A**

ESPECIFICACIONES TECNICAS MOTOR DE CORRIENTE ALTERNA

## l. OBJETIVO

Estas especificaciones cubren las condiciones técnicas requeridas para la fabricación, pruebas y entrega del Motor de Corriente Alterna para el proyecto en mención.

# 2. NORMAS TECNICAS

El Motor de Corriente Alterna materia de la presente especificación, cumplirá con las siguientes normas, según la versión vigente a la fecha:

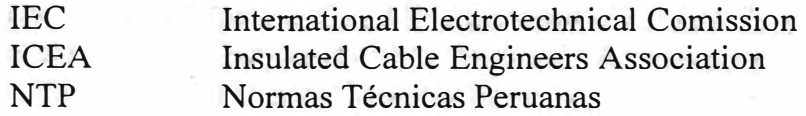

# 3. DESCRIPCION DEL SUMINISTRO

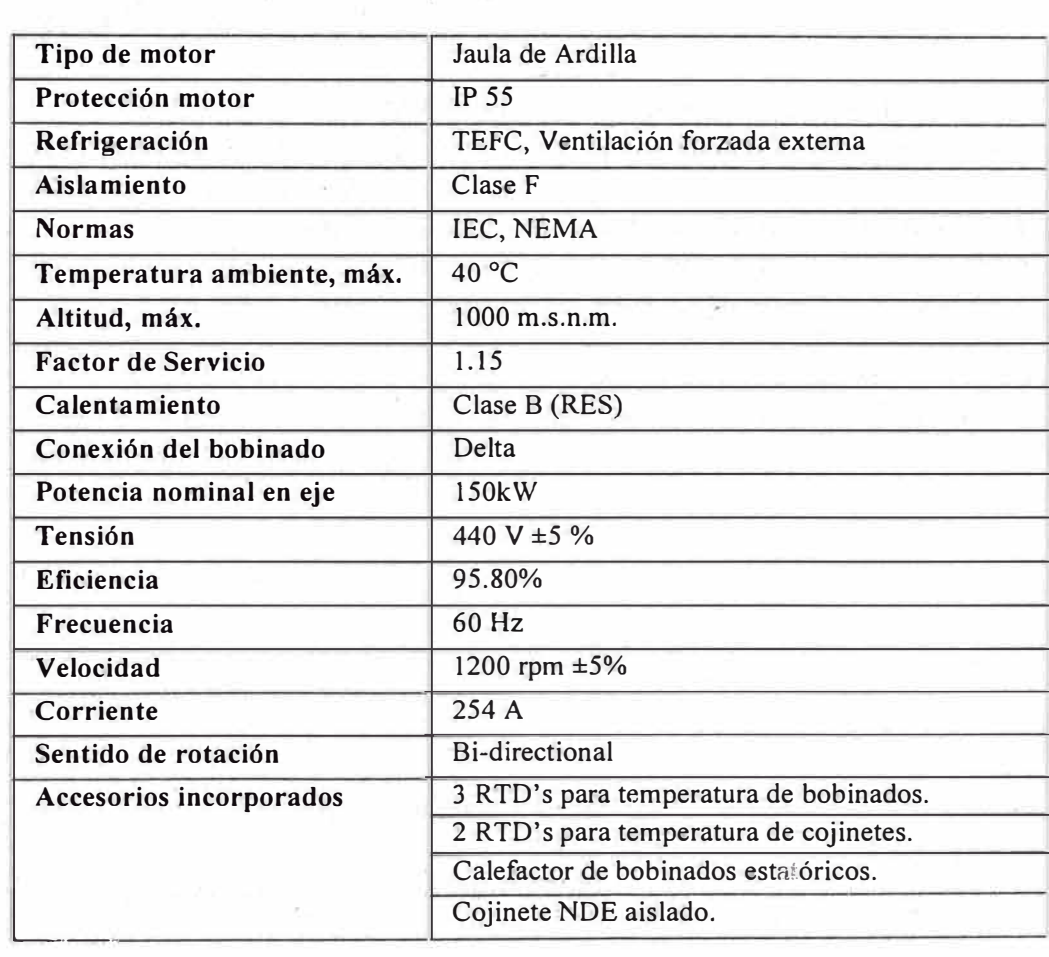

#### a. Motor de corriente alterna

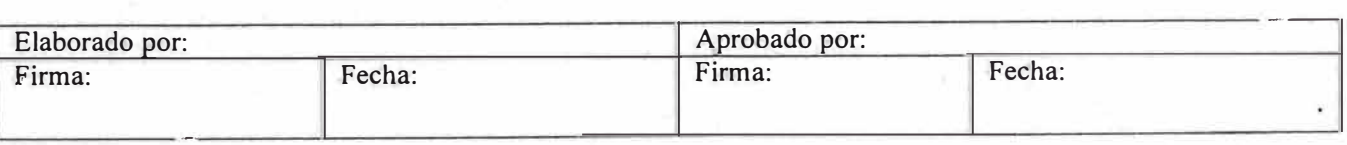

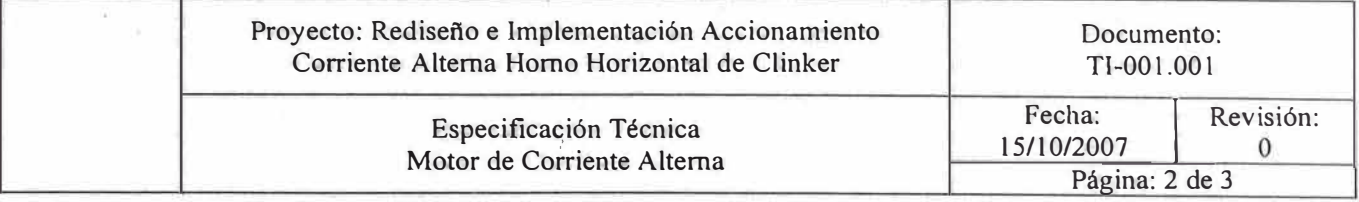

b. Conductor

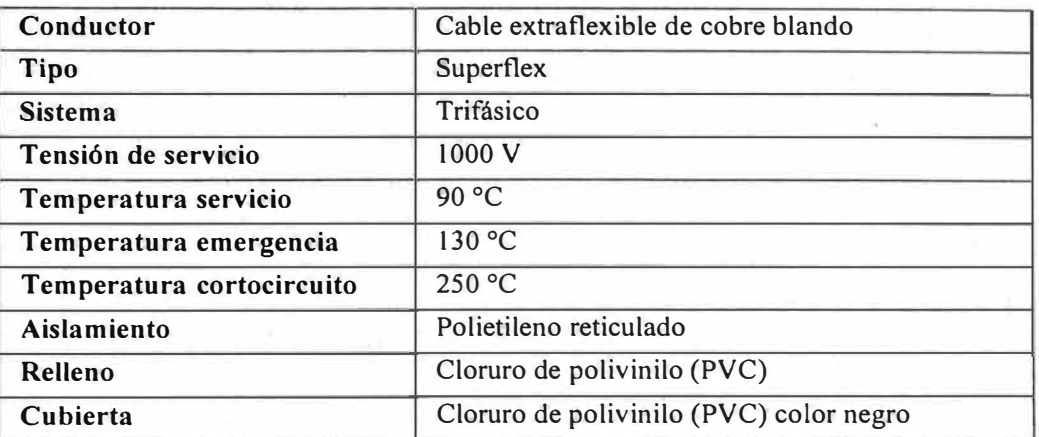

#### 4. TIPO DE SERVICIO

Disponible para operación continua, 24 horas por día, 7 días por semana.

## 5. ESTANDARES DE CALIDAD

El Proveedor es responsable por los ensayos e inspecciones de todos los materiales y el trabajo de acuerdo con esta especificación y todos los códigos, leyes y regulaciones aplicables.

El Proveedor deberá dar al propietario o su representante todo el acceso razonable al trabajo ya sea que esté en preparación o en progreso.

El Proveedor dará las facilidades apropiadas para tales accesos e inspecciones.

Al completar la fabricación, el proveedor deberá asegurar que todos los equipos estén completamente limpios previamente al pintado y embarcación (si fuera aplicable).

#### 6. PRUEBAS

- Resistencia de aislamiento fase a fase y fase a tierra.
- Prueba de tensión aplicada.

#### 7. INFORMACION REQUERIDA

Se deberá incluir la siguiente información:

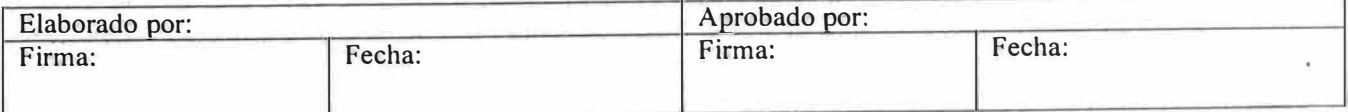

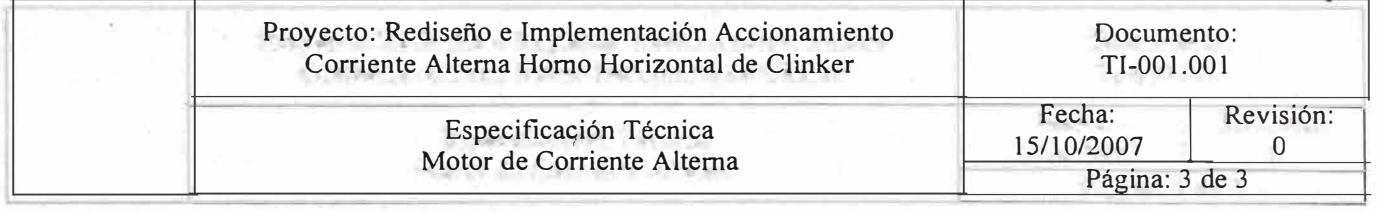

- Catálogos del fabricante en los que se indiquen códigos de los suministros, sus dimensiones, el peso; así como las características de operación mecánica y eléctrica.
- Recomendaciones y experiencias para el buen funcionamiento de los suministros.

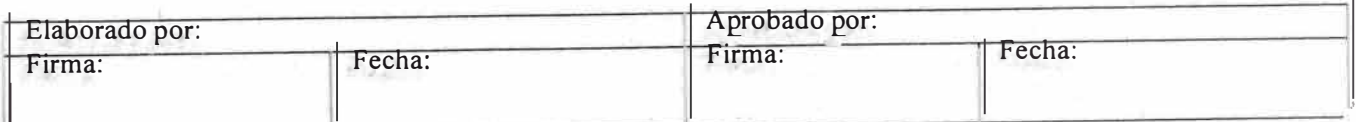

# **ANEXOB**

# ESPECIFICACIONES TECNICAS DEL V ARIADOR DE VELOCIDAD DE CORRIENTE ALTERNA

## l. OBJETIVO

Estas especificaciones cubren las condiciones técnicas requeridas para la fabricación, pruebas y entrega del Variador de Velocidad de Corriente Alterna para el proyecto en mención.

## 2. NORMAS TECNICAS

El Variador de Velocidad de Corriente Alterna materia de la presente especificación, cumplirá con las siguientes normas, según la versión vigente a la fecha:

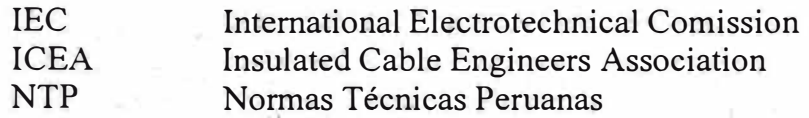

# 3. DESCRIPCION DEL SUMINISTRO

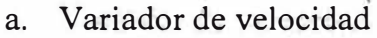

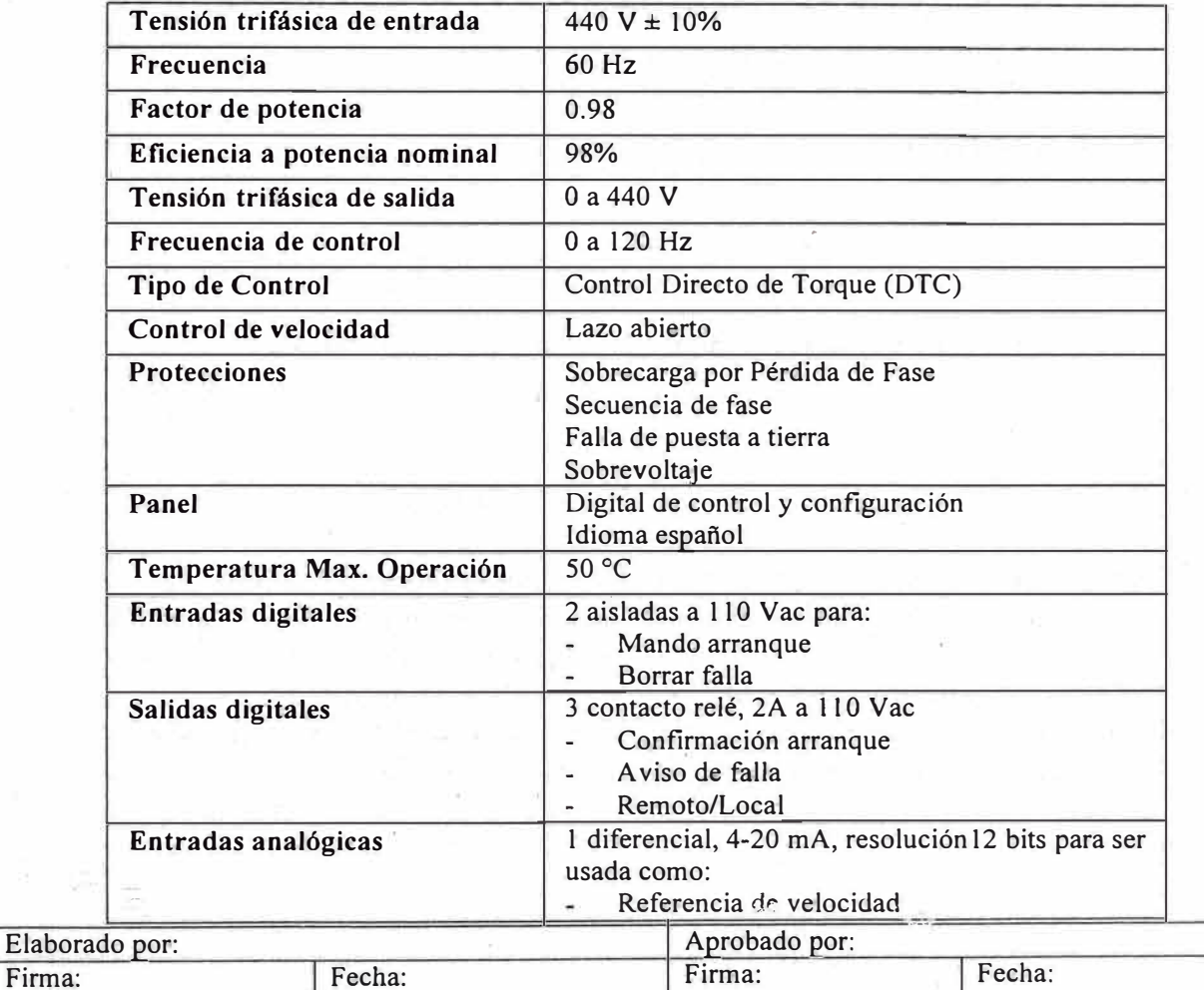

.....

,
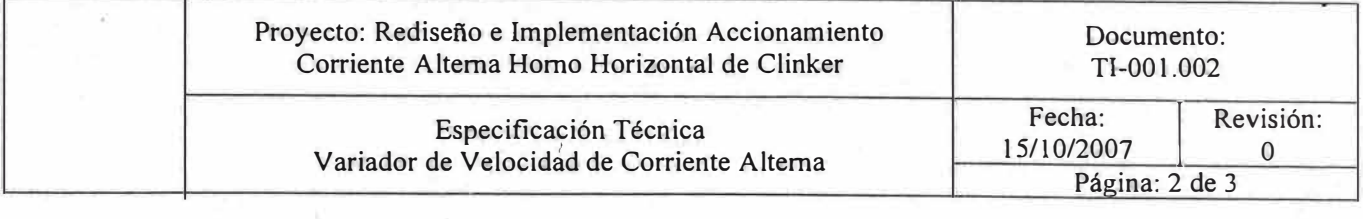

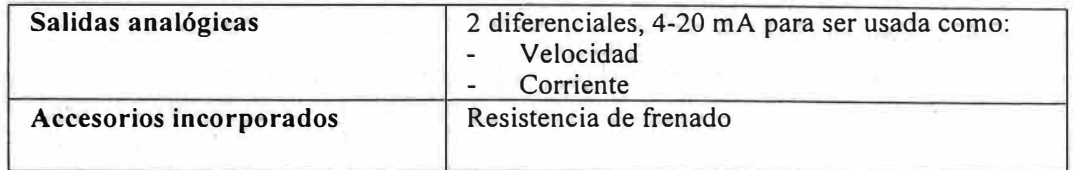

#### b. Tablero autosoportado

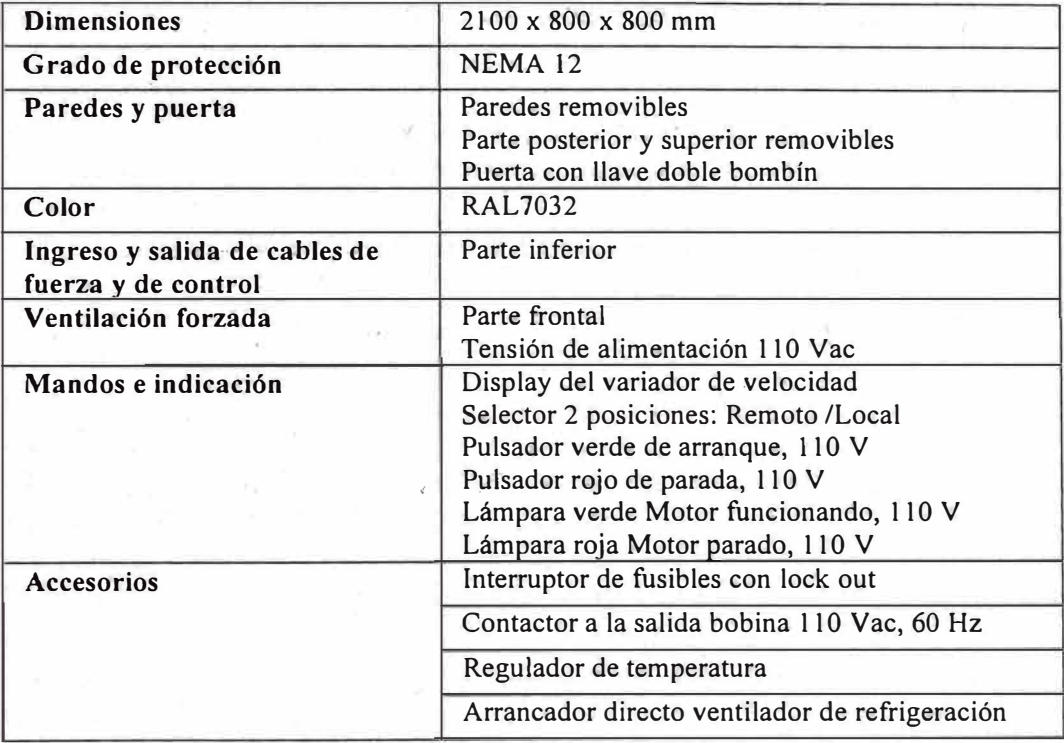

#### 4. TIPO DE SERVICIO

Disponible para operación continua, 24 horas por día, 7 días por semana.

#### 5. ESTANDARES DE CALIDAD

El Proveedor es responsable por los ensayos e inspecciones de todos los materiales y el trabajo de acuerdo con esta especificación y todos los códigos, leyes y regulaciones aplicables.

El Proveedor deberá dar al propietario o su representante todo el acceso razonable al trabajo ya sea que esté en preparación o en progreso.

El Proveedor dará las facilidades apropiadas para tales accesos e inspecciones.

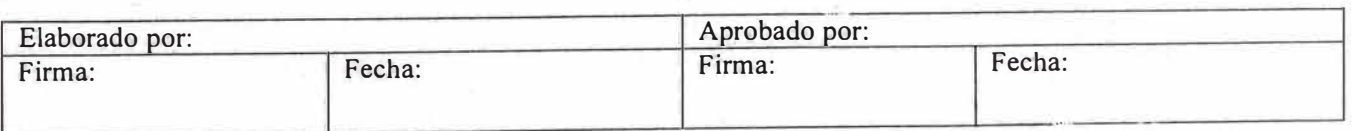

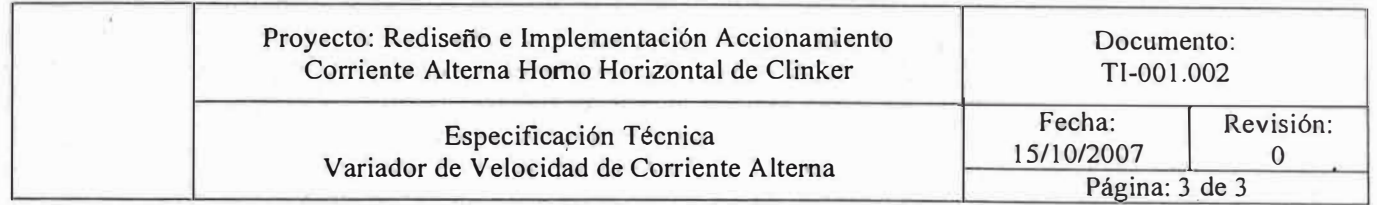

Al completar la fabricación, el proveedor deberá asegurar que todos los equipos estén completamente limpios previamente al pintado y embarcación (si fuera aplicable).

#### 6. PRUEBAS

El variador debe haber sido sometido a las siguientes pruebas:

- Secuencia de fases
- Resistencia de aislamiento de los circuitos de fuerza y control.
- Resistencia de aislamiento de las barras de potencia, fase a fase y fase a tierra.
- Funcionamiento de instrumentos de medición y protección.

#### 7. INFORMACION REQUERIDA

Se deberá incluir la siguiente información:

- Catálogos del fabricante en los que se indiquen códigos de los suministros, sus dimensiones, el peso; así como las características de operación mecánica y eléctrica.
- Información técnica sobre los componentes de los arrancadores, así como los diagramas eléctricos en Autocad.
- Recomendaciones y experiencias para el buen funcionamiento de los suministros.

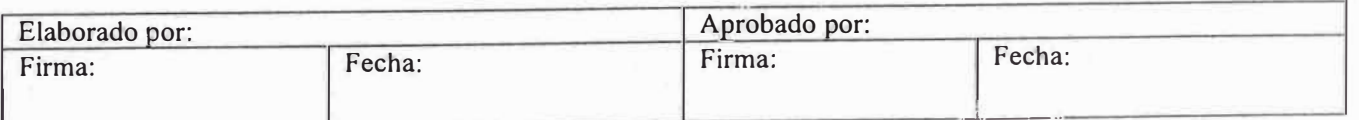

## ANEXO C

## ESQUEMA DE LA PLANTA DE PRODUCCION DE CLINKER

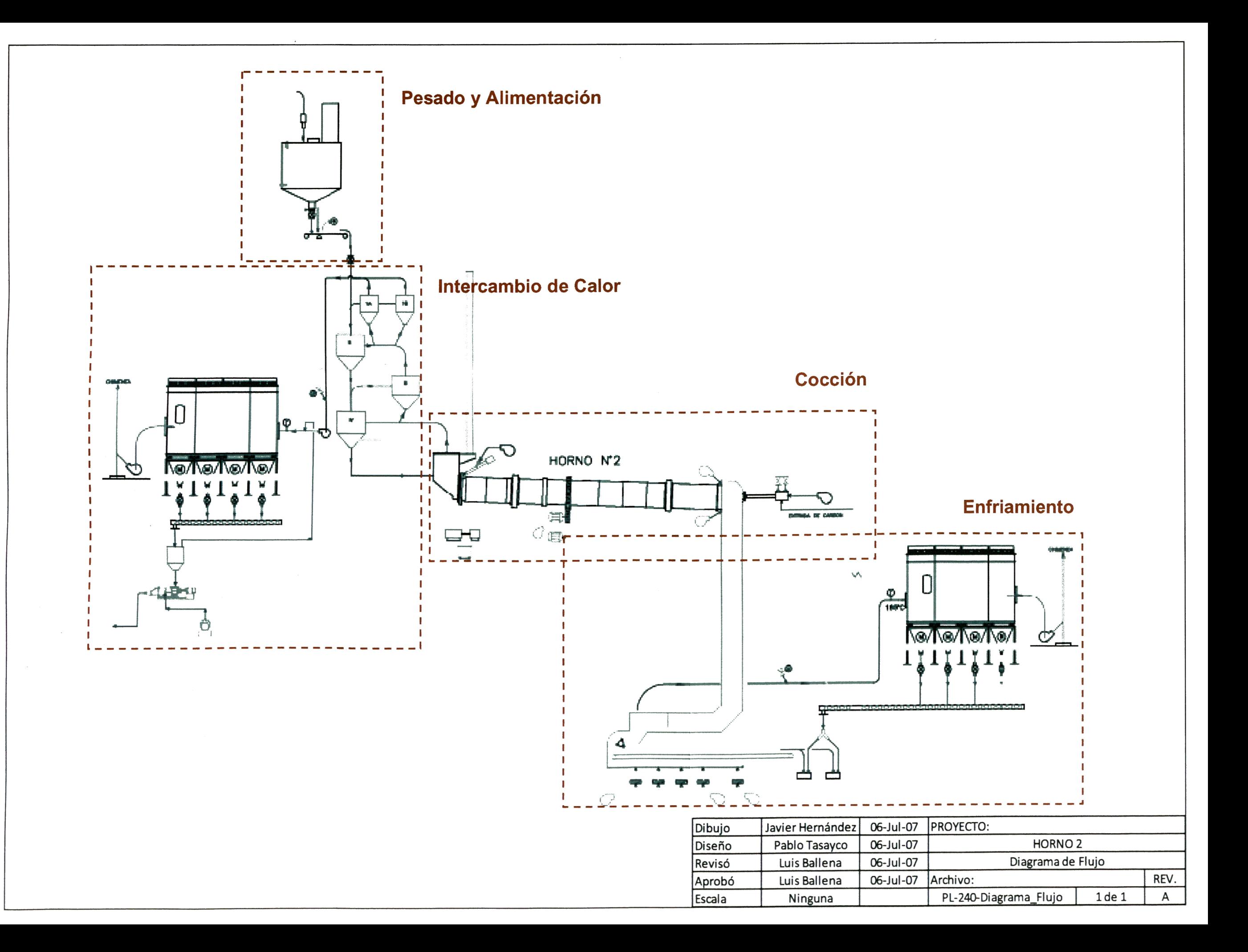

## **ANEXOD**

#### DIAGRAMA DE CAUSA-EFECTO

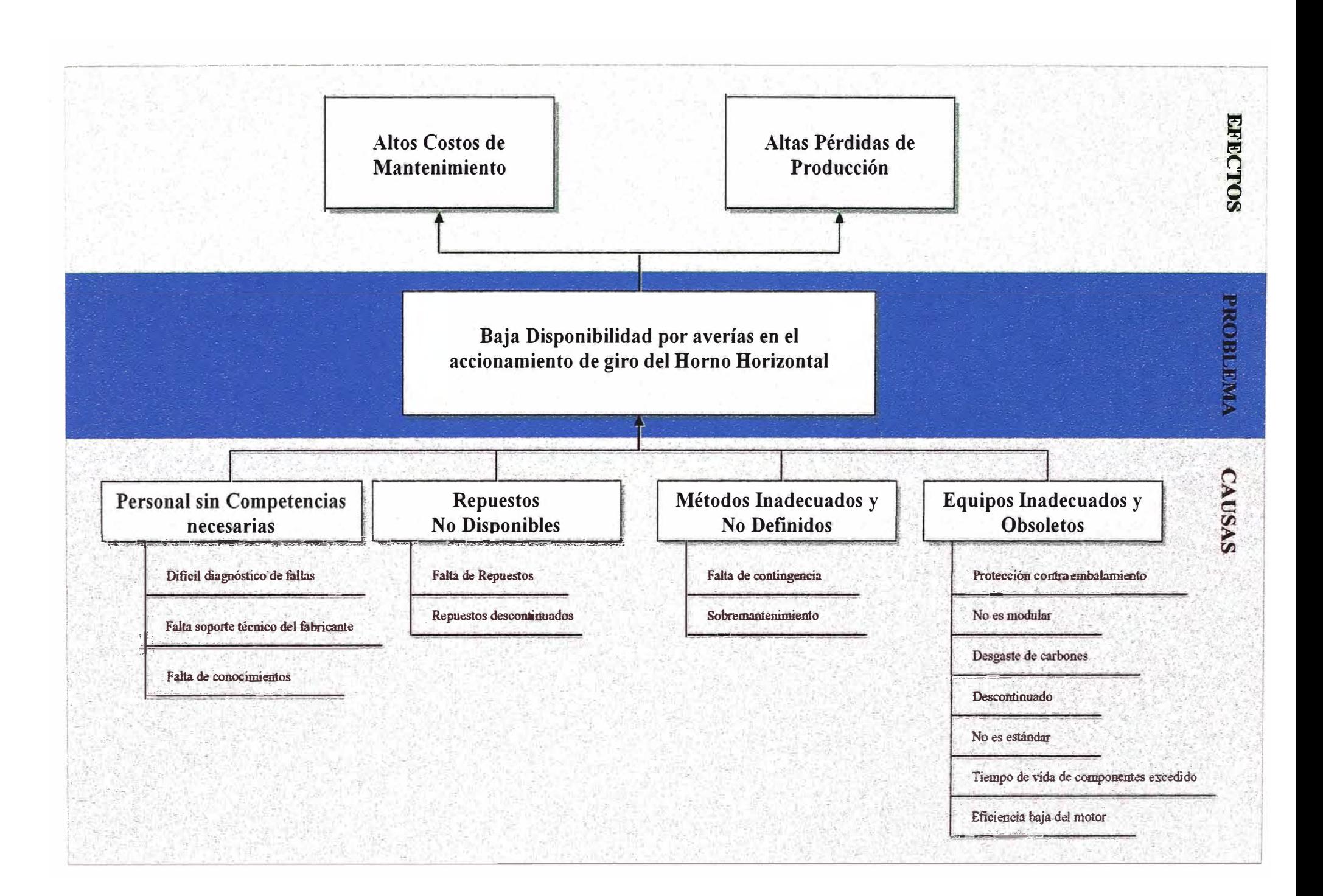

#### **ANEXO E**

#### DIAGRAMA DE MEDIOS Y FINES

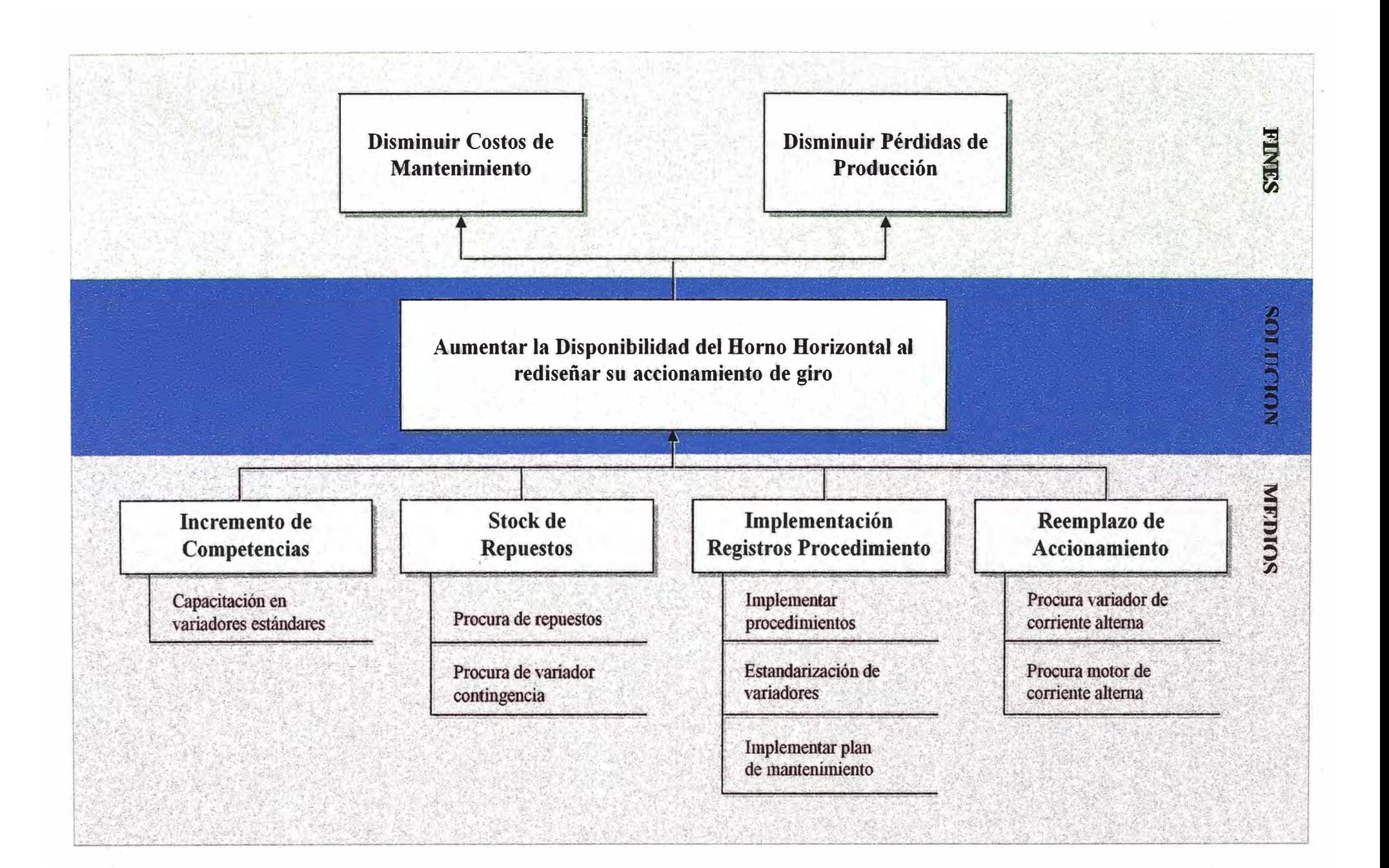

## **ANEXOF**

#### DIAGRAMA DE FLUJO DE FABRICACION DE CEMENTO

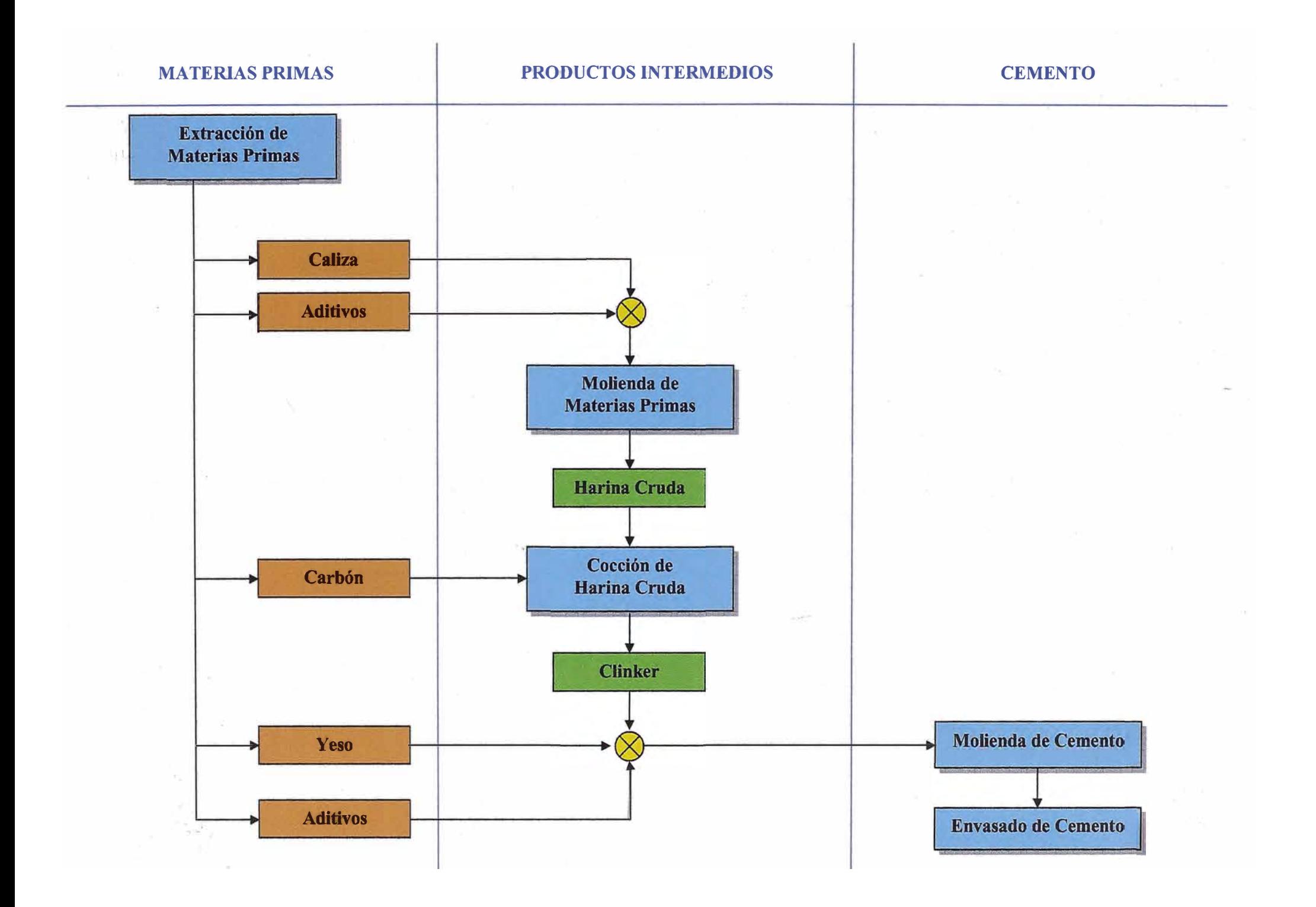

## **ANEXOG**

## REGISTRO DE VERIFICACION DE VARIADOR DE VELOCIDAD

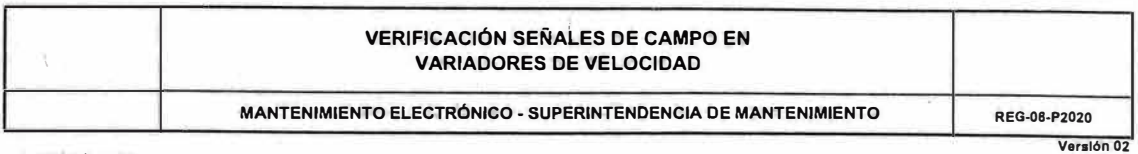

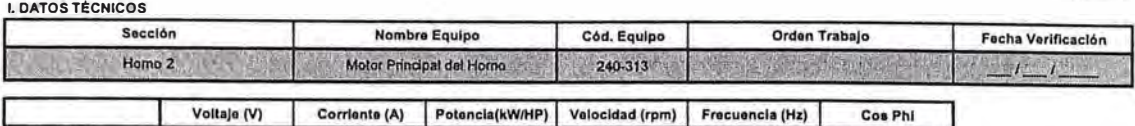

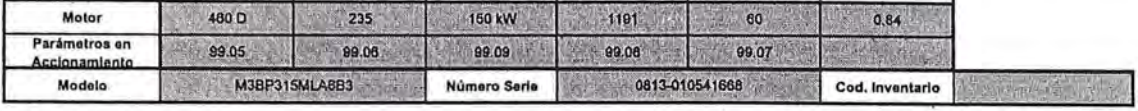

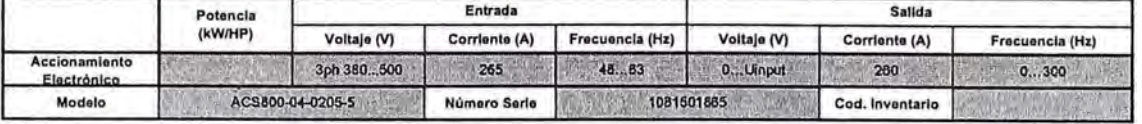

#### **11 PATRONES CERTIFICADOS**

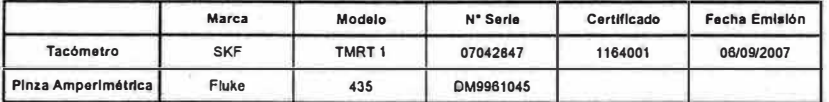

**111. VALORES DE LA VERIFICACIÓN ANTES DE LOS AJUSTES** 

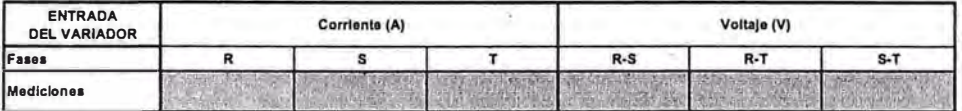

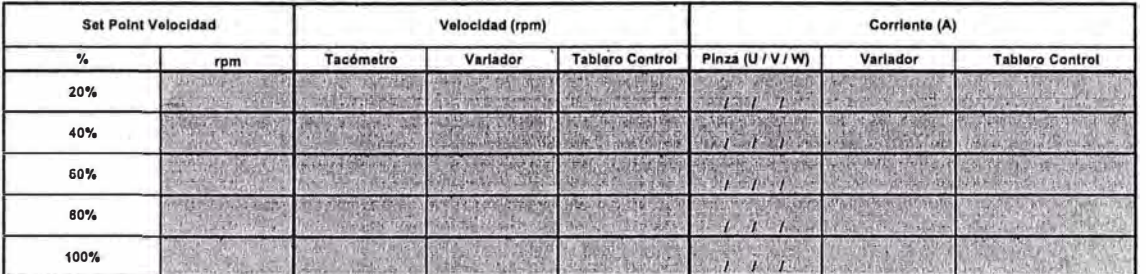

**IV. VALORES DE LA VERIFICACIÓN DESPUÉS DE LOS AJUSTES** 

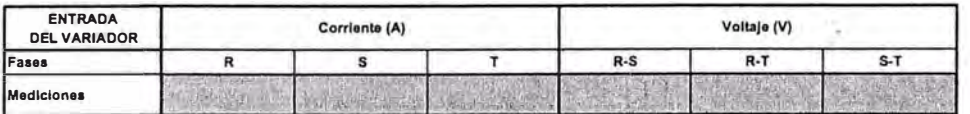

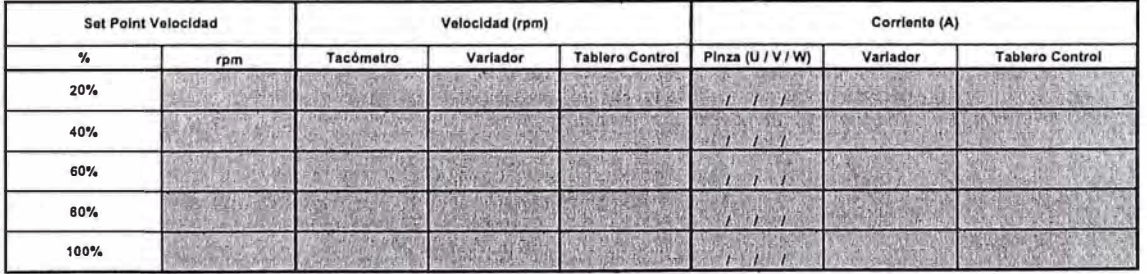

#### **V. OBSERVACIONES**

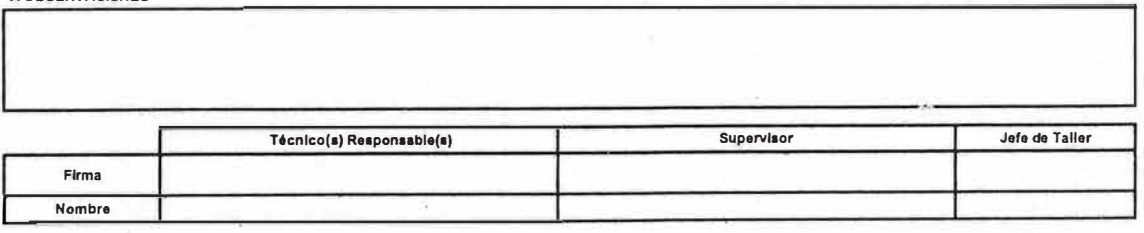

### **ANEXOH**

#### REGISTRO DE INSPECCION Y LIMPIEZA PREVENTIVA DE EQUIPOS ELECTRONICOS EN S.E. ELECTRONICA

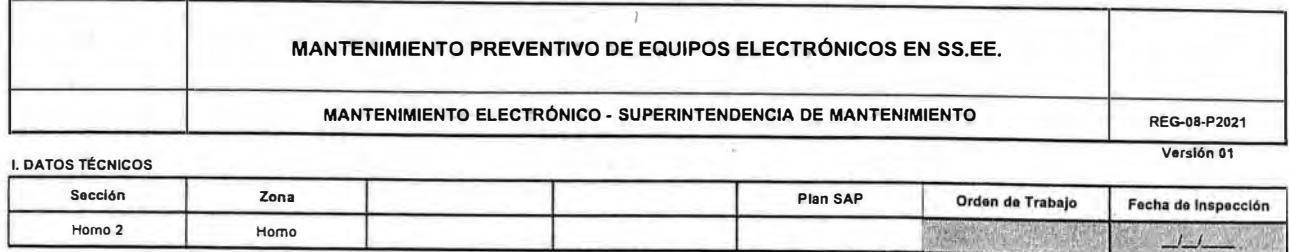

#### **11. MANTENIMIENTO PREVENTIVO**

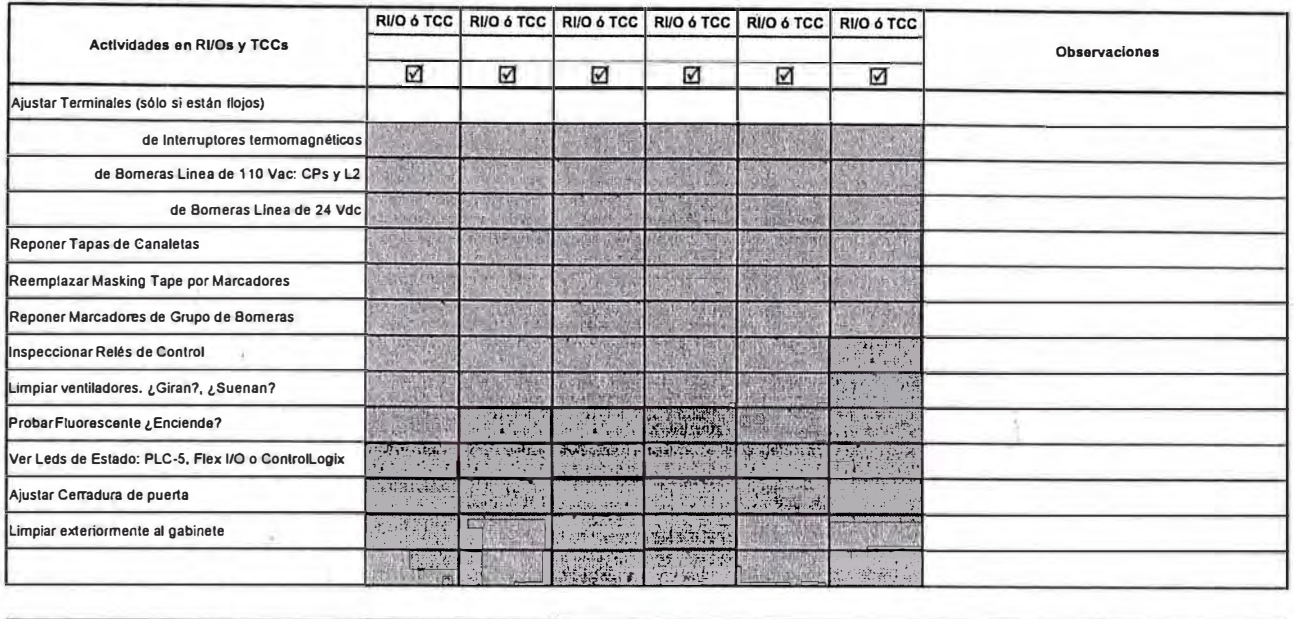

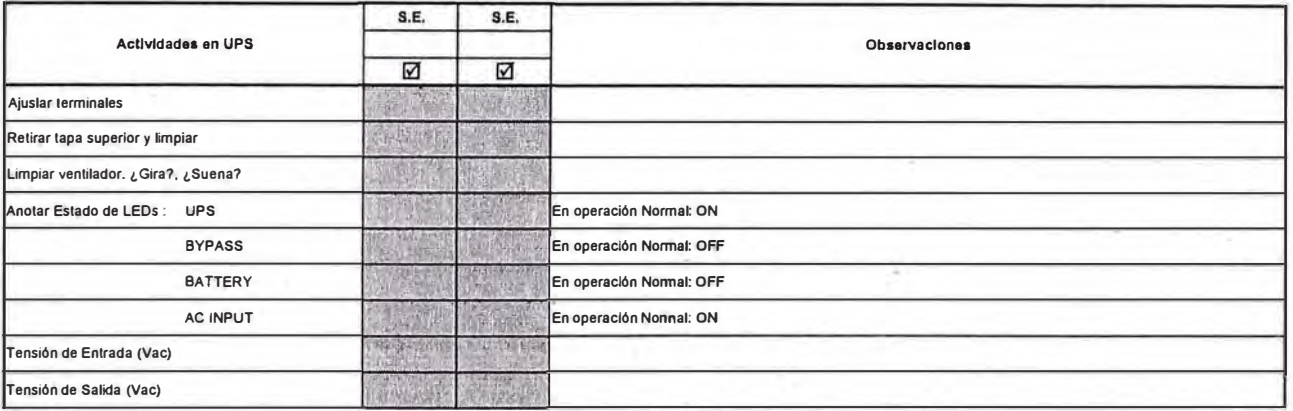

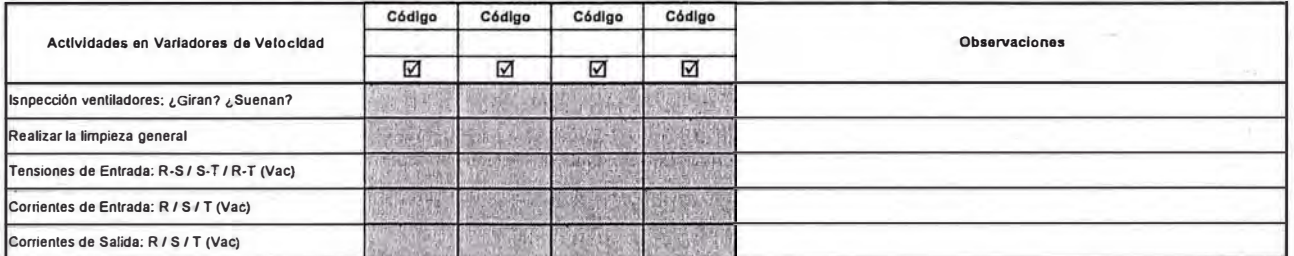

#### **OBSERVACIONES**

Ŧ

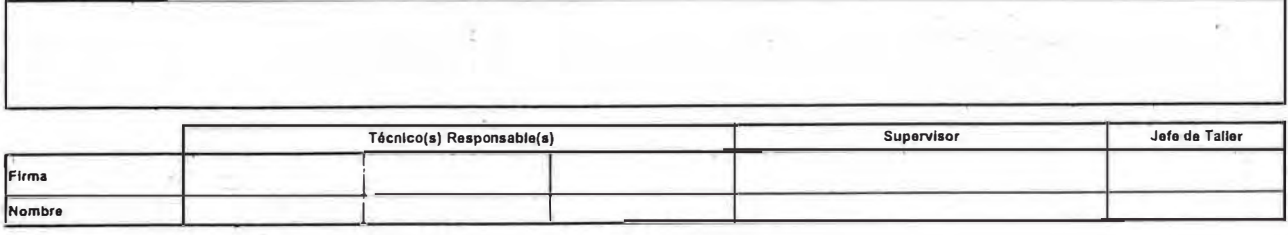

ç.

## **ANEXO I**

#### PLAN DE MANTENIMIENTO PREVENTIVO DEL ACCIONAMIENTO DE GIRO DEL HORNO HORIZONTAL

#### **PLAN DE MANTENIMIENTO PREVENTIVO DEL ACCIONAMIENTO DE GIRO DEL HORNO HORIZONTAL 2 DE CLINKER**

#### **DEPARTAMENTO ELECTRÓNICO - SUPERINTENDENCIA DE MANTENIMIENTO**

**Versión 02** 

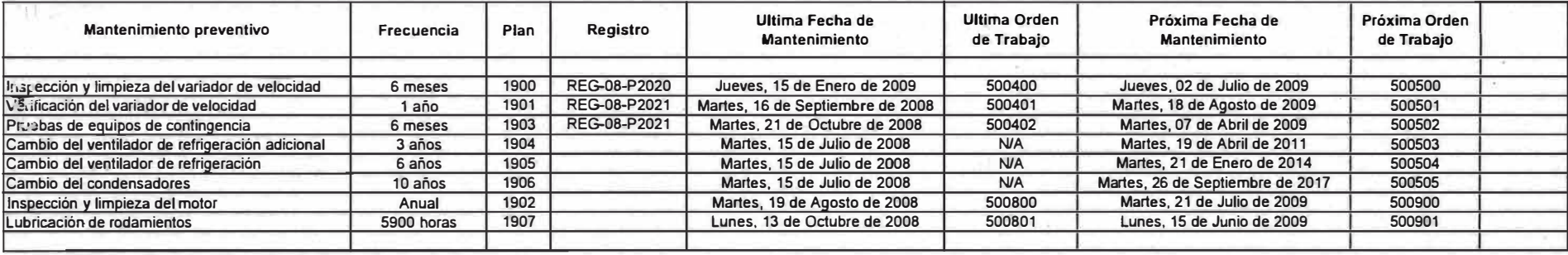

S.

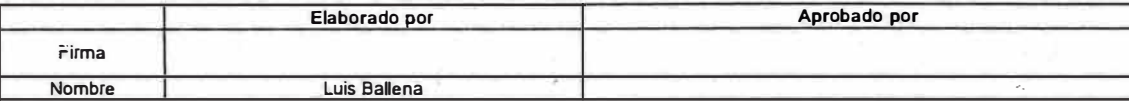

--

**REG-08-P2030** 

#### **ANEXOJ**

## REGISTRO DE CONFIGURACION Y PUESTA EN OPERACIÓN DE UN V ARIADOR DE VELOCIDAD

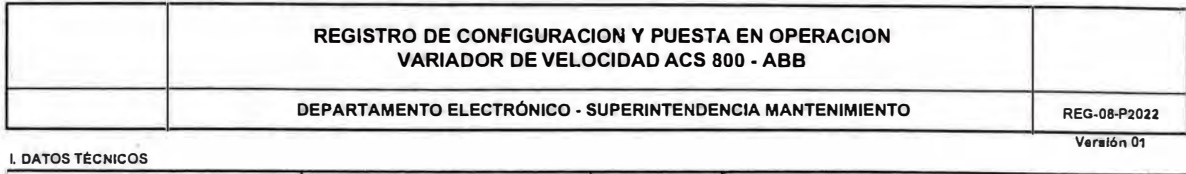

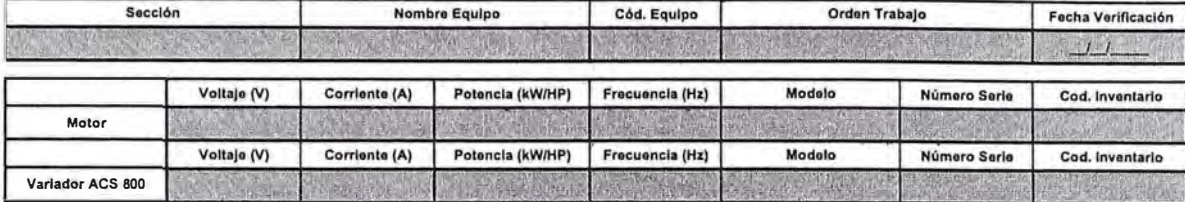

III. LISTA DE PARÁMETROS

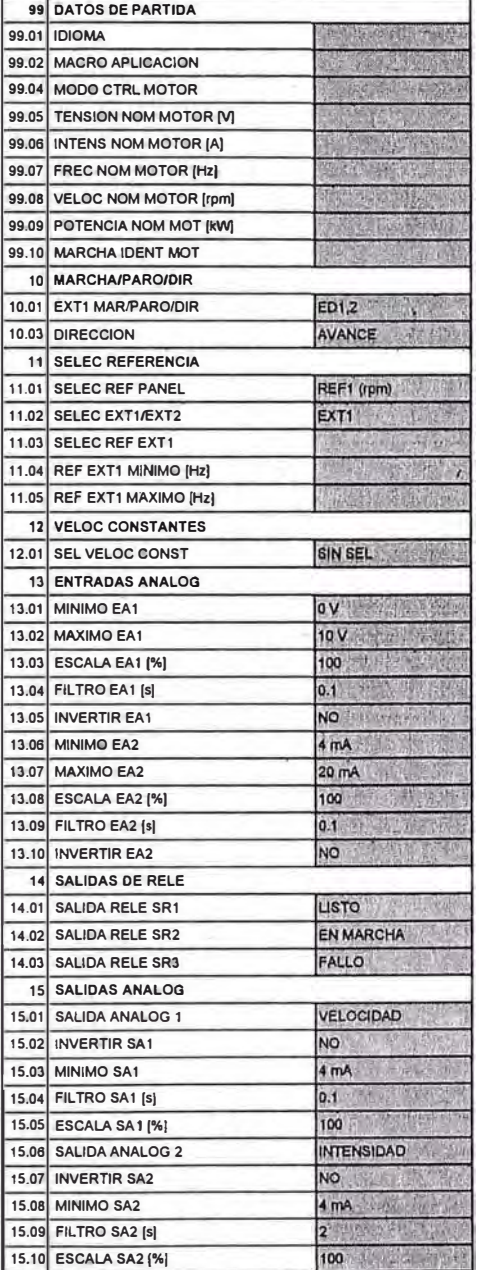

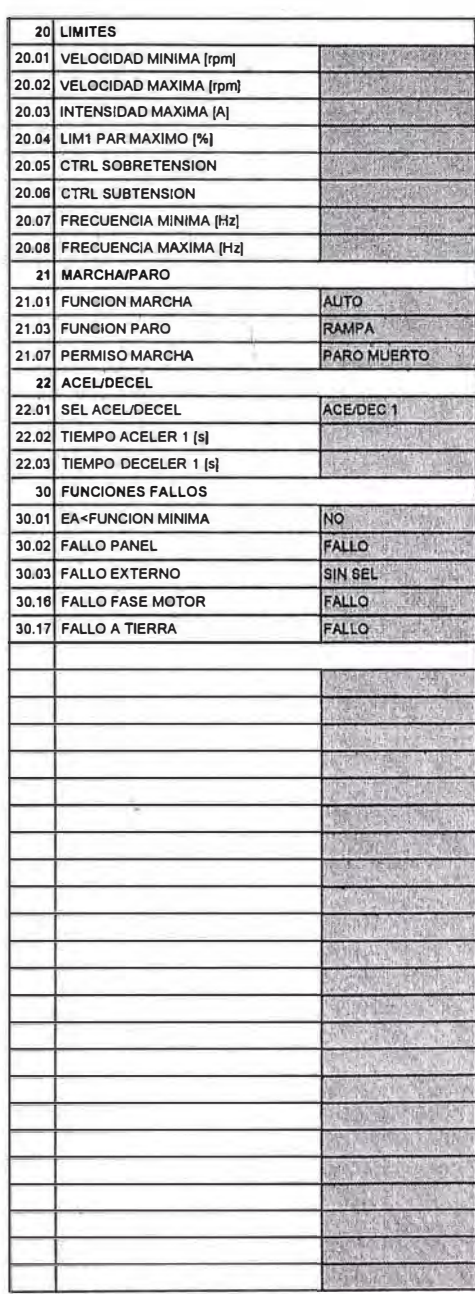

Nolas:<br>- Ante una falla se recomienda resetear con el 99.03 e ingresar los parámetros básicos.<br>- La magnetización es solicitada una vez finalizada la parametrización.

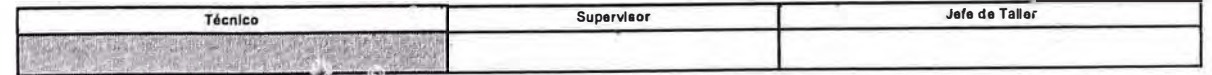

## **ANEXOK**

#### CRONOGRAMA DEL PROYECTO

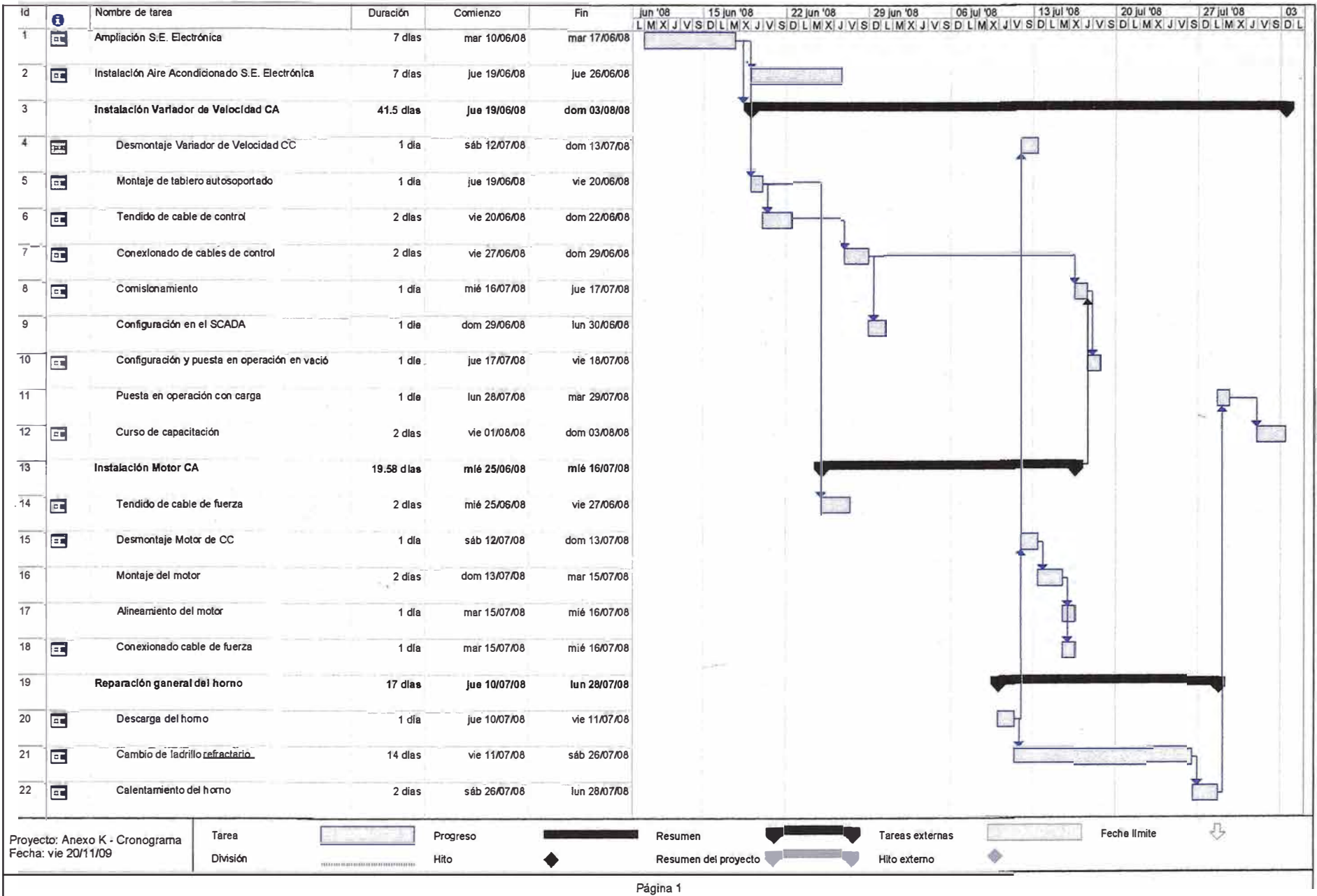

#### **ANEXOL**

### ESPECIFICACIONES DEL CURSO DE V ARIADORES DE VELOCIDAD

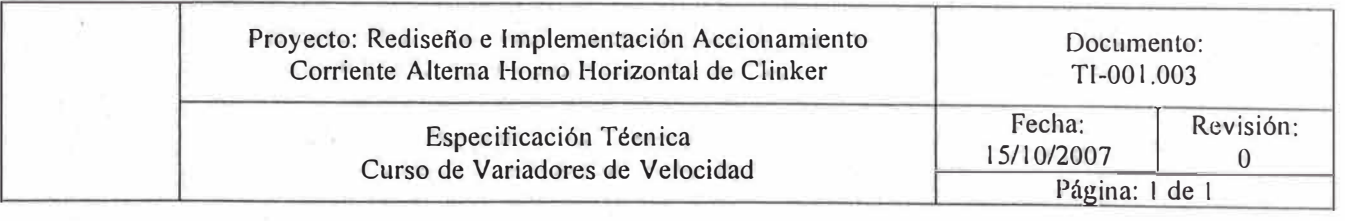

#### l. OBJETIVO

Estas especificaciones contemplan los requisitos para el desarrollo de un curso de Variadores de Velocidad para el accionamiento de Giro del Horno.

#### 2. DESCRIPCION DEL SUMINISTRO

El curso debe tener el siguiente temario el cual no es limitante:

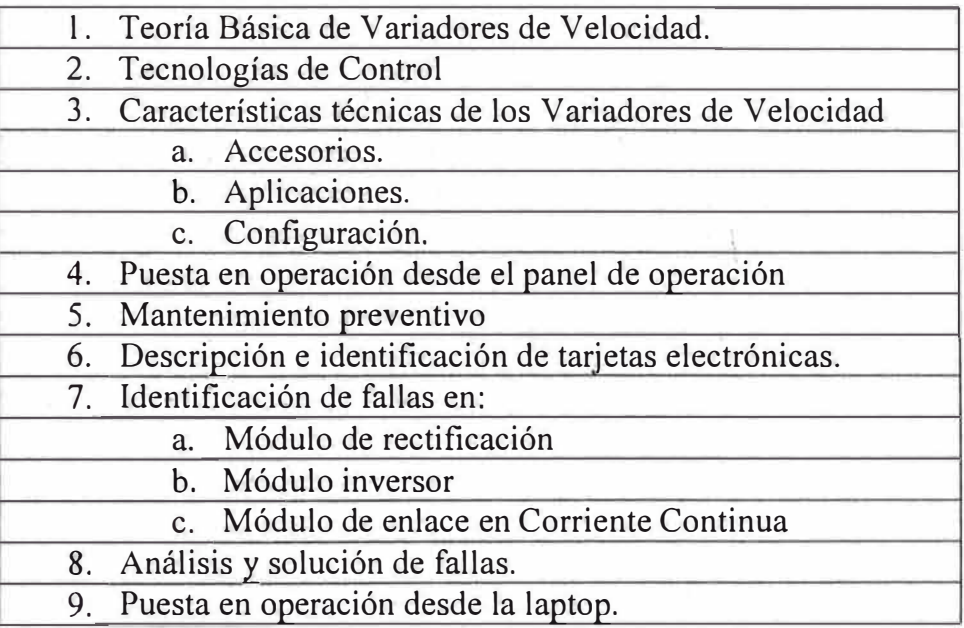

#### 3. TIPO

Teórico práctico.

#### 4. DURACION Y CAPACIDAD

12 horas académicas para 8 personas.

#### 5. MATERIAL

Se deberá incluir el siguiente material:

- Material de estudio.
- Certificado.
- Módulos didácticos

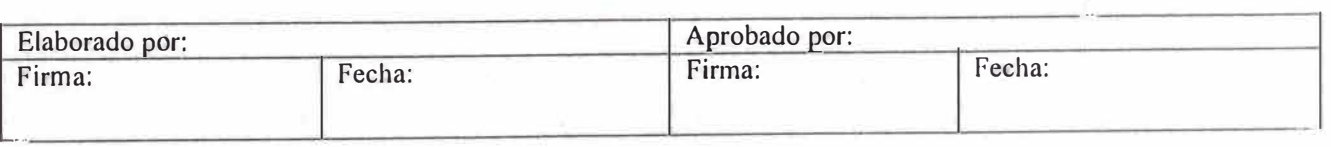

# **ANEXOM**

# PLANOS DE V ARIADORES DE VELOCIDAD 1

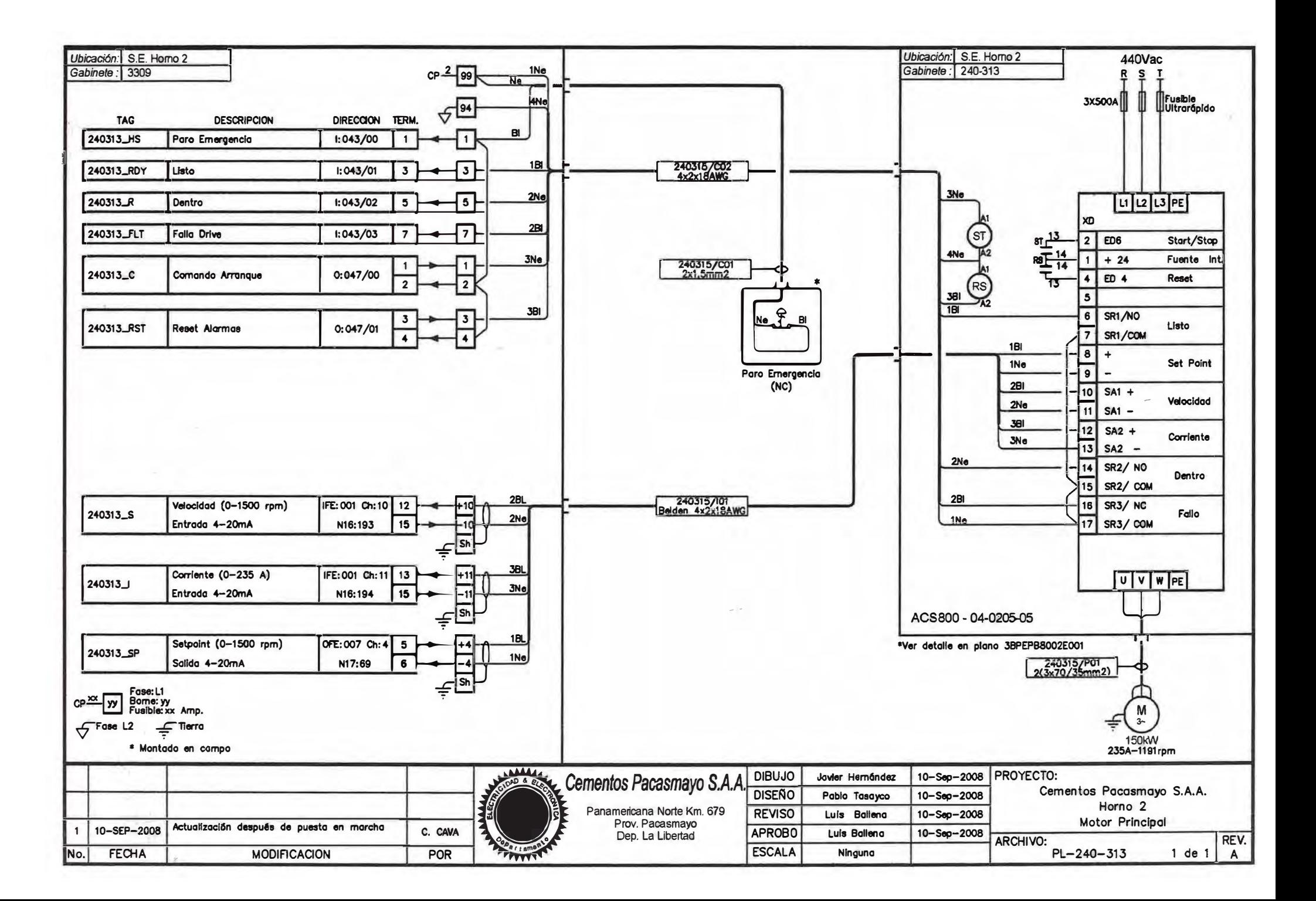

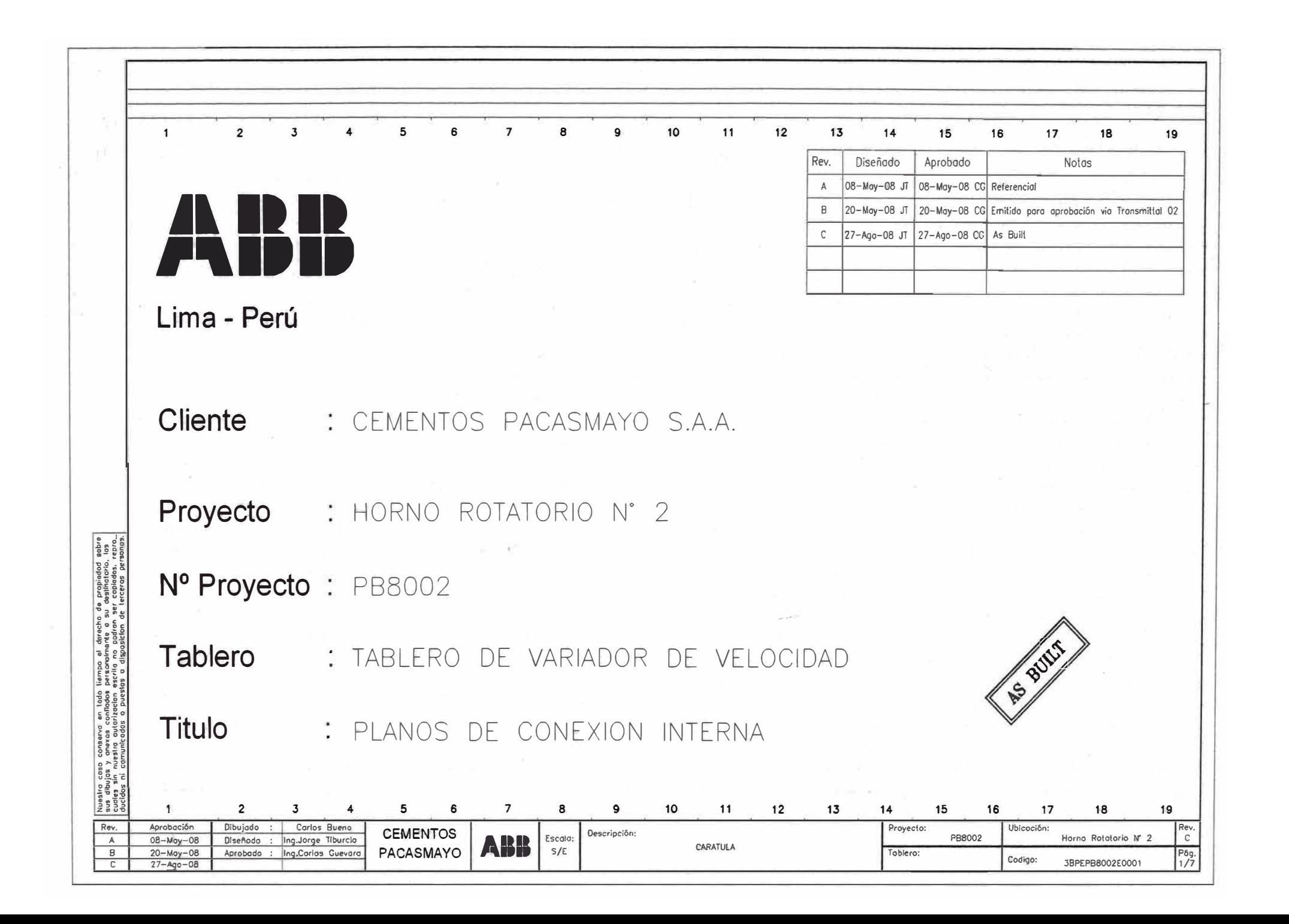

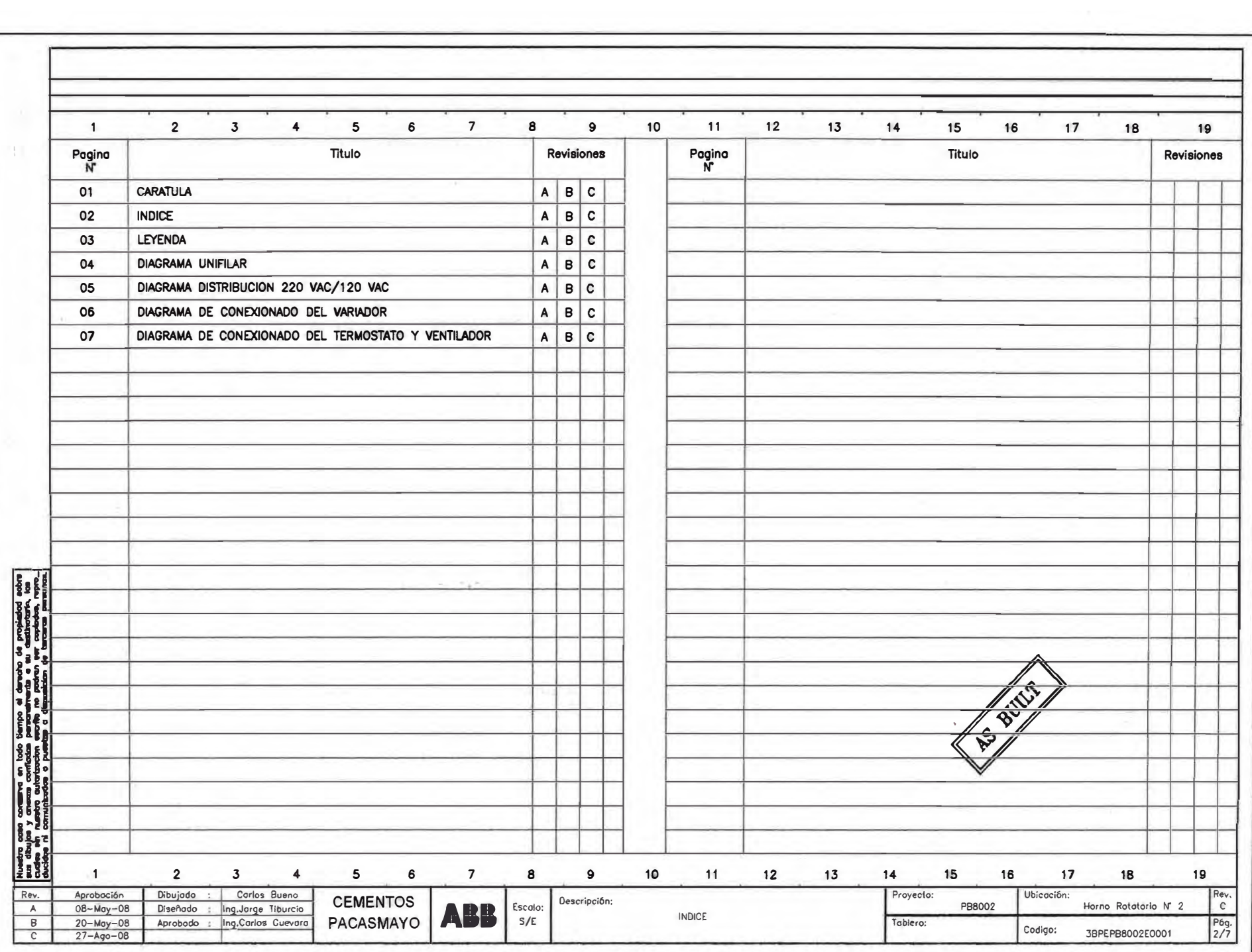

#### $\overline{\mathbf{5}}$  $\overline{7}$ 10  $11$  $\frac{1}{12}$  $13$  $14$  $15$ 18  $\overline{\mathbf{c}}$  $\overline{\mathbf{3}}$  $\overline{4}$  $\mathbf 6$ 8  $\mathbf{9}$ 16  $17$

 $19$ 

BULLS

S

 $\overline{\mathbf{1}}$ 

Nuestro caso conservo en todo lismpo al derecho de propiado abre<br>sua dialina y pre vas contrados personan mende o su resinados. Espera<br>sua dialina y pre vas contrados personan mende o su resinados. Espe<br>ducidos ni comunico

# LEYENDA

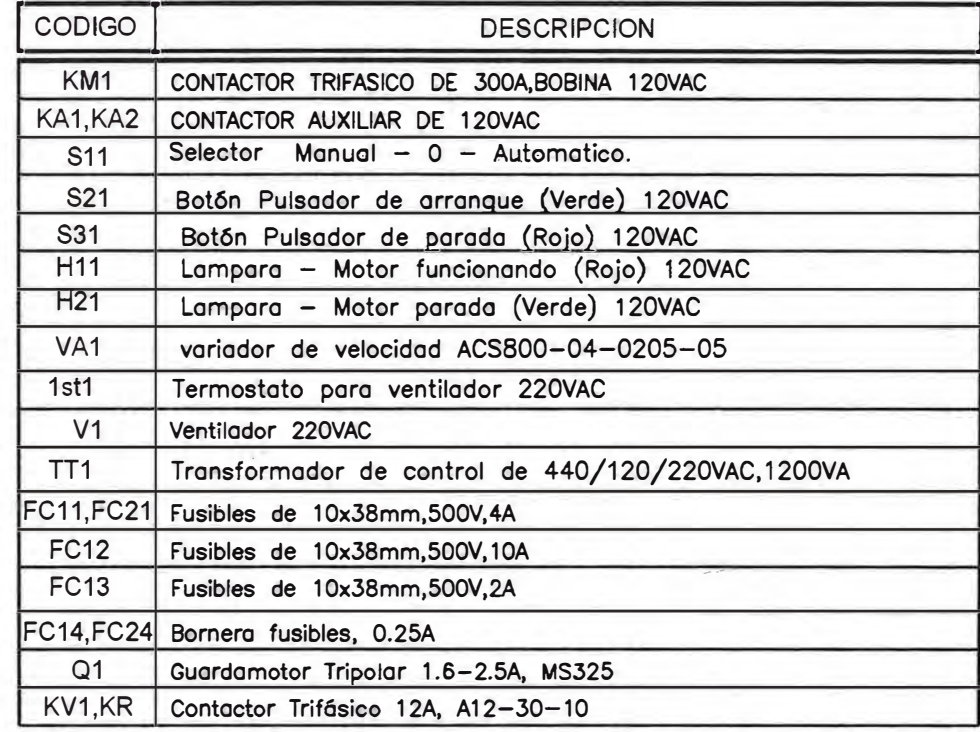

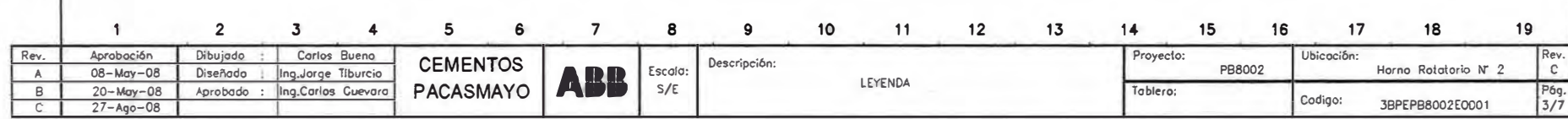

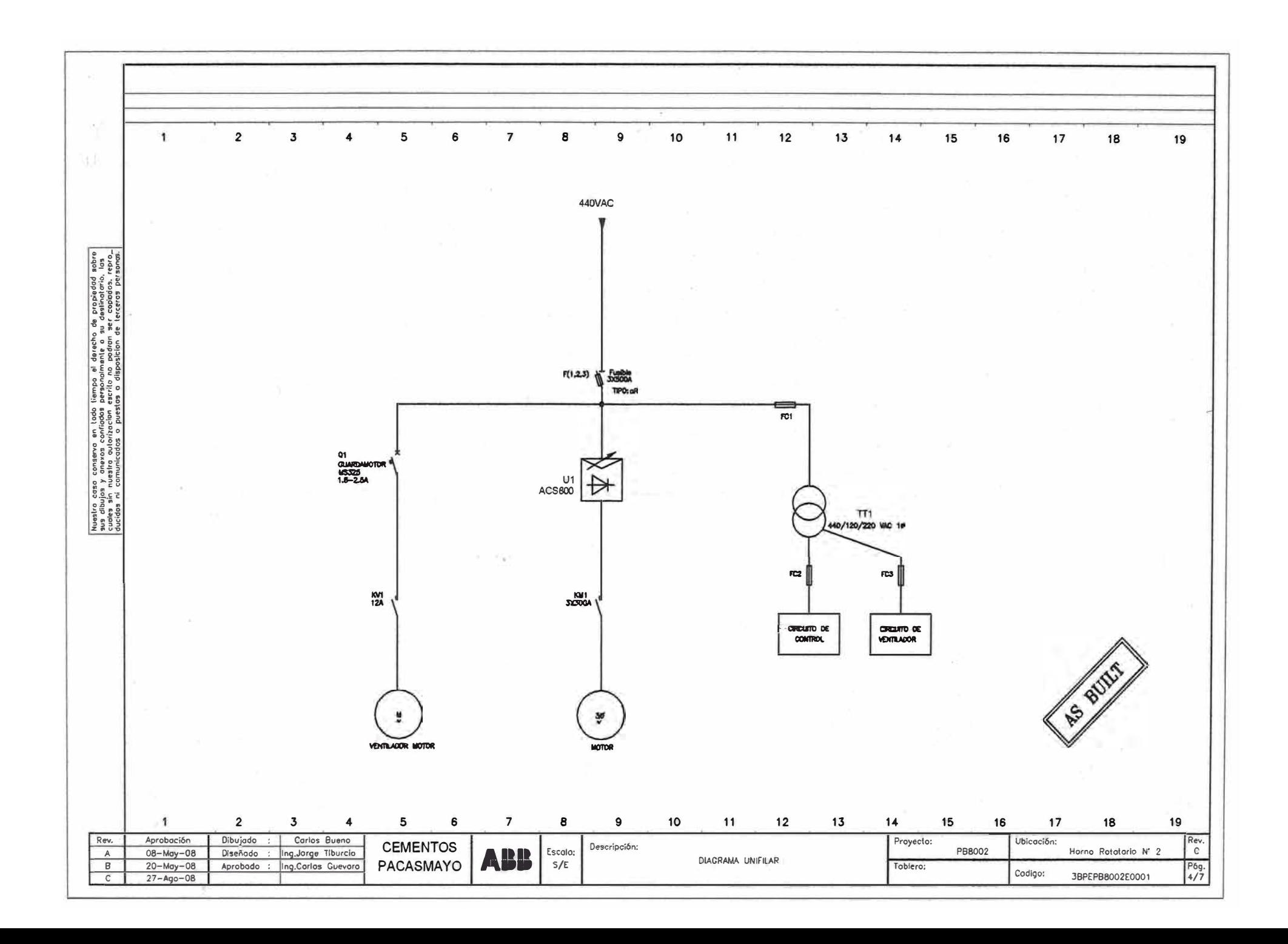

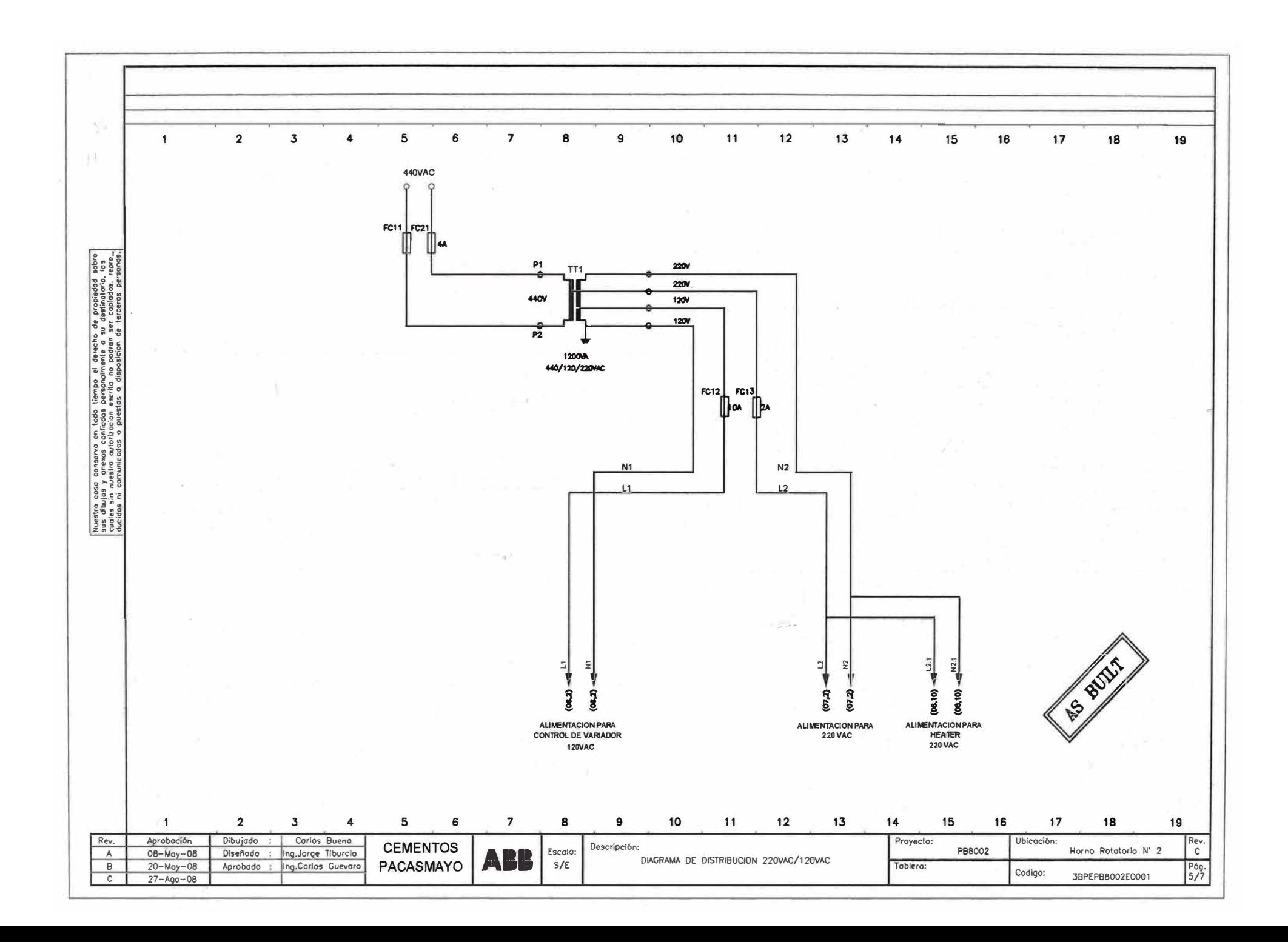

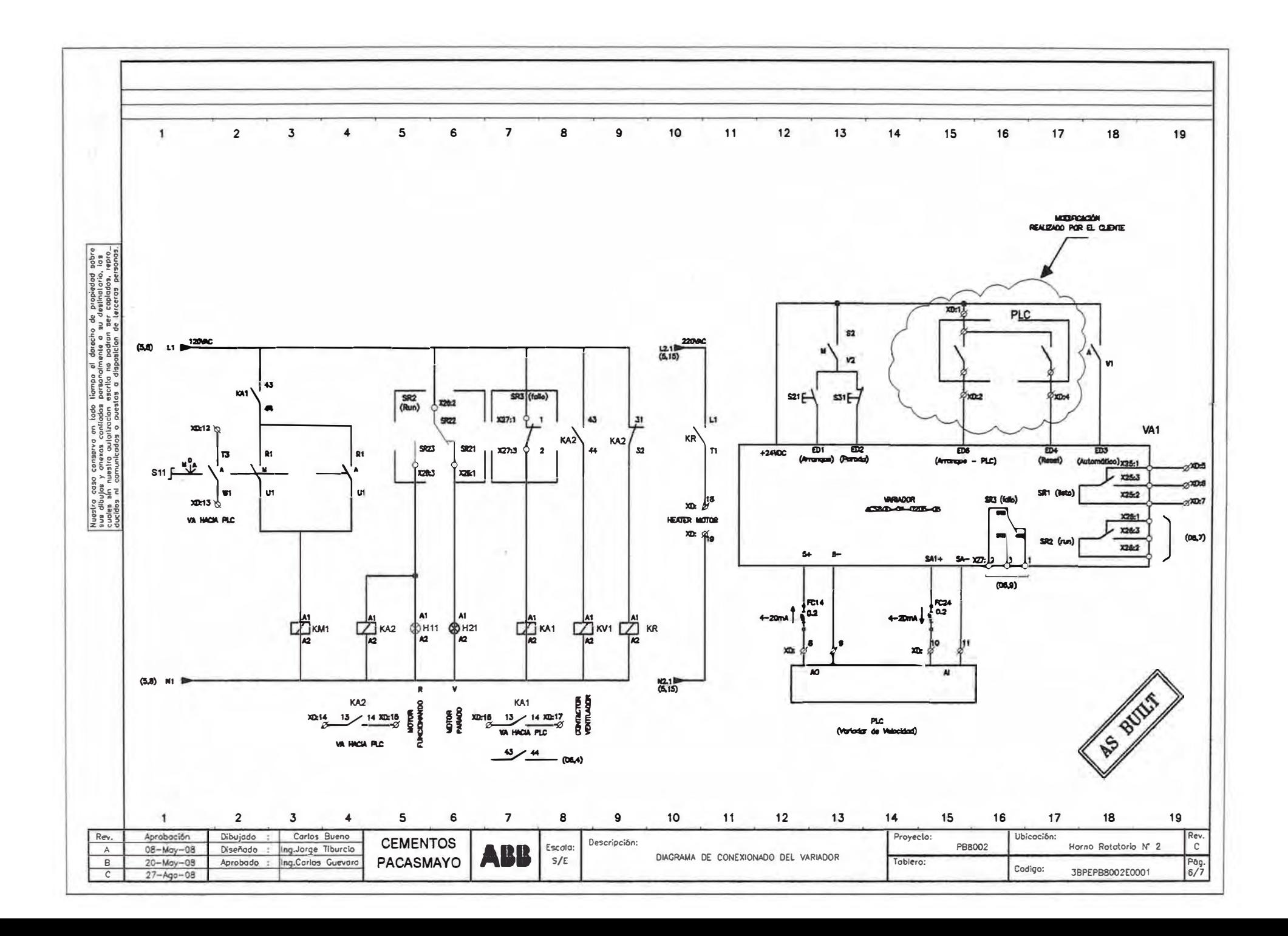

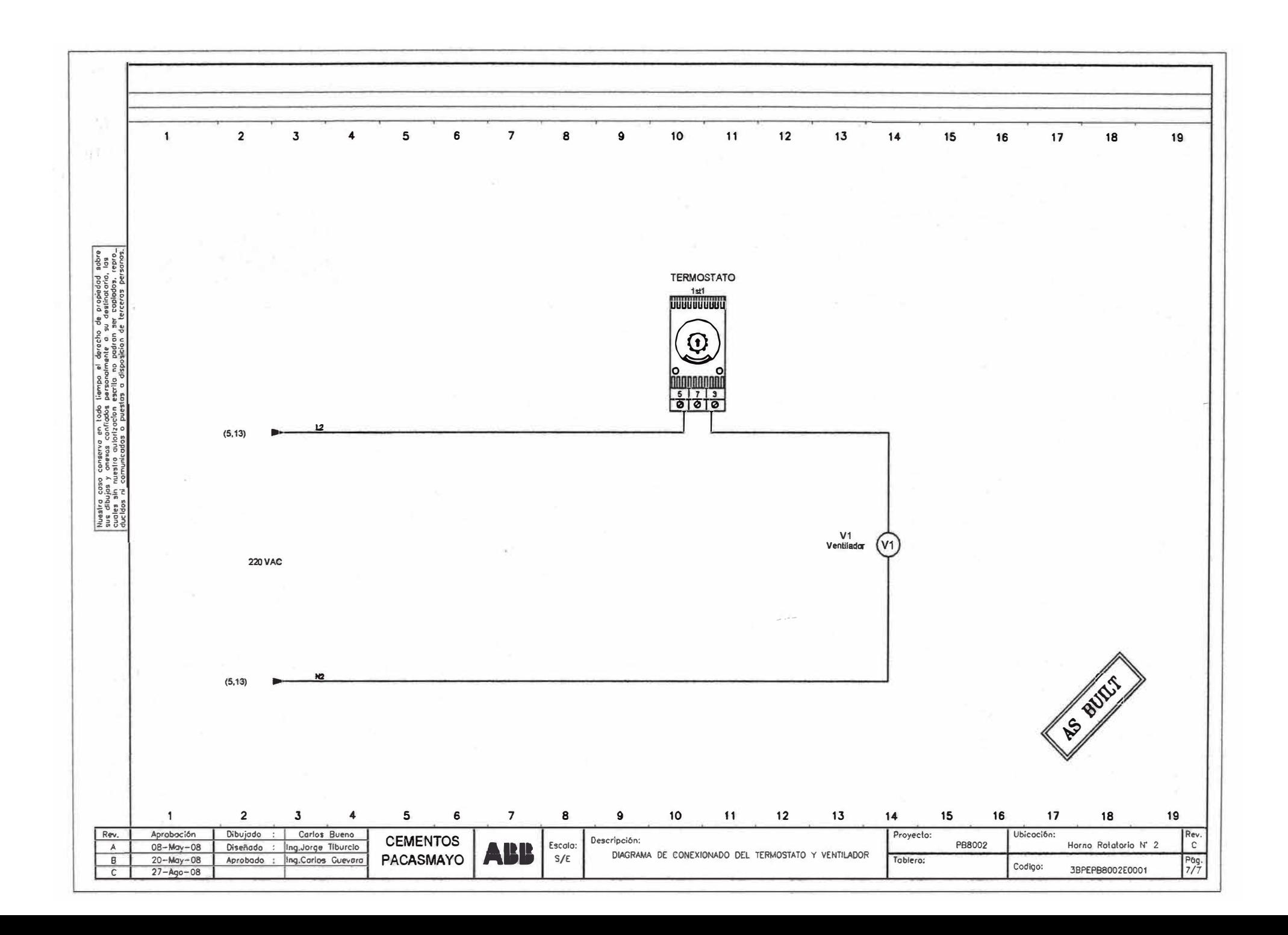

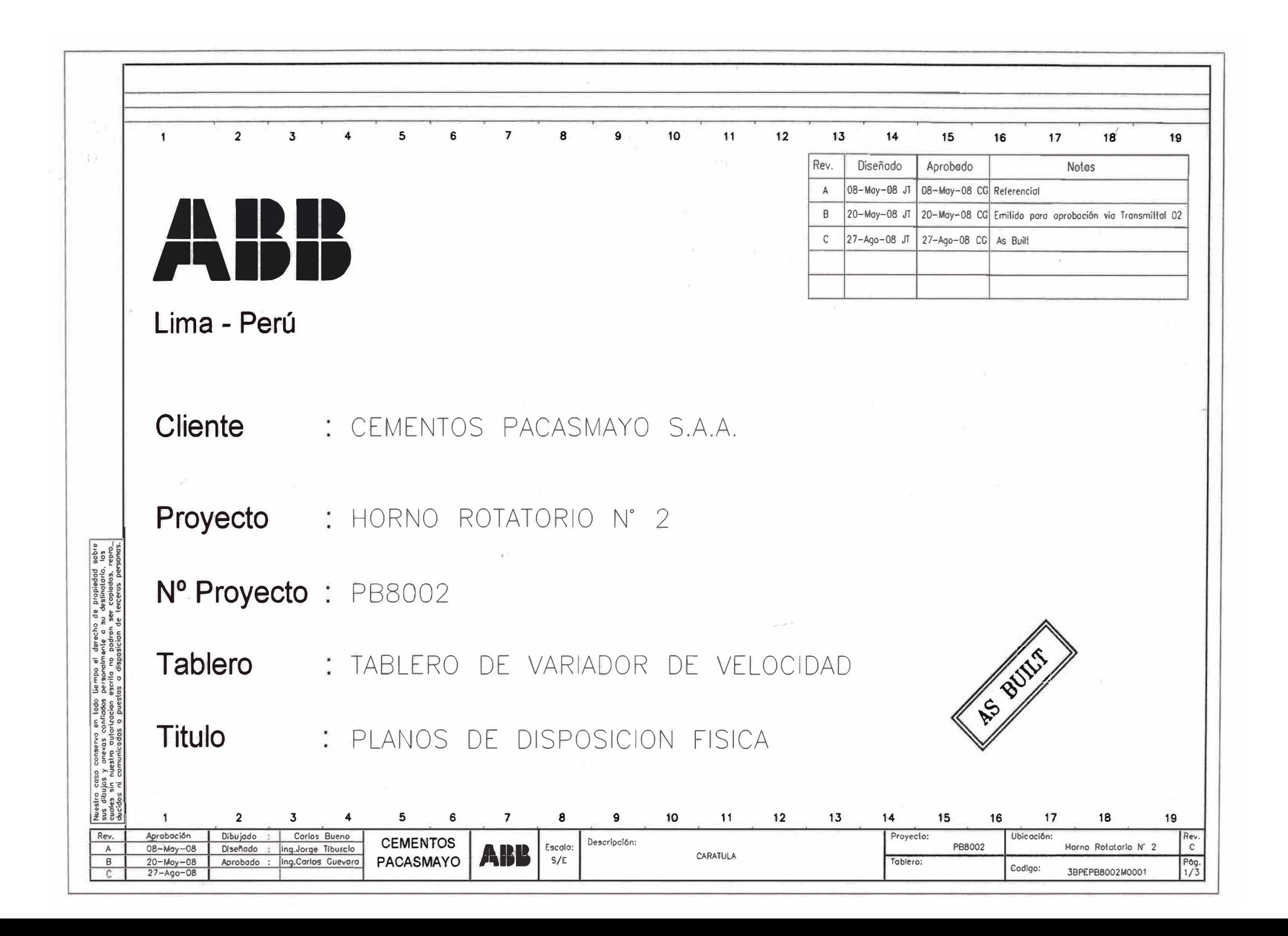

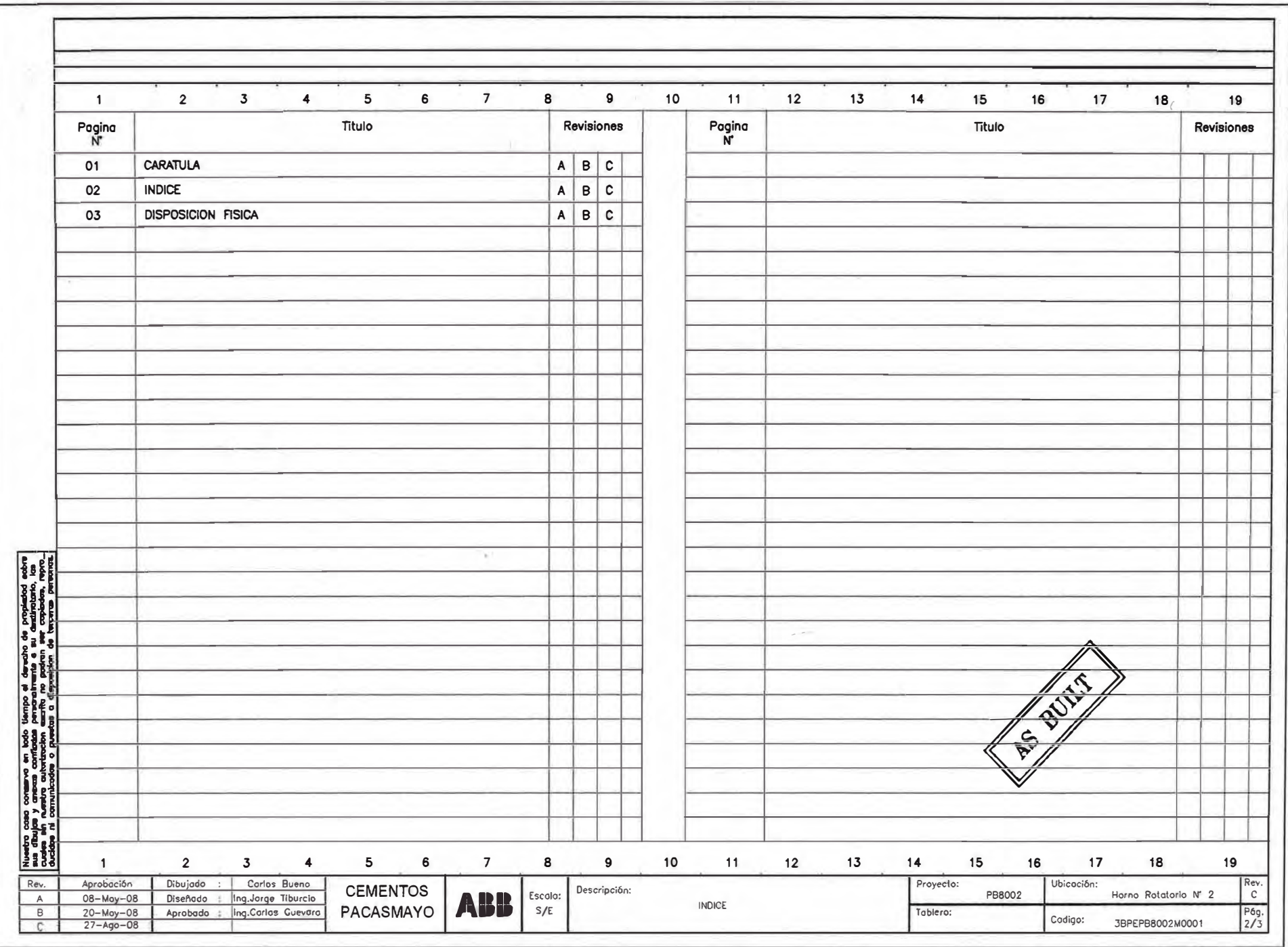

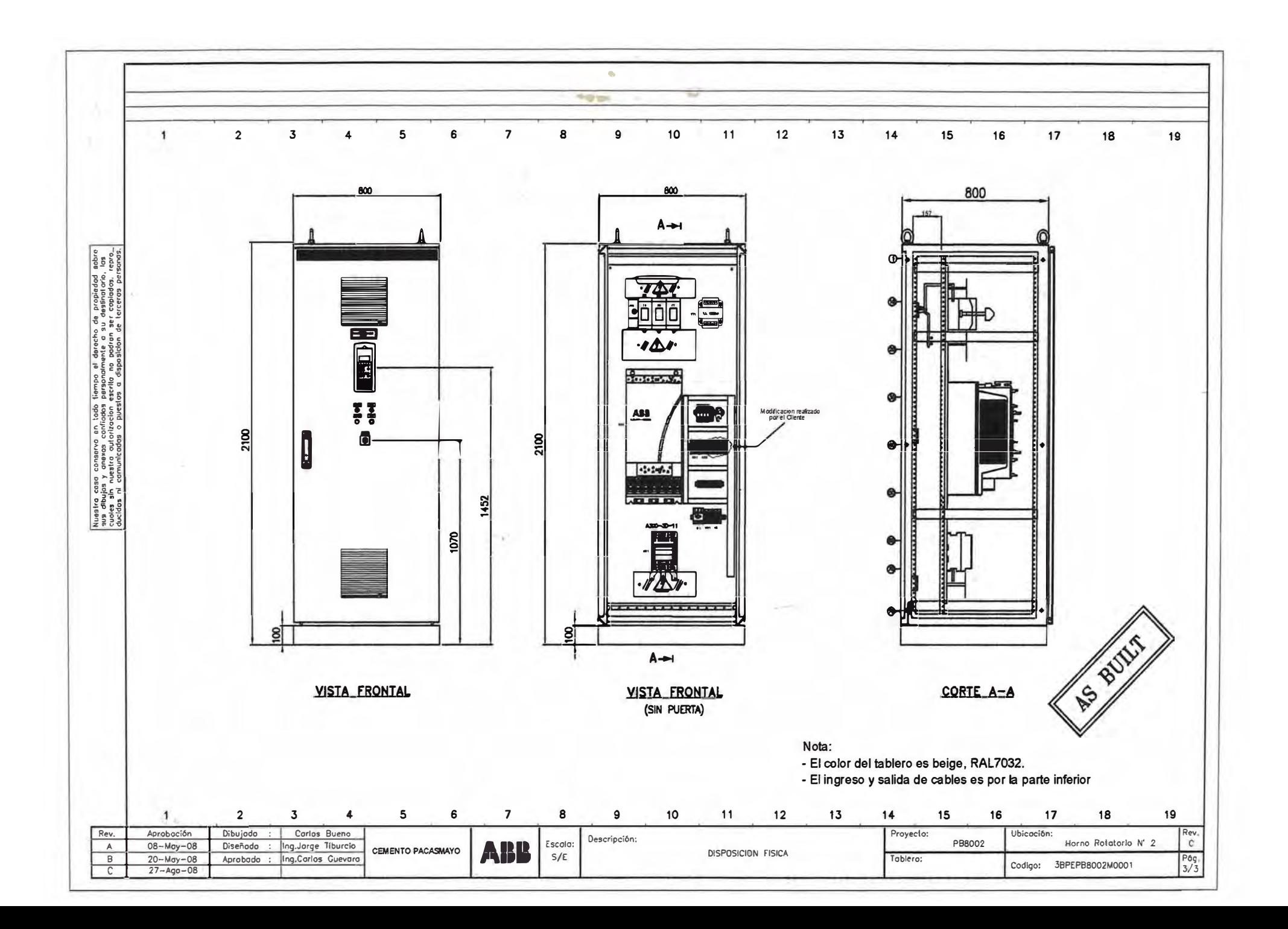